# <span id="page-0-0"></span>**APPRENTICESHIP REPORT PT.INDAH KIAT PULP & PAPER Tbk - PERAWANG MILL OPERATION PORT, LOGISTIC DIVISION**

## **WYANDA RAHIMA PUTRI 5504201007**

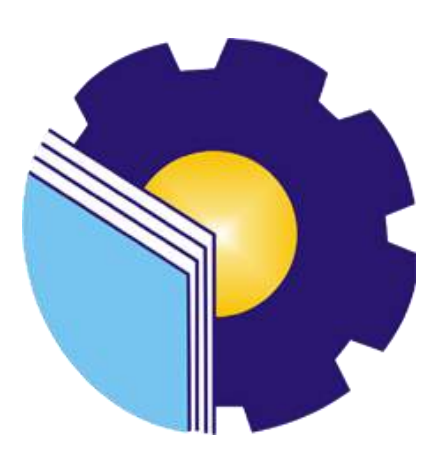

**ENGLISH FOR BUSINESS AND PROFESSIONAL COMMUNICATION STUDY PROGRAM ENGLISH DEPARTMENT STATE POLYTECHNIC OF BENGKALIS BENGKALIS 2024**

## **APPROVAL SHEET APPRENTICESHIP REPORT** PT. INDAH KIAT PULP AND PAPER (IKPP) **EKSPORT IMPORT SECTION**

Written as one of the conditions for completing Apprenticeship

Wyanda Rahima Putri 5504201007

Perawang, January 04th 2024

**PUBLIC AFFAIR PUBLIC DELL** section **ARMADI S.SE.,M.E** SAP: 1013966

 $CS$ 

Advisor

Pd., M.Pd Fanalisa fа. s NIP. 198510082019032015

Approved by,

Head of English for Business and Professional Communication Study Program **State Polytechnic of Bengkalis** 

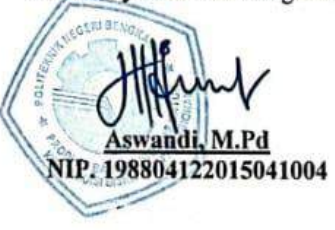

ii

#### **ACCEPTANCE SHEET**

This is to certify that we have been examined the apprenticeship report of WYANDA RAHIMA PUTRI Reg. Number 5504201007 who has done the apprenticeship at PT. Indah Kiat Pulp & Paper, in Logistic Division, invoice management section started from September 04th- January 04th 2023. This report is used for partial fulfillment of the State Polytechnic of Bengkalis. This report is complete and satisfactory in all respects, and any all revisions required by the apprenticeship report examine committee had been made.

Bengkalis, January 25th 2024

Advisor

Fanalisa Elfa, S.Pd., M.Pd NIP. 198510082019032015

#### Approved by,

Head of English for Business and Professional Communication Study Program **State Polytechnic of Bengkalis** 

Aswandi. M Pd NIP. 198804122015041004

## **TABLE OF CONTENTS**

<span id="page-3-0"></span>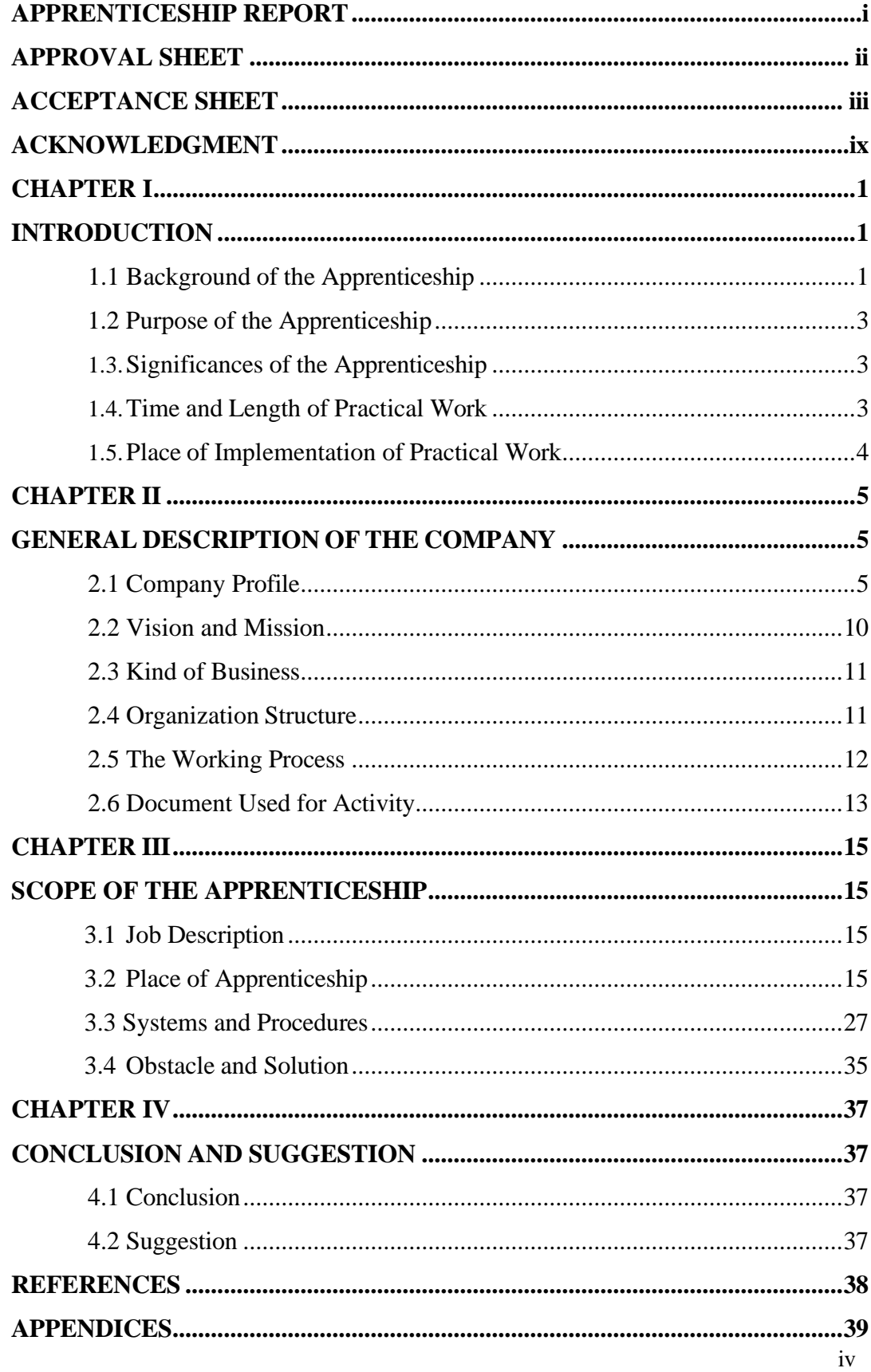

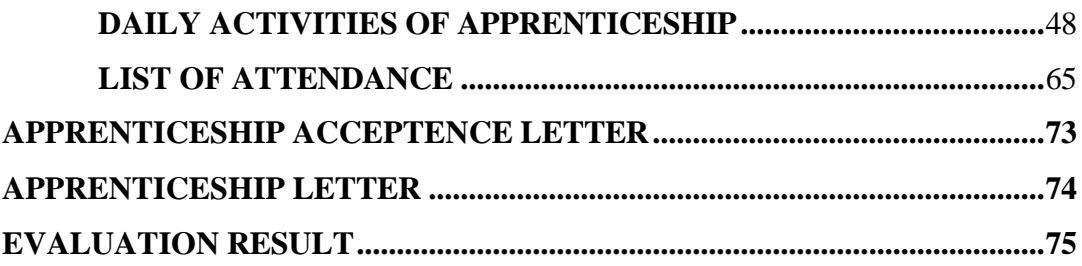

## **LIST OF TABLE**

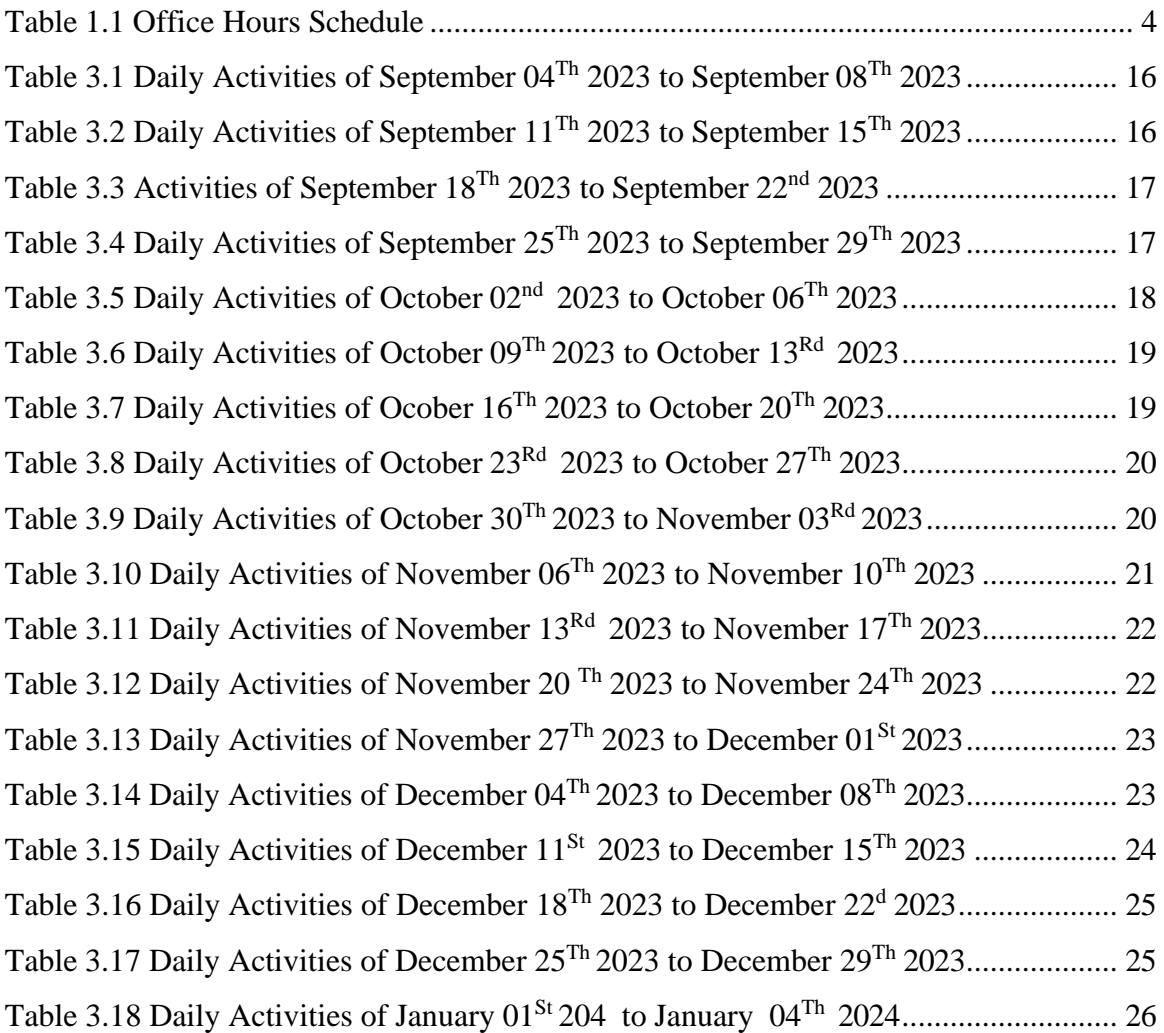

## **LIST OF FIGURES**

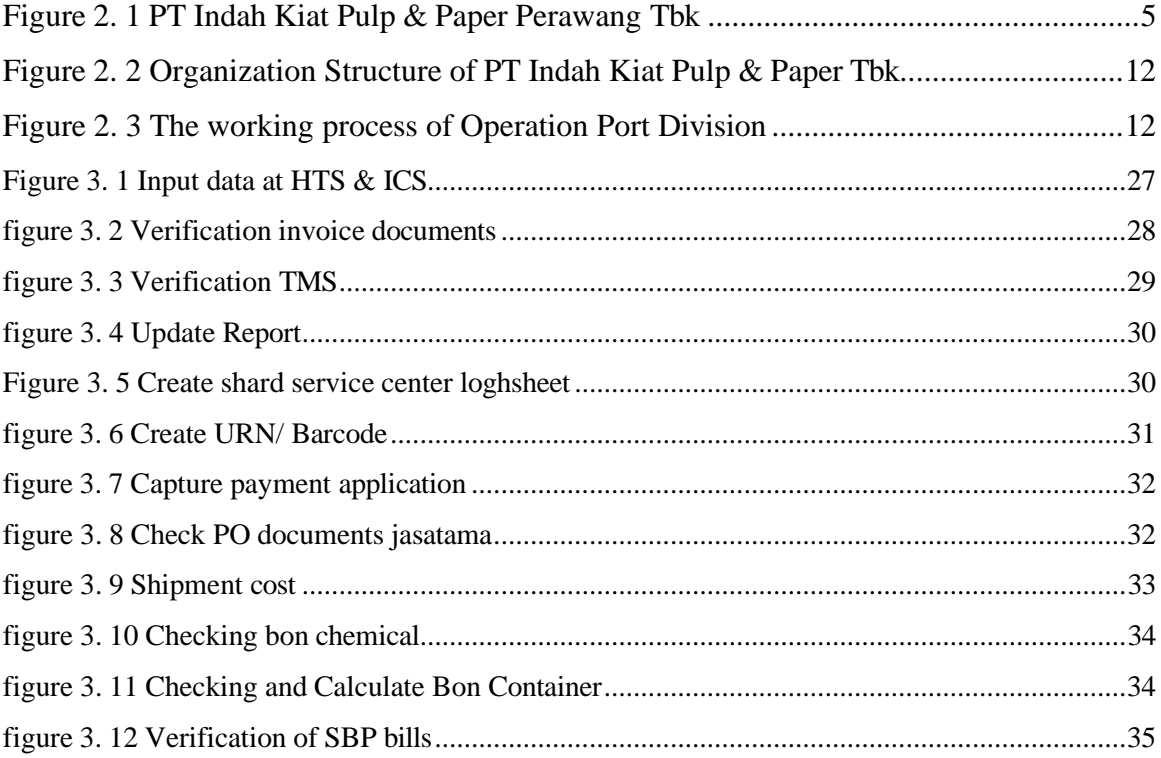

## **LIST OF APPENDICES**

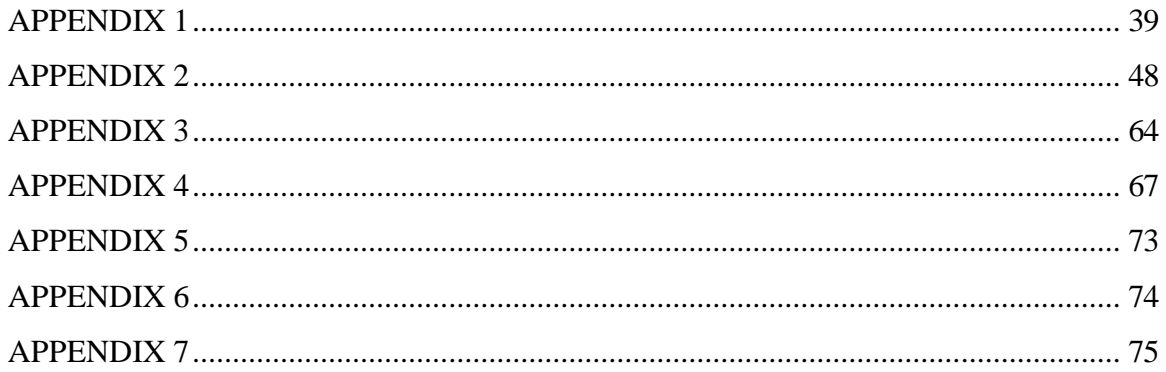

#### **ACKNOWLEDGMENT**

<span id="page-8-0"></span>Assalamualaikum Wr. Wb

Praise the presence of Allah SWT for His grace, the activities and reports of this job training can be carried out and completed properly. This practical work is one of the activities for State Polytechnic of Bengkalis students in completing studies carried out at the end of the VII (seventh) semester and as a requirement to continue the next semester has great meaning for the author to apply the knowledge gained in lectures to the world of work. The practical work carried out in PT. Indah Kiat Pulp & Paper Tbk, Operational Port Logistic Division.

The author is very grateful to certain parties who have helped and provided guidance during the job training. The attitude of hospitality, kinship, discipline, attention, mutual assistance and attention given greatly helps the author in completing the work.

The author is very grateful to certain parties who have helped and provided guidance during the job training. The attitude of hospitality, kinship, discipline, openness, mutual help and attention given greatly helped the author in completing this Job Training and the author would like to express his deepest gratitude to:

- 1. Mr. Johny Custer, ST, MT as the Director of State Polytechnic of Bengkalis.
- 2. Ms. Diah Paramita Sari as Former Head of Language Department.
- 3. Mr. Aswandi,S.Pd., M.Pd as Former Head of English for Business and Professional Communication Study Program.
- 4. Mrs. Arita Destianingsih, M.Pd as a guardian lecturer
- 5. Mrs. Pretti Ristra, S.Pd., M.Ed. as the apprenticeship coordinator.
- 6. Mrs fanalisa elfa, M. Pd as t h e apprenticeship advisor
- 7. Mr. Jasin Kurniawan as the Head of Operation Port Divison of PT. Indah Kiat Pulp and Paper Tbk-Perawang Mill.
- 8. Mr. Royandi, SE., ME as the Manager of Operation Port Division of PT.Indah Kiat Pulp and Paper Tbk-Perawang Mill.
- 9. Mrs. Nur Afni as the supervisor our apprenticeship.
- 10. All employes of Operational Port, Logistic Division Invoice are kind, caring and

understanding to the author during the apprenticeship.

- 11. Especially for my family and my parents, my Dad and my Mom who have given a lot of sacrifice, support, prayers, time, energy and materials to help and provide convenience during lectures to realize the ideals for you.
- 12. To someone special Alfarabi who always is there for me, always reminds me is always patient and always helps me in whatever it is, thank you for your energy, time and love.
- 13. To all of my friends as the author's internship partner from the beginning to the end of this practical work.
- 14. All parties who have been present in the author's life, which cannot mentioned one by one. Thank you for everything!

The author realizes that in the preparation of this job training report is stillfar from perfect, both in terms of preparation, language, and writing. Therefore, the author really expects constructive criticism and suggestions to become a reference for writers in the future. Hopefully this job training report is useful for the writer and the reader.

Wassalamu'alaikum Wr. Wb

Bengkalis, 06 January<sup>th</sup>, 2024

Best Regards,

Wyanda Rahima Putri Reg Number: 5504201007

## **CHAPTER I INTRODUCTION**

### <span id="page-10-2"></span><span id="page-10-1"></span><span id="page-10-0"></span>**1.1 Background of the Apprenticeship**

An apprenticeship is structured training program where individuals, often newcomers or those seeking to acquire new skills, work alongside experienced professionals to gain hands-on experience in a specific trade or profession. Unlike intrnships, apprenticeships typically involve a longer- term commitment and include a combination of on the job training and classroom intructtion. The primary goal is to transfer practical skills, knowledge, and competencies, ensuring that apprentices develop a strong foundation in their chosen field. Apprenticeships have a historical significance, dating back centuries, and continue to be a valuable pathway for individuals to enter various industries with a solid skill set.

State Polytechnic of Bengkalis is the only Vocational State Polytechnic in Riau which is under the auspices of the Ministry of Education and Culture. This polytechnic is the only state polytechnic in Riau which was founded in 2001 by the Bengkalis district government under the auspices of the Bangun Insani Foundation (YBI). Asof July 29, 2011, the Bengkalis Polytechnic changed its status to a State Polytechnic (PTN). On December 26, 2011, the Bengkalis Polytechnic was inaugurated asa State Polytechnic of Bengkalis by the Minister of Cultural Education of the Republic of Indonesia, Prof .Dr. Ir. Muhammad Nuh. Currently, State Polytechnic of Bengkalis has 8 (eight) departments including the Department of Marine Engineering, Mechanical Engineering, Electrical Engineering, Civil Engineering, Commercial Administration, Language, Informatics and Maritime Engineering.

State Polytechnic of Bengkalis has 21 study programs consisting of 3 (three) D-II Study Programs including: Computer Network Administration, Machine Manufacturing Engineering, Welding and fabrication techniques. Furthermore 8 (eight) D-III Study Programs including: Shipping Engineering, Mechanical Engineering, Electronic Engineering, Civil Engineering, Informatics Engineering, English, Nautics, and Commercial Shipping Management. State Polytechnic of Bengkalis also has 10 (ten) D-IV Study Programs including: Production and

Maintenance Mechanical Engineering, Electrical Engineering, Road and Bridge Design Engineering, Digital Business, International Business Administration, Public Financial Accounting, Software Engineering, Information Systems Security, Marine Architecture Engineering Technology, and English for Business and Professional Communications. Bengkalis State Polytechnic has a curriculum that is oriented to the demands of a ready-made workforce with a composition of 40% theory and 60% practice with a number of Semester Credit Units (SKS) of 110 to 150 of the numberof effective study hours of 22 to 32 hours/week.

State Polytechnic of Bengkalis is responsible for improving human resources, especially in achieving the quality of students. One of the efforts made is to require students to take practical work courses. Practical work is a means for students to develop themselves when they enter the world of work. This practical work activity can make a significant contribution to the development of students to prepare themselves as well as possible before entering the world of work and to the development of competence at the State Polytechnic of Bengkalis.

This practical work is carried out after State Polytechnic of Bengkalis student complete a minimum of 4 (four) semesters and graduate in full. Practical Work carried out for 4 (four) months. Based on the above, the author as a student D4 English for Business and Profesional Communication Study Program is required to carry outpractical work for 4 (four) months. The author has chosen PT. Indah Kiat Pulp & Paper Tbk- Perawang Mill as a place to carry out Job Training activities because the author wants to get the opportunity to apply theoretical knowledge/conceptsobtained during lectures into the real world of work and the author gains directexperience in applying theoretical knowledge/ concepts according to their area of expertise. Then the writer has the opportunity to analyze problems related to theknowledge applied in the work according to the studyprogram.

The implementation of the Job Training the author gets a place in the Operation Port, especially the Invoice management section. The implementations this Job Training starts from September  $04<sup>th</sup>$ , 2023 to January  $4<sup>th</sup>$ , 2024. It is hoped that this Job Training will add to the author's insight into various good and correct implementation of tasks and be able to face the real world of work with the experience he has gained

### <span id="page-12-0"></span>**1.2 Purpose of the Apprenticeship**

The purpose of the Job Training program conducted at PT. Indah Kiat Pulp & Paper Tbk are:

- To describe the job descriptions during practical work.
- To know the place and time of practical work.
- To explain practical workplace systems and procedures.
- To find out the obstacles and solutions during practical work.

### <span id="page-12-1"></span>**1.3. Significances of the Apprenticeship**

The practical work carried out is very beneficial for several parties such as students, companies and State Polytechnic of Bengkalis:

1. For Students

Students have the opportunity to apply theoretical knowledge and concepts acquired during lectures into the real world of work.

2. For Companies

There is a collaboration between the world of education and the world of industry/companies so that it is known by academics and companies to get alternative candidates for employees who are known for their quality, dedication, and credibility.

3. For State Polytechnic of Bengkalis

State Polytechnic of Bengkalis get feedback from companies related to curriculum development and learning processes for students who take part in Practical Work which can improve the quality of their graduates through practical work experience.

## <span id="page-12-2"></span>**1.4. Time and Length of Practical Work**

Job Training Activities (KP) are carried out in accordance with the provisions of the rules for implementing the Job Training. The period of practical work is 4

<span id="page-13-1"></span>(four) months, starting from September  $04<sup>th</sup>$ , 2023 to January  $4<sup>th</sup>$ , 2024. The schedule for practical work at PT. Indah Kiat Pulp & Paper are as follows:

*Table 1.1 Office Hours Schedule*

| No | Day                 | <b>Office hours</b> | <b>Break</b>  |
|----|---------------------|---------------------|---------------|
|    | Monday to Thursday  | 07.00-17.00         | 11.00 - 13.00 |
|    | Friday              | $07.00 - 11.30$     | 11.30 - 13.30 |
|    | Saturday and Sunday | OFF                 |               |

*Source: PT.Indah Kiat Pulp & Paper*

### <span id="page-13-0"></span>**1.5. Place of Implementation of Practical Work**

This practical work activity was carried out at PT. Indah Kiat Pulp and Paper (Mill) Jl. Raya Minas- Perawang, KM.26, Pinang Sebatang, Perawang, Kec. Tualang, Kabupaten Siak, Riau 28685, Tel: (+62) 791 91088, 91030, Fax: (+62) 761 91313. The activities carried outby the author during practical work are in the Operational Port, especially the Logistic Division, invoice management section.

## **CHAPTER II GENERAL DESCRIPTION OF THE COMPANY**

### <span id="page-14-2"></span><span id="page-14-1"></span><span id="page-14-0"></span>**2.1 Company Profile**

PT. Indah Kiat Pulp & Paper (PT. IKPP) is a company engaged in the integrated pulp and paper industry with Foreign Investment (PMA) status. PT. Indah Kiat Pulp & Paper Perawang is a leading company in Indonesia in the Pulp and Paper industry. This company is located on Jl. Raya Minas - Perawang Km.26, in Siak City or Regency, one of the important cities in Riau Province. This company was founded in 1976 by an Indonesian company called CV Berkat Indah Agung and assisted by two companies from Taiwan. The company employs around 6,000 employees and has a total production of 1.9 million MT per year.

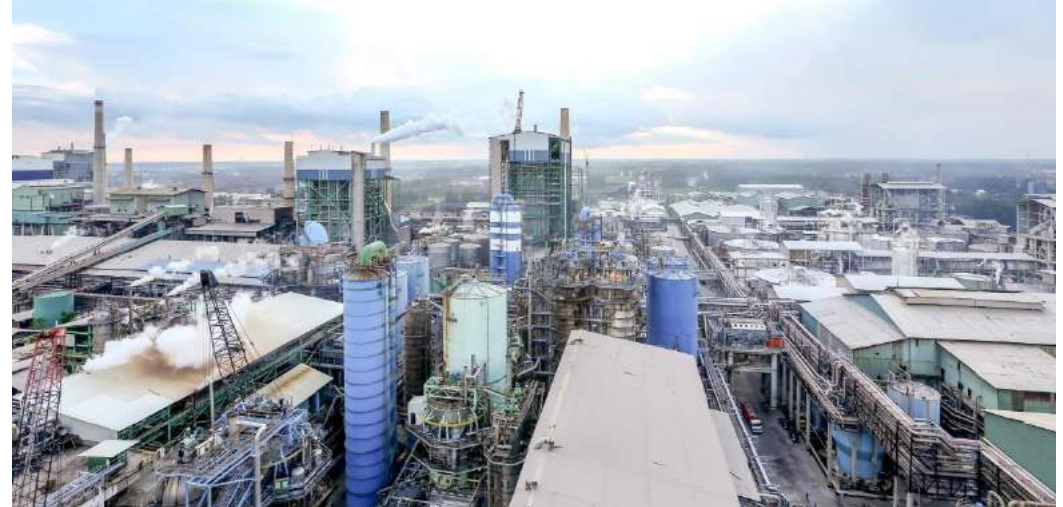

*Figure 2. 1 PT Indah Kiat Pulp & Paper Perawang Tbk Source: PT Indah Kiat Pulp & Paper Tbk - Perawang Mill*

<span id="page-14-3"></span>PT Indah Kiat Pulp & Paper Tbk – Perawang Factory has two main locations, namely the office location and the factory location. The office location is located at Jalan Teuku Umar No. 51 Pekanbaru, while the factory location is on Jalan Raya Minas Perawang KM 26 Perawang Village, Tualang District, Siak Sri Indrapura Regency, Riau. The small town called Tualang Perawang, better known as Perawang with a population of around 102.30 6 people, is an industrial city on the banks of the Siak River.

Indah Kiat Pulp & Paper Corporation was first pioneered by Soetopo Jananto (Yap Sui Kei). At that time he led the Blessing Group. In 1975, the Blessing Group, which has many subsidiary companies, invited: Chung Hwa Pulp Corporation, Taiwan and Yuen Foong Yu Paper Manufacturing and Taiwan. Then they conducted the first survey for a feasibility study with locations for establishment: paper mills in Serpong, Tanggerang, West Java and pulp mills in Central Java, Jambi, Riau and seven other areas

In 1976, it took care of permits for land acquisition, arrangements for investment permits with the status of Foreign Investment (PMA) with the permission of the President on April 11, 1976. On December 7, 1976, the company PT. Indah Kiat Pulp & Paper (IKPP) Tbk Perawang is now officially established by notary Ridwan Soesilo, S.H. The application for the establishment of a factory is made with PMA status, intended to bring in foreign workers, because local workers have not yet mastered papermaking, besides providing incentives for foreign investors to want to enter Indonesia.

Factory planning and feasibility studies continued in 1977 to determine process, technology and production capacity. After that, the construction of a cultural paper factory (Wood free printing & writing paper) phase I was carried out by installing two lines of paper machines, each with a capacity of 50 tons per day. This factory is located on Jl. Raya Serpong, Tangerang-West Java on the banks of the Cisadane river.

A year later a trial production was carried out at the factory with satisfactory results. On June 1, 1979, commercial production was carried out, as well as the inauguration day for the birth of PT. Indah Kiat Pulp & Paper-Tangerang. The date was chosen, because it coincided with the date of birth of Mr. Soetopo, in addition to making the logo and motto: ''Participate in building the country, educating the nation and preserving the environment''.

Then the following year a second survey was carried out in Jambi and Riau Provinces ten times, resulting in phase II of the Tangerang Paper Factory by installing a 3rd line paper machine with a capacity of 50 tons per day. Finally, after considering the location feasibility study data in 1975.

Particularly for the location of the factory according to the source of raw materials, transportation and so on, a follow-up study was carried out in the villages of Pinang Sebatang and Perawang, Tualang District, Siak Regency, Riau Province and on September 5, 1981, land acquisition and permits were carried out. In 1982 land clearing and forest leveling were carried out. Forest Concession Rights owned by PT. Indah Kiat Pulp & Paper Tbk Perawang includes harvesting and logging, maintenance and protection as well sales results:

- 1. HPH (Forest Logging Rights), logging (Logging) is a forest concession to utilize timber (Logs) for sale with sustainable principles and principles.
- 2. HPH (Industrial Plantation Forest) is the right to manage unproductive forests into productive forests by planting artificial forests of species that have high economic value.

A timber utilization permit is a right to use wood from a forest area to be converted into another form within a maximum period of 1 year. Meanwhile, the operation of the line 3 paper machine at the Tangerang paper mill was carried out in addition to preparing the location for the Pulp factory in Pinang Village, Siak Sri Indrapura Regency, Riau Province.

A year later, the physical construction of the phase I factory began in Riau Province. Simultaneously, a loading and unloading facility was built, in the form of a special port where ocean ships with a deadweight of more than 6,000 tons can dock, which is approximately 1.5 km from the factory on the banks of the Siak River.

The trial production of the Pulp factory was marked by the inauguration of the factory by the President of the Republic of Indonesia, Mr. Suharto, on May 24, 1984. At that time, the capacity of the bleached pulp pulp mill (Bleached Kraft Pulp) was 75,000 per year, so that the need for pulp for the paper mill in Tangerang did not need to be imported again, but was fulfilled by a supply of pulp from Riau Province. This factory is the first wood-based Kelantan Sulphate pulp mill in Indonesia. This year the construction of phase I also began (HTI).

This year, PT. Indah Kiat Pulp & Paper experienced losses due to the effects of the world recession, production quality was still unstable, in addition to changes in leadership from Mr. Soetopo Jananto to Mr. Boediono Jananto, his first son. In 1986, Indah Kiat's ownership rights were purchased by the "Sinarmas Group" led by Mr. Eka Cipta Wijaya, with the distribution of shares:

- 1. PT. Satria Perkasa Agung: 67%.
- 2. Chung Hwa Pulp Corp: 23%.
- 3. Yuen Fong Paper Manufacturing: 10 %

A year later was the transition period from Mr. Boedianto Jananto to Mr. Teguh Ganda Wijaya, the son of Mr. Eka Cipta Wijaya. This year, pulp production of 300 tons per day was achieved after modifying production facilities. The existence of this paper mill makes the Perawang paper mill an integrated Pulp and Paper factory.

In 1989, the construction of a phase II pulp mill in Perawang was carried out with a capacity of 500 tons per day. The commercial production of paper mill I was marked by the inauguration by the President of the Republic of Indonesia, Mr. Soeharto, located in Lokseumawe-Aceh. Then in 1990, the construction of the phase II paper mill in Pinang Sebatang began with the installation of a paper machine with a capacity of 500 tons per day, which is one of the largest cultural paper machines in Asia. Phase II pulp mill trial production was carried out. The company sells shares to the public and cooperatives by distributing shares:

- 1. PT. Puri Nusa Eka Persada: 58.23%
- 2. Cung Hwa Pulp Corp: 19.99%
- 3. Yuen Fong Yu Paper Manufacturing: 8.69%
- 4. Masyarakat: 13,09%

And the preparation process for the implementation of the foster fatheradopted child program was carried out, which was a linkage program for large industry with small industry by the Ministry of Industry and the regional government of Dati I Riau. In 1992, preparations for the construction of phase II of the pulp mill began. The inauguration of adopted children is carried out

regarding the leather craft industry, leather shoe industry, batik handicrafts, clothing convection, metal casting, traditional Siak weaving, metal stamps and others.

And a year later, the construction of phase II of the pulp mill began (pulp 8) with a capacity of 1300 tons per day and production trials were carried out at the end of the year. Besides that, PT. Indah Kiat also helped the government by accepting apprentices from Timor as many as 20 people based on the Department of Workforce Program. In 1994, the phase III pulp mill operated commercially, joining together with pulp mills  $I \& II$  to produce high quality pulp so that its capacity could be increased from 800 tons to 1200 tons per day. Then the construction of the phase IV pulp mill was carried out the following year with a capacity of 1600 tons per day, where trial operations are scheduled for the end of the year. 1997 PT. Indah Kiat Pulp & Paper received another Zero Accident award from the President of the Republic of Indonesia, and received an ISO 14001 certificate. At that time, the company accepted 5 workers from East Timor. In 1998, the construction of paper mill III with a capacity of 1300 tons per day was achieved and the construction of the Training Center building at a cost of 2 billion was started.

PT. Indah Kiat Pulp & Paper is a national private legal entity that is trusted by the government to operate forests and the forest product industry in the form of HPH Groups:

- 1. PT Arara Abadi concession area of  $\pm 265,000$  Ha.
- 2. PT Wira Karya Sakti concession area of  $\pm 220,000$  Ha.
- 3. Mapala Rabda concession area of  $\pm$  155,000 Ha.
- 4. PT Dexter Timber Perkasa Indonesia concession area of  $\pm$  166,000 Ha.
- 5. PT. Murini Timber concession area of  $\pm 116,000$  Ha.

Broadly speaking, initially PT Indah Kiat Pulp & Paper, located in Perawang, produced pulp, which was then sent to a factory located in Perawang. Attack to be reproduced into packaging paper. After that the production is sent back to the factory in Tangerang, West Java to be processed into printed and written paper to be immediately marketed to consumers. Indah Kiat's main business activities are in

the cultural paper industry, pulp and paper industry. Currently, Indah Kiat produces pulp (pulp), various types of paper products consisting of paper for writing and printing purposes, photo copying paper, industrial paper such as packaging paper which includes containerboard (linerboard and corrugated medium), corrugated shipping containers (conversion from containerboard), food packaging, boxboard and colored paper.

The products made by this company not only meet the domestic market, but have penetrated the international market. The company has exported to countries in Asia, North and South America, Australia, Africa, and also Europe. Export destination countries: China, Hong Kong, Taiwan, Southeast Asia, Middle East, Africa, Europe and the USA.

#### <span id="page-19-0"></span>**2.2 Vision and Mission**

Every company must have a vision and mission in order to realize its goals and as a driving force to carry out their respective programs, as well as PT. Indah Kiat Pulp and Paper Tbk. The following is the vision and mission of PT. IndahKiat Pulp and Paper Tbk – Perawang Mill :

1. Vision

Vision from PT. Indah Kiat Pulp & Paper Tbk (IKPP) Perawang is a pulp and paper company with international standards with excellent paper quality and can compete with other paper companies both domestically and internationally.

2. Mission

While the mission of PT. Indah Kiat Pulp & Paper Tbk Perawang Mill is:

a. Increase market share in the world.

Using the latest technology in new product development as well application of factory efficiency..

- b. Improving human resources through training.
- c. Realizing a sustainable business commitment in all operational activities.
- d. Cooperate with integrity and commitment to customers, employees and shareholders at the same time and pay attention to monitoring the performance and excellent quality of PT. Indah Kiat Pulp & Paper.

#### <span id="page-20-0"></span>**2.3 Kind of Business**

PT. Indah Kiat Pulp & Paper Tbk is an Indonesia-based company operating in the industry Pulp and Paper. The main business activities of PT Indah Kiat Pulp  $\&$ Paper Tbk – Perawang Mill are divided into two segments, namely paper and pulp products and packaging/industrial paper products. For the paper and pulp product segment, the company produces writing and paper photocopying, and general pulp. Meanwhile, the packaging/industrial paper product segment includes Containerboard (line board and corrugating medium), corrugated shipping, containers (Convection from containerboard), Boxboards, food packaging, colored paper, and related chemical by-products. The Company operates production facilities in three locations, namely Perawang in Riau Province, Tangerang in West Java Province, and Serang in Banten Province.

#### <span id="page-20-1"></span>**2.4 Organization Structure**

The organizational structure is one of the important instruments that must be owned by the company in order to achieve the company's goals. In the activities of a company, be it a commercial or non-commercial company, it is necessary to havea cooperation and coordination line among members in achieving the goals that have been outlined in advance.

The organizational structure should also be easily changed to adapt to the changes that occur without reducing the smooth running of the ongoing activities. A good organizational form will greatly depend on the situation and conditions of each company and also on the goals to be achieved. This is because the organizational form of a company with other companies is different. The form of the organizational structure used by the company will support the goals to be achieved.

In a good organizational structure, it is necessary to explain the relationship between the limits of authority and responsibility to each employee who has been previously authorized. Therefore, various activities within the company must be arranged regularly so that the company's main objectives that have been previously set can be achieved properly.

The organizational structure of PT Indah Kiat Pulp & Paper Tbk is structured in accordance with the provisions with the functions, obligations and responsibilities of each section in each field. The organizational structure of PT Indah Kiat Pulp & Paper Tbk – Perawang Mill can be seen in Figure 2.2 below as follows:

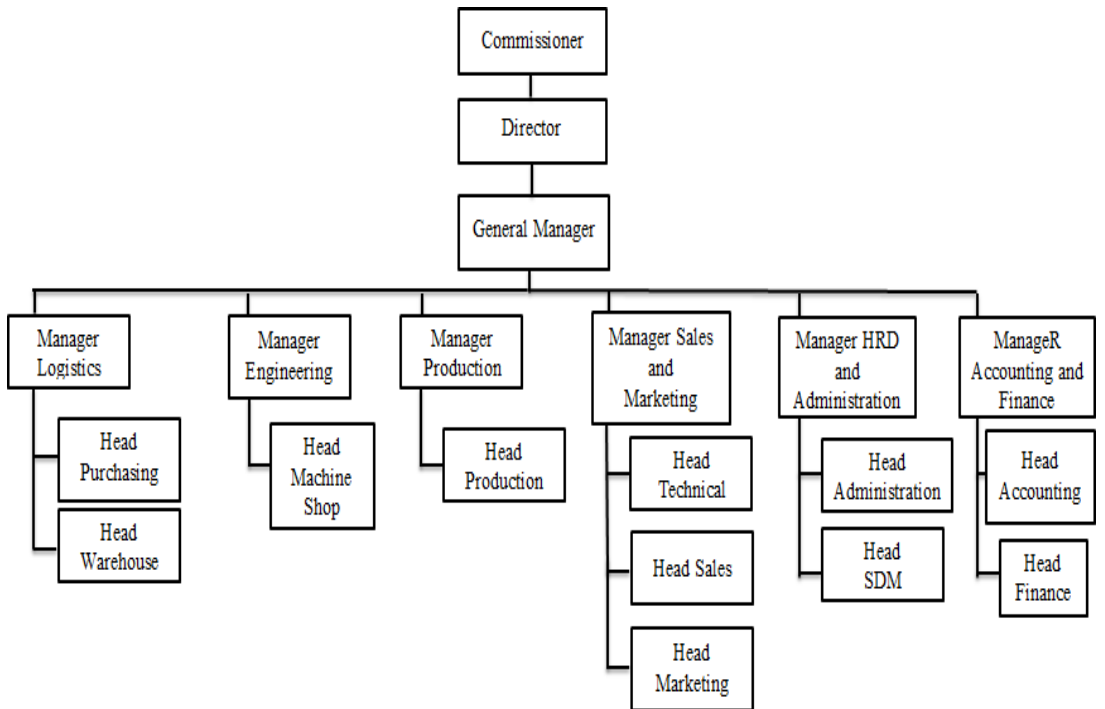

*Figure 2. 2 Organization Structure of PT Indah Kiat Pulp & Paper Tbk Source: PT Indah Kiat Pulp & Paper Tbk-Perawang Mill*

#### <span id="page-21-0"></span>**2.5 The Working Process**

Operation Port is the most important part in a company in export-import activities. Without a port, loading and unloading activities, both exports and imports, cannot move and can have a major impact on company growth. The most important part in a operation port is invoices, invoices have an important function, namely as collecting payments to buyers for transactions that occur and also for detailing transactions, accounting controls, and as internal controls for companies. The invoice team work process can be seen in Figure 2.3 below as follows:

<span id="page-21-1"></span>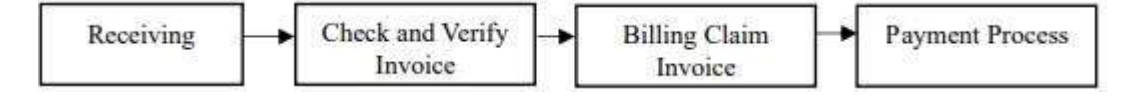

*Figure 2. 3 The working process of Operation Port Division* Source: PT. Indah Kiat Pulp&Paper Tbk – Perawang Mill

### **1.** Receiving

The process involves receiving temporary invoices with attachments such as proof of transfer, bast, recap of receipts from vendors, then invoices are recorded in the book by the vendor. After the invoice and attachments are received, they must be inputted in the ICS (Invoice Control System).

**2.** Check & Verify Invoice.

The invoice collection process involves thorough and careful checks and verifications. After inputting the invoice into the ICS (Invoice Control System), a detailed examination determines whether the invoice is accepted or rejected. Subsequently, after verification input at ITRS, data is submitted to TR-TIM to generate an SES, create a Billing Claim, and attach the SF. During the creation of documents like SES, ongoing checks and verifications are essential to identify potential budget overruns.

**3.** Billing Claim Invoice

The completion of the billing claim process involves various documents, including invoices, SES, and follow-up releases. Additionally, insurance claims are processed. Following the completion of these processes, approval from PUD, SCD, MHO, MILL HEAD, and CEO is required. Upon approval, an invoice issuance notification letter is issued, and a comprehensive check and verification are conducted on the log sheet.

**4.** Payment Process.

The payment process can be disbursed if the logsheet along with the invoice complete with attachments is then checked and verified again. If everything is complete, the payment process will be carried out.

#### <span id="page-22-0"></span>**2.6 Document Used for Activity**

PT Indah Kiat Pulp & Paper Tbk-Perawang Mill, particularly the Operation Port Division, utilizes various documents in its operational activities. Divison as follows :

- **5.** Commercial Invoice
- **6.** Tax Invoice
- **7.** Recap Billing Details
- **8.** Scaling Ticket
- **9.** Vehicle Pass
- **10.** Location Permit
- **11.** Delivery Note
- **12.** Payment Application

## **CHAPTER III SCOPE OF THE APPRENTICESHIP**

#### <span id="page-24-2"></span><span id="page-24-1"></span><span id="page-24-0"></span>**3.1 Job Description**

This practical work program is carried out at PT. Indah Kiat Pulp and Paper Tbk - Perawang Mill four 4 months, starting from September 04 2023 to January 04 2024. During the internship period, Job training participants are placed in the Operation Port Division. There are several tasks during the job training in the Invoice section at PT. Indah Kiat Pulp & Paper Tbk – Perawang Mill are as Follows:

- 1. Invoice document processing
	- a. Input data at Invoice Control System (ICS)
	- b. Input data at & HBD Transportation System (HTS)
	- c. Verification document Invoice
	- d. Verification TMS
	- e. Update Report
	- f. Create shard service center loghsheet
- 2. Create a new URN/ Barcode
- 3. Capture payment application
- 4. Check PO documents jasatama pulp/paper
- 5. Create shipment cost
- 6. Checking bon chemical pulp and paper
- 7. Checking and calculate bon container 40" and 20"
- 8. Verification of SBP bills for period I and II
	- a. Update and upload import, export and local ship data
	- b. Input ITRS data for period I, II unloading empty and full containers

#### <span id="page-24-3"></span>**3.2 Place of Apprenticeship**

This Practical Work (KP) was carried out at PT. Indah Kiat Pulp & Paper Tbk - Perawang Mill which is located at Jl. Raya Minas Perawang KM.26, Pinang Sebatang Village, Tualang District, Siak Sri Indrapura Regency, Riau Province. During Practical work author is placed in the Operation Port Section.

The following is the display of the work report in week 1 (one), namely, day/date, activity and place of implementation:

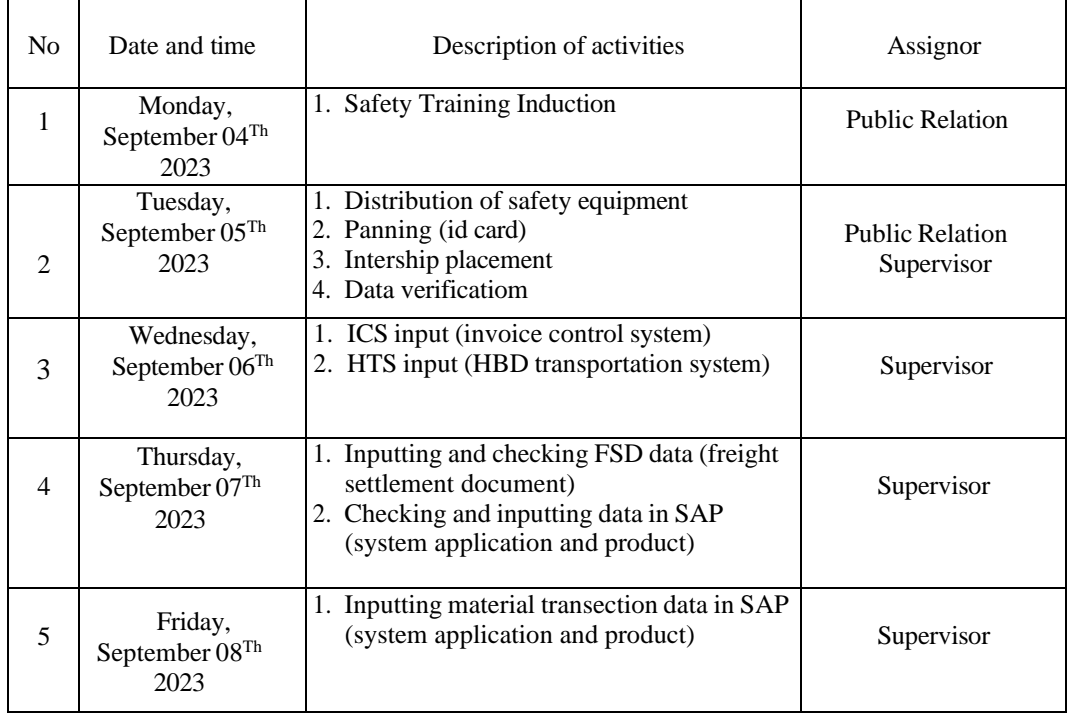

*Table 3.1 Daily Activities of September 04Th 2023 to September 8 Th 2023*

*Source: Processed Data 2024*

The following is the display of the work report in week 2 (two), namely, day/date, activity and place of implementation:

| No.            | Date and time                                 | Description of activities                                                                                                    | Assignor   |
|----------------|-----------------------------------------------|----------------------------------------------------------------------------------------------------|------------|
|                | Monday,<br>September 11 <sup>Th</sup><br>2023 | 1. Check the PO number and BM plate of the<br>vehicle<br>2. Stamp incoming invoice documents                                                                           | Supervisor |
| $\mathfrak{D}$ | Tuesday,<br>September $12^{Th}$<br>2023       | 1. Check and print payment data<br>2. Create barcode<br>3. Input data via email<br>4. Scan and stamp incoming invoice<br>documents<br>5. Open invoice document package | Supervisor |
| $\mathcal{R}$  | Wednesday,<br>September<br>$13^{Th}$ 2023     | 1. Photocopy of billing sale<br>2. PA number / barcode input<br>3. Payment data input<br>4. Check documents and number of<br>containers                                | Supervisor |

<span id="page-25-0"></span>*Table 3.2 Daily Activities of September 11Th 2023 to September 15Th 2023*

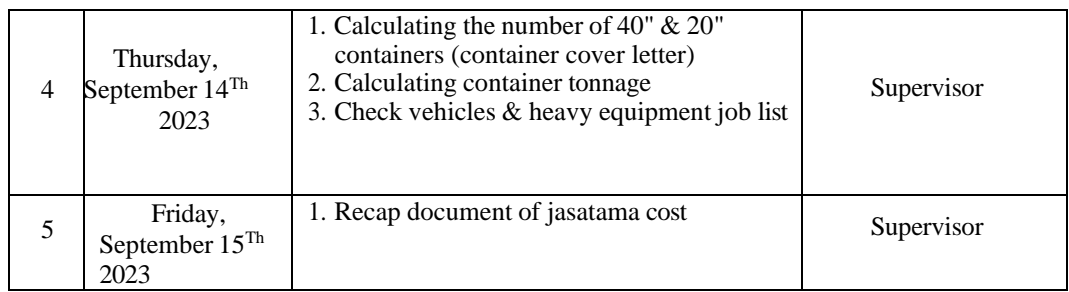

The following is the display of the work report in week 3 (three), namely, day/date, activity and place of implementation:

| N <sub>0</sub> | Date and time                                    | Description of activities                                                                                                    | Assignor   |
|----------------|--------------------------------------------------|----------------------------------------------------------------------------------------------------|------------|
| $\mathbf{1}$   | Monday,<br>September 18 <sup>Th</sup><br>2023    | 1. Recap document of jasatama cost<br>2. FSD data input<br>3. HTS input<br>4. TMS verification<br>5. PSA lolo document check                      | Supervisor |
| $\overline{2}$ | Tuesday,<br>September 19 <sup>Th</sup><br>2023   | 1. Inputting, summing, and checking internal<br>mill transportation report system<br>2. Scan document<br>3. ICS data input<br>4. TMS verification | Supervisor |
| 3              | Wednesday,<br>September 20 <sup>Th</sup><br>2023 | 1. ICS data input<br>2. TMS verification<br>3. Check freight data<br>4. Print PSA<br>5. PA number input                                           | Supervisor |
| 4              | Thursday,<br>September $21^{Th}$<br>2023         | 1. Input data into ICS and SAP<br>2. Check PO number and goods receipt slip<br>3. stamp incoming documents<br>4. Verify TMS in SAP system         | Supervisor |
| 5              | Friday,<br>September<br>$22^{Nd}$ 2023           | 1 ICS and HTS data input<br>2. FSD data input                                                                                                    | Supervisor |

<span id="page-26-0"></span>*Table 3.3 Activities of September 18Th 2023 to September 22nd 2023*

*Source: Processed Data 2024*

The following is the display of the work report in week 4 (four), namely,

day/date, activity and place of implementation:

<span id="page-26-1"></span>*Table 3.4 Daily Activities of September 25Th 2023 to September 29Th 2023*

| No | Date and time | Description of activities | Assignor |
|----|---------------|---------------------------|----------|
|----|---------------|---------------------------|----------|

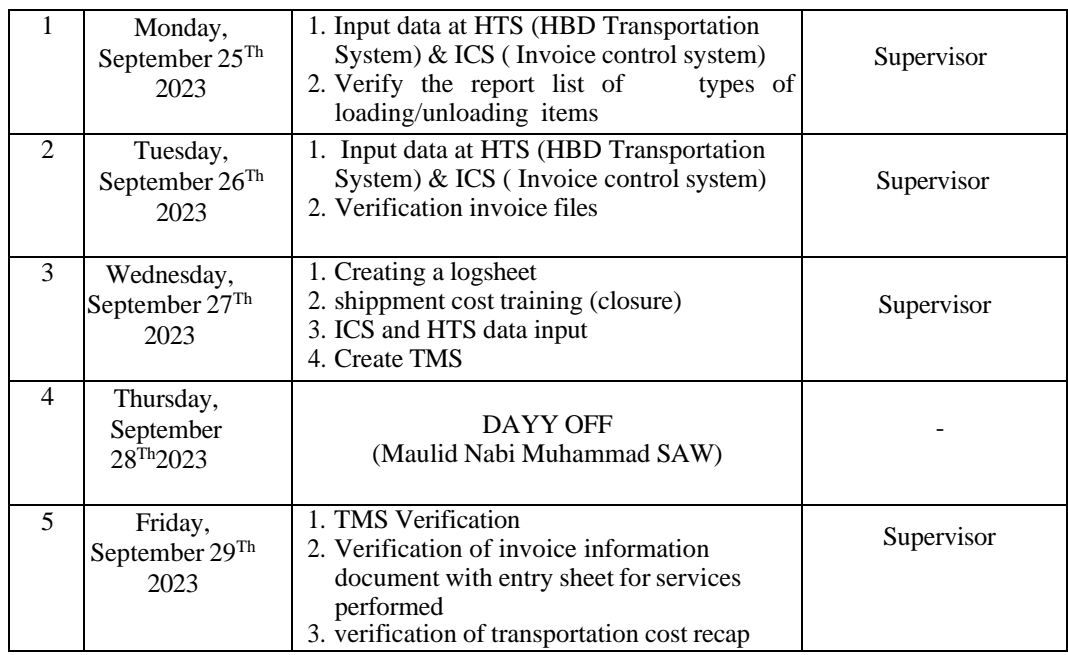

The following is the display of the work report in week 5 (five), namely,

day/date, activity and place of implementation:

<span id="page-27-0"></span>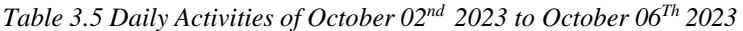

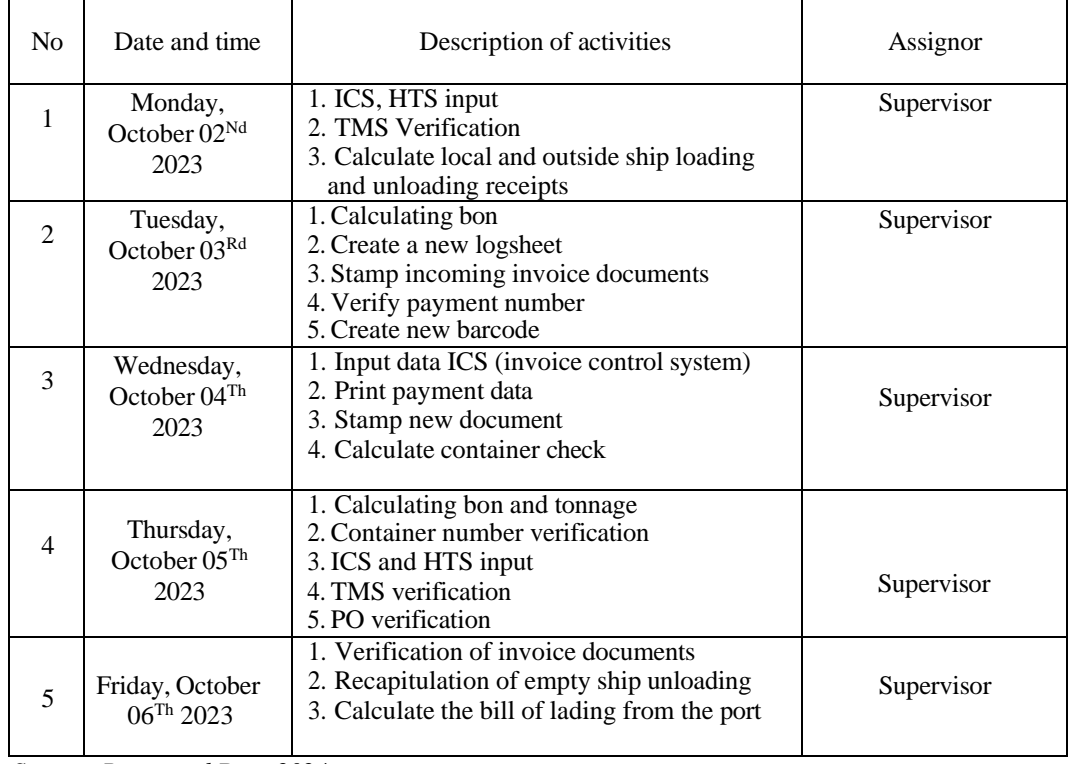

*Source: Processed Data 2024*

The following is the display of the work report in week 6 (six), namely,

day/date, activity and place of implementation:

<span id="page-28-0"></span>*Table 3.6 Daily Activities of October 09Th 2023 to October 13Rd 2023*

| N <sub>o</sub> | Date and time                                 | Description of activities                                                                                                    | Assignor   |
|----------------|-----------------------------------------------|----------------------------------------------------------------------------------------------------|------------|
| 1              | Monday,<br>October 09Th<br>2023               | 1. HTS data input<br>2. TMS verification<br>3. PO number verification<br>4. Scan tax invoice data                                            | Supervisor |
| $\mathfrak{D}$ | Tuesday,<br>October 10Th<br>2023              | 1. Calculate tonnage<br>2. Check PO suitatama cost pulp/paper<br>3. Create new logsheet                                                      | Supervisor |
| 3              | Wednesday,<br>October $11^{St}$<br>2023       | 1. Check PO jasatama cost pulp/paper<br>2. PO verification<br>3. Make shippment cost<br>4. Scan invoice document                             | Supervisor |
| $\overline{4}$ | Thursday,<br>October 12 <sup>Nd</sup><br>2023 | 1. Check PO jasatama pulp/paper<br>2. PO verification<br>3. Make shippment cost<br>4. Calculate tonnage<br>5. Verify joblist                 | Supervisor |
| 5              | Friday, October<br>13Rd 2023                  | 1. Check PO jasatama pulp/paper<br>2. Make shippment cost<br>3. Scan and verify future agency documents<br>4. photocopy of container receipt | Supervisor |

*Source: Processed Data 2024*

The following is the display of the work report in week 7 (seven), namely,

day/date, activity and place of implementation:

<span id="page-28-1"></span>*Table 3.7 Daily Activities of Ocober 16Th 2023 to October 20Th 2023*

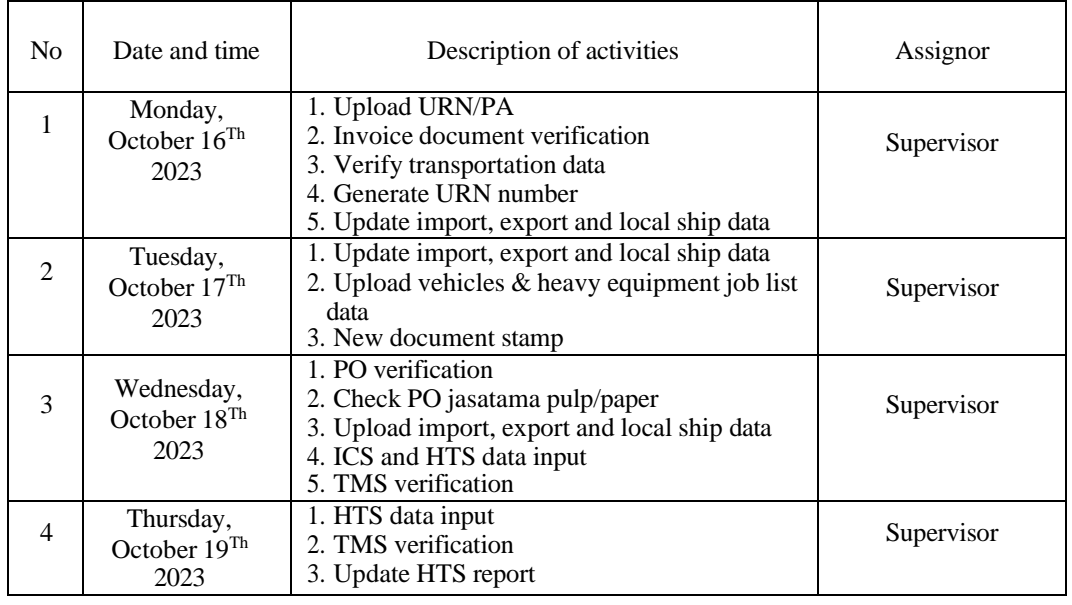

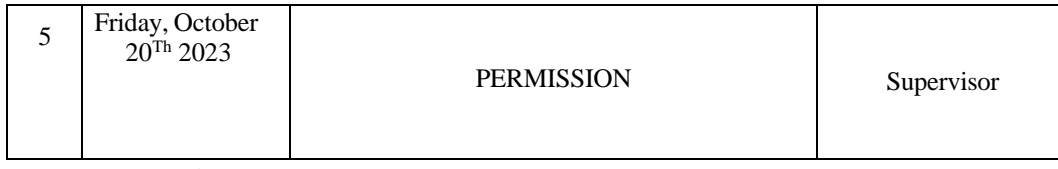

The following is the display of the work report in week 8 (eight), namely,day/date, activity and place of implementation:

| N <sub>0</sub> | Date and time                                   | Description of activities                                                                                                    | Assignor   |
|----------------|-------------------------------------------------|----------------------------------------------------------------------------------------------------|------------|
| $\mathbf{1}$   | Monday,<br>October, 23Rd<br>2023                | 1. Scan jasatama document<br>2. Verification of summary of<br>transportation slip report document<br>1. Scan of future agency document<br>2. PO number verification | Supervisor |
| $\mathfrak{D}$ | Tuesday,<br>October, 24 <sup>Th</sup><br>2023   | 1. invoice performance document<br>verification<br>2. Create new logsheet<br>3. Verify entry sheet document for service<br>performed                                | Supervisor |
| 3              | Wednesday,<br>October, 25 <sup>Th</sup><br>2023 | 1. Verify billing payment<br>2. Verification of B/L<br>3. Scan invoice document                                                                                     | Supervisor |
| $\overline{4}$ | Thursday,<br>October 26 <sup>Th</sup><br>2023   | 1.<br>Verify billing payment<br>2. TMS input<br>3. Create shippment cost<br>Check jasatama pulp/paper<br>4.                                                         | Supervisor |
| $\overline{5}$ | Friday,<br>October<br>27 <sup>Th</sup> 2023     | 1. Calculate tonnage<br>2. Check PO jasatama pulp/paper<br>Make shippment cost<br>3.<br>4. Calculate container                                                      | Supervisor |

<span id="page-29-0"></span>*Table 3.8 Daily Activities of October 23Rd 2023 to October 27Th 2023*

*Source: Processed Data 2024*

The following is the display of the work report in week 8 (eight), namely,day/date, activity and place of implementation

<span id="page-29-1"></span>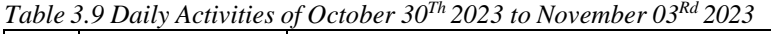

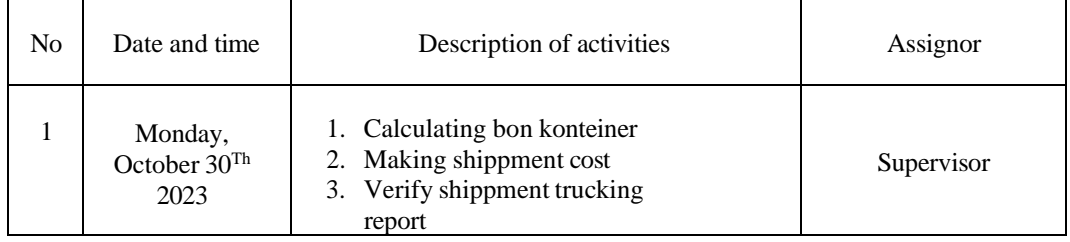

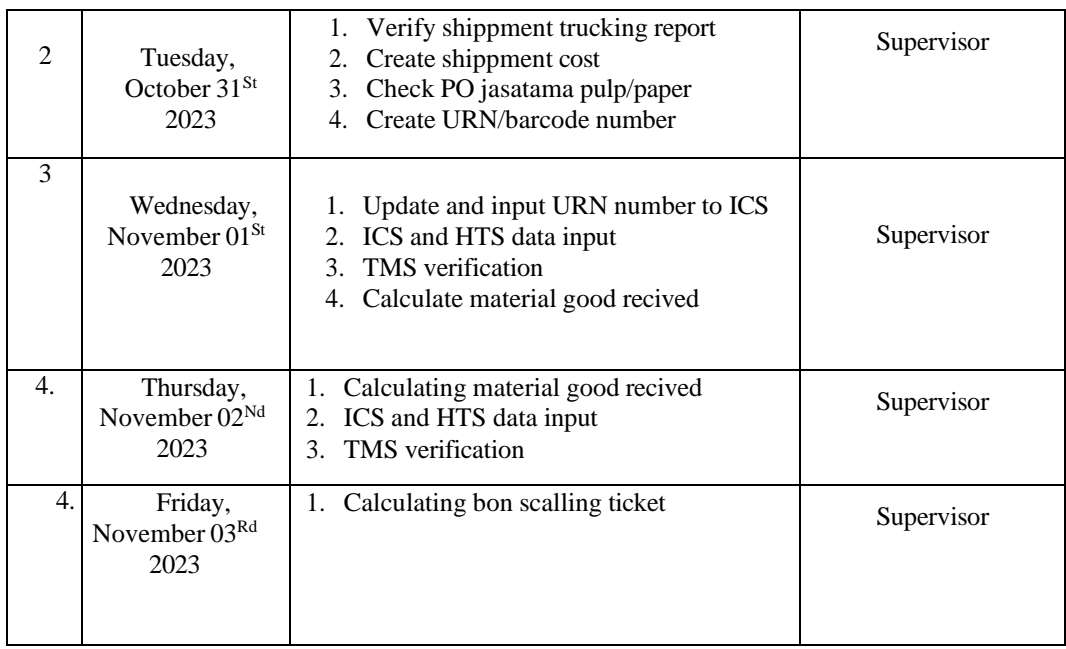

The following is the display of the work report in week 10 (ten), namely,

day/date, activity and place of implementation:

<span id="page-30-0"></span>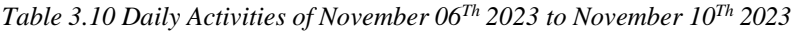

| N <sub>0</sub> | Date and time                                     | Description of activities                                                                                                    | Assignor   |
|----------------|---------------------------------------------------|----------------------------------------------------------------------------------------------------|------------|
| $\mathbf{1}$   | Monday,<br>November $06Th$<br>2023                | 1. Calculating loading and unloading<br>event receipts                                                                                 | Supervisor |
| $\mathfrak{D}$ | Tuesday,<br>November $07Th$<br>2023               | 1. TMS verification<br>2. Make URN / barcode<br>3. Creating a new PA number                                                            | Supervisor |
| 3              | Wednesday,<br>November $08$ <sup>Th</sup><br>2023 | 1. TMS verification<br>2. edit FSD in SAP system<br>3. PA number verification<br>4. Create URN / barcode<br>5. Input URN number to ICS | Supervisor |
| 4              | Thursday,<br>November 09Th<br>2023                | 1. TMS verification<br>2. edit FSD in SAP system<br>3. Create URN / barcode<br>4. Verification of invoice document                     | Supervisor |
| 5              | Friday,<br>November 10Th<br>2023                  | ITRS (internal mill transportation<br>1.<br>system) input<br>2. Create new logsheet<br>3. ICS and HTS input<br>4. TMS verification     | Supervisor |

*Source: Processed Data 2024*

The following is the display of the work report in week 11 (eleven), namely, day/date, activity and place of implementation:

| N <sub>0</sub> | Date and time                                     | Description of activities                                                                                                    | Assignor   |
|----------------|---------------------------------------------------|----------------------------------------------------------------------------------------------------|------------|
| $\mathbf{1}$   | Monday,<br>November<br>13Rd 2023                  | 1. TMS Verification<br>2. Create shippment cost<br>3. Check pulp/paper PO number<br>4. Calculate shipping receipt for empty<br>pulp paper in container  | Supervisor |
| $\overline{c}$ | Tuesday,<br>November $14Th$<br>2023               | 1. Calculate empty pulp bon lansir paper<br>in container<br>2. Verify SBP bill for period II<br>3. Verify empty unloading bill                          | Supervisor |
| 3              | Wednesday,<br>November $15$ <sup>Th</sup><br>2023 | 4. Verify export/import loading bill<br>1. PA verification<br>2. Verification of empty unloading bill<br>3. ICS & HTS data input<br>4. TMS verification | Supervisor |
| 4              | Thursday,<br>November<br>$16^{Th}$ 2023           | 1. TMS verification<br>2. ICS & HTS data input<br>3. Check PO pulp/paper                                                                                | Supervisor |
| 5              | Friday,<br>November<br>$17^{\text{Th}}$ 2023      | <b>PERMISSION</b>                                                                                                    |            |

<span id="page-31-0"></span>*Table 3.11 Daily Activities of November 13Rd 2023 to November 17Th 2023*

The following is the display of the work report in week 12 (twelve),

namely,day/date, activity and place of implementation:

<span id="page-31-1"></span>*Table 3.12 Daily Activities of November 20 Th 2023 to November 24Th 2023*

| N <sub>0</sub> | Date and time                                   | Description of activities                                                                                                    | Assignor   |
|----------------|-------------------------------------------------|----------------------------------------------------------------------------------------------------|------------|
| 1              | Monday,<br>November $20Th$<br>2023              | Advance payment verification<br>1.<br>2. TMS verification<br>ITRS (internal mill transportation<br>3.<br>system) data input                                        | Supervisor |
| 2              | Tuesday,<br>November $21^{St}$<br>2023          | ITRS (internal mill transportation system)<br>1.<br>data input<br>October 2023 trailer trucking data input<br>2.<br>in ITRS<br>3.<br>Input invoice document to ICS | Supervisor |
| 3              | Wednesday,<br>November 22 <sup>Nd</sup><br>2023 | <b>TMS</b> verification<br>Create new logsheet<br>2.<br>Input periodic report in HTS<br>3.<br>ICS data input<br>4.                                                 | Supervisor |
| 4              | Thursday,<br>November 23Rd<br>2023              | <b>TMS</b> verification<br>Edit FSD from SAP system<br>2.<br>Update HTS data<br>3.                                                                                 | Supervisor |

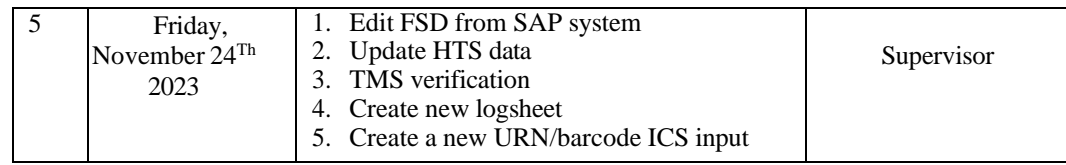

The following is the display of the work report in week 13 (thirteen), namely, day/date, activity and place of implementation:

<span id="page-32-0"></span>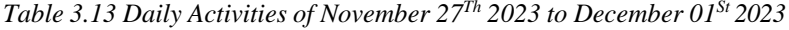

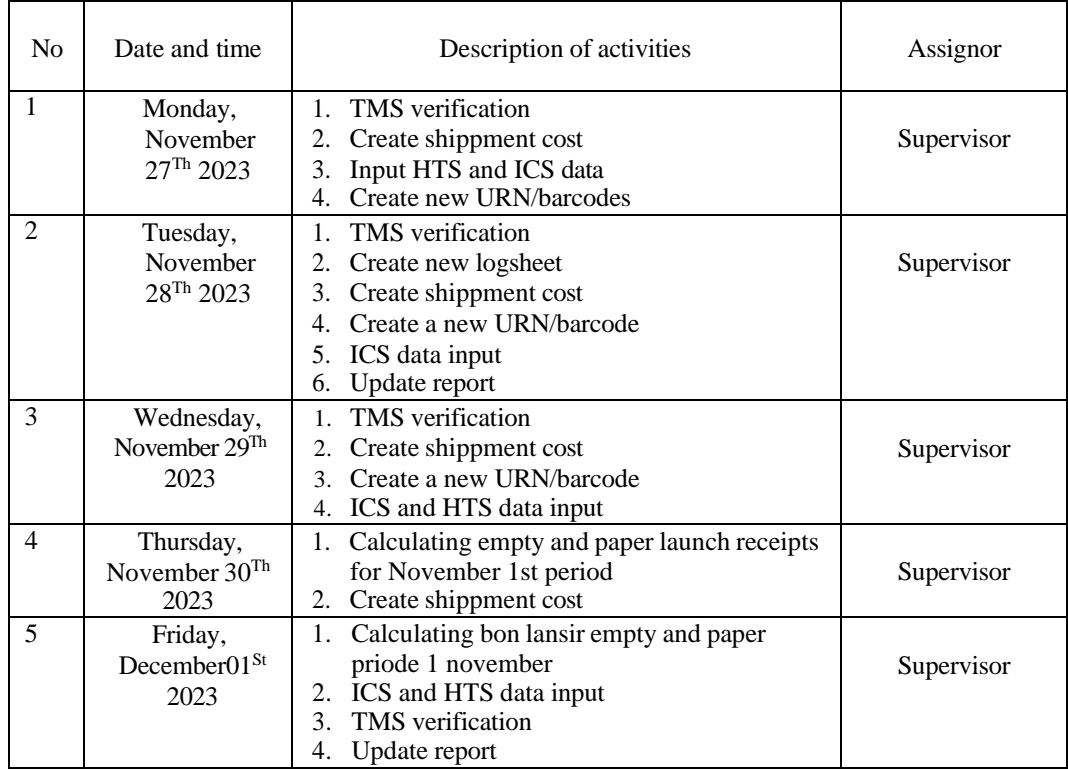

*Source: Processed Data 2024*

The following is the display of the work report in week 14 (fourteen), namely, day/date, activity and place of implementation: *Table 3.14 Daily Activities of December 04Th 2023 to December 08Th 2023*

<span id="page-32-1"></span>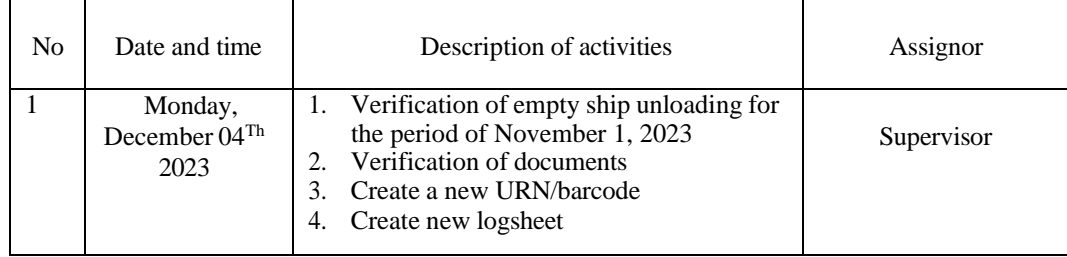

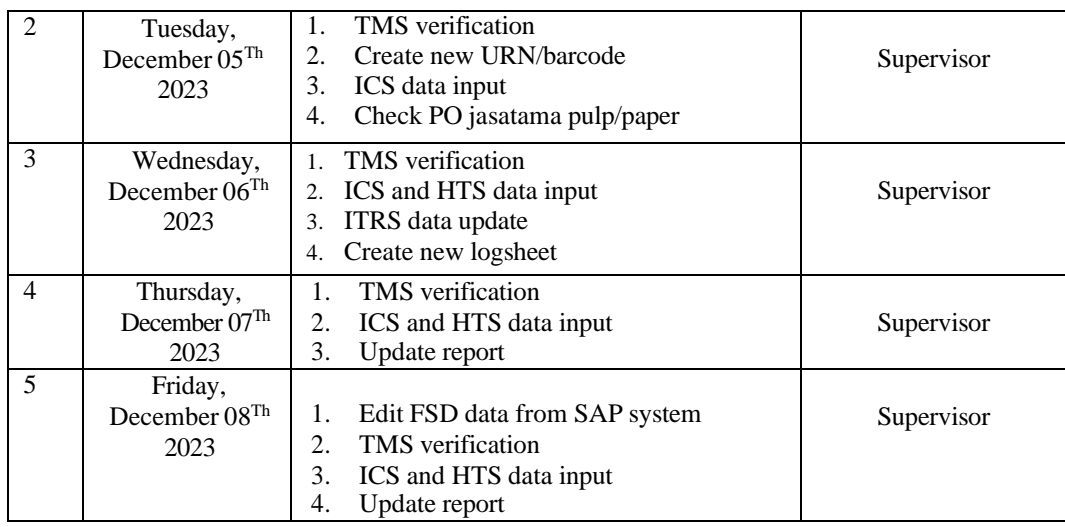

The following is the display of the work report in week 15 (fifteen), namely, day/date, activity and place of implementation:

<span id="page-33-0"></span>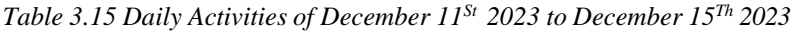

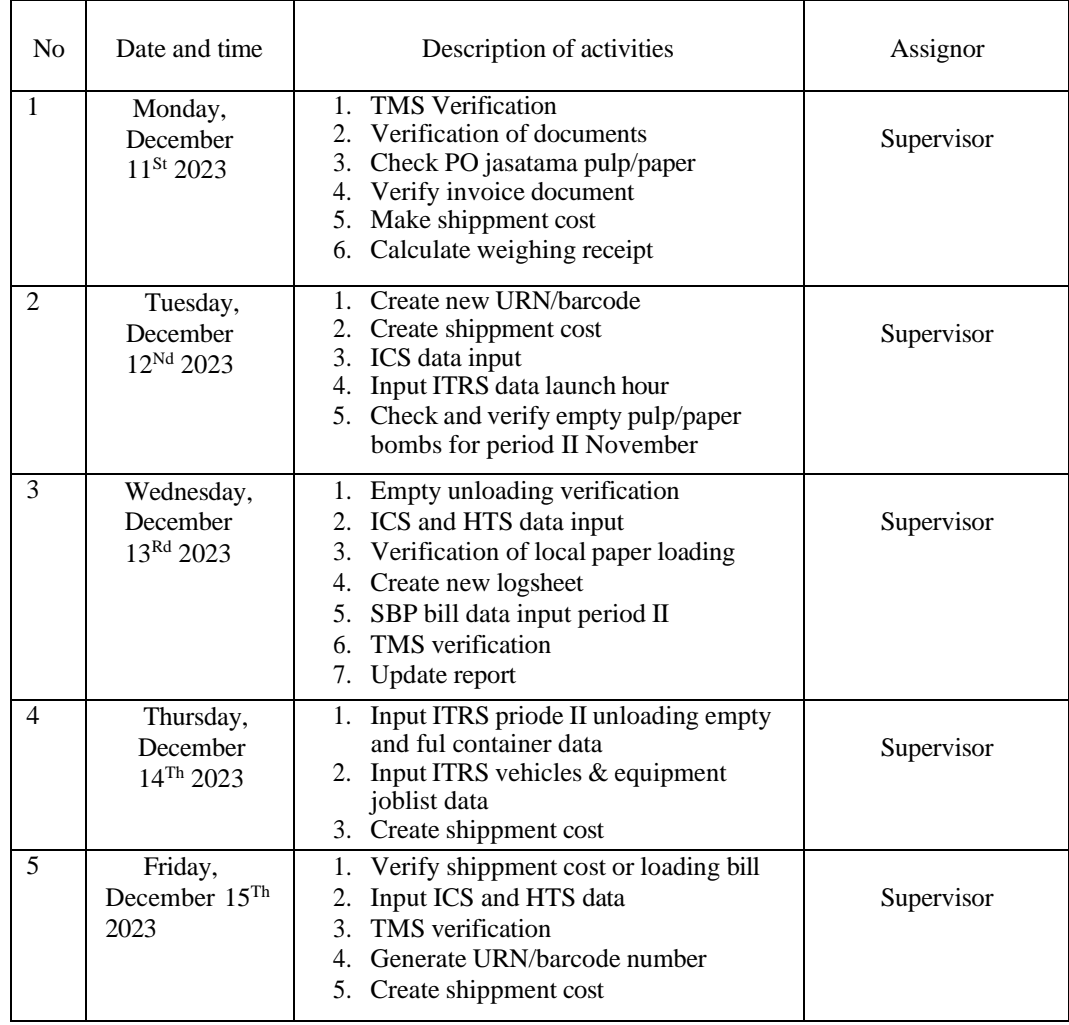

The following is the display of the work report in week 16 (sixteen), namely,

day/date, activity and place of implementation:

<span id="page-34-0"></span>*Table 3.16 Daily Activities of December 18Th 2023 to December 22<sup>d</sup> 2023*

| N <sub>0</sub> | Date and time                                | Description of activities                                                                                                    | Assignor   |
|----------------|----------------------------------------------|----------------------------------------------------------------------------------------------------|------------|
| $\mathbf{1}$   | Monday,<br>December<br>18 <sup>Th</sup> 2023 | 1.<br>Create PA from fiori/payment system<br>application<br>Create a new logsheet<br>2.<br>3.<br>Input ITRS data loading data for period I<br>and II<br>Input ITRS launch data<br>4.                      | Supervisor |
| $\overline{2}$ | Tuesday,<br>December<br>19Th 2023            | 1.<br>Input ITRS launch data from port to<br>mill<br>Create a new URN/barcode<br>2.<br>3.<br>ICS and HTS input<br>4.<br>Payment / PA verification<br>5.<br><b>TMS</b> verification<br>6.<br>Update report | Supervisor |
| 3              | Wednesday,<br>December<br>$20^{Th}$ 2023     | 1.<br>ICS and HTS input<br>Payment/PA verification<br>2.<br>$\mathcal{E}$<br><b>TMS</b> verification<br>4.<br>Update report                                                                               | Supervisor |
| 4              | Thursday,<br>December<br>$21^{St}$ 2023      | TMS verification<br>1.<br>2.<br>Internal document verification expense<br>report transportation<br>PO verification<br>3.<br>4.<br>PA verification from fiori system                                       | Supervisor |
| 5              | Friday,<br>December<br>22Nd 2023             | <b>PERMISSION</b>                                                                                                    | Supervisor |

*Source: Processed Data 2024*

The following is the display of the work report in week 17 (fourteen), namely, day/date, activity and place of implementation:

<span id="page-34-1"></span>*Table 3.17 Daily Activities of December 25Th 2023 to December 29Th 2023*

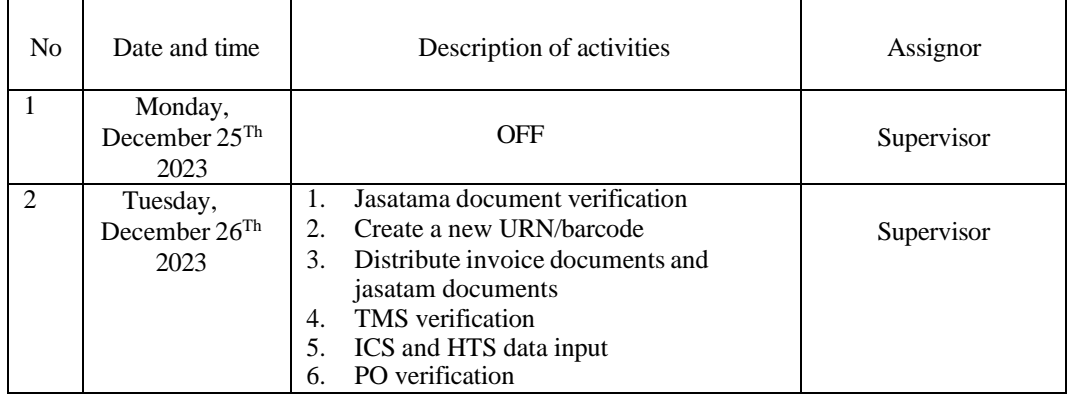

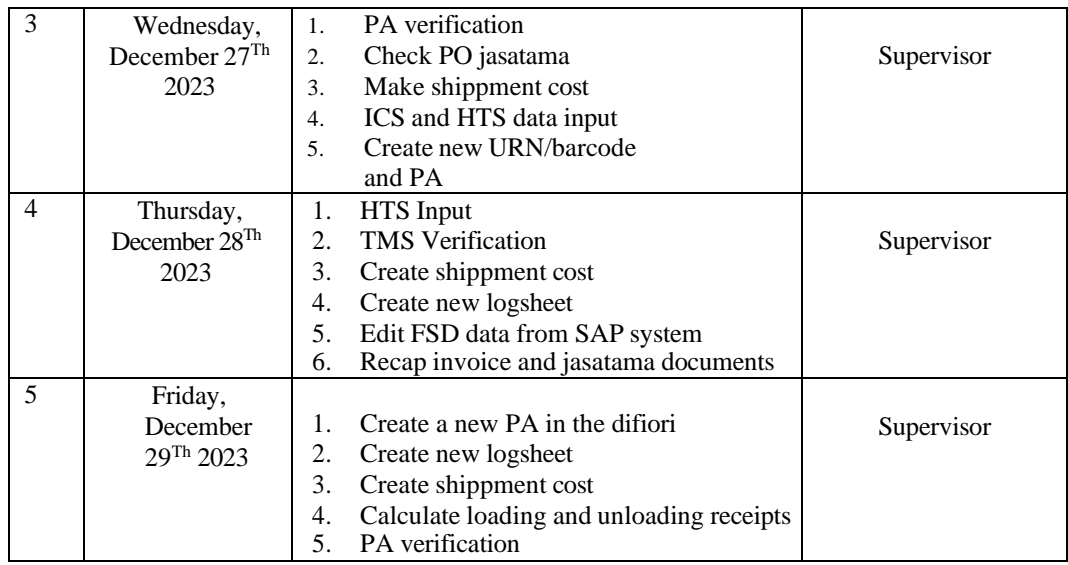

<span id="page-35-0"></span>The following is the display of the work report in week 18 (eighteen),

namely, day/date, activity and place of implementation:

*Table 3.18 Daily Activities of January 01St 204 to January 04Th 2024*

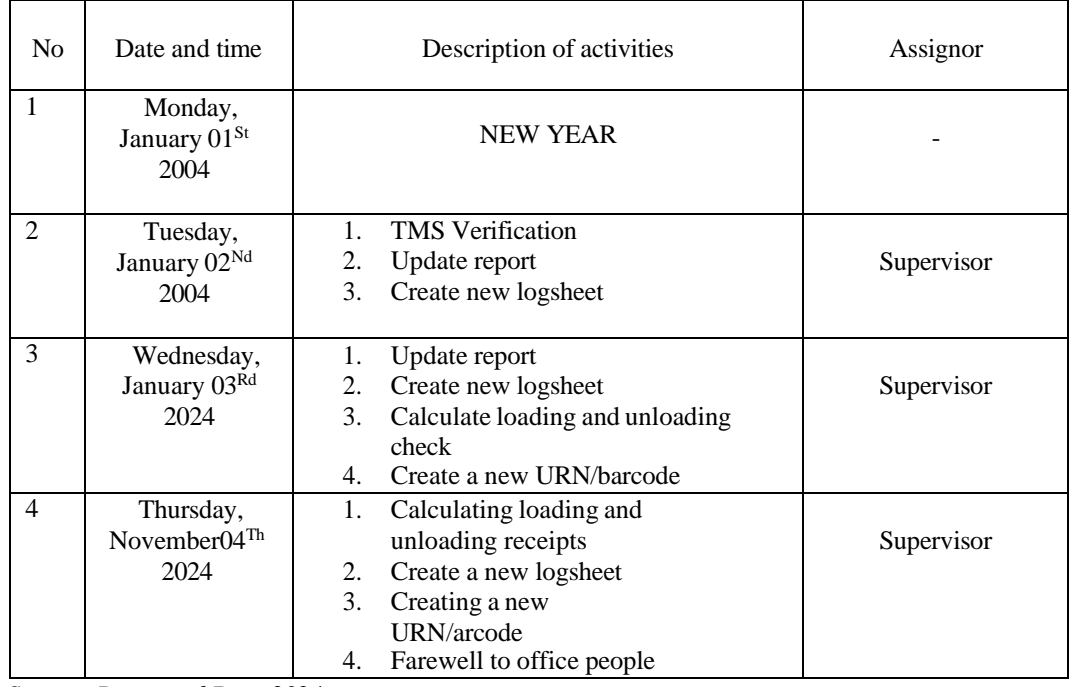

*Source: Processed Data 2024*
#### **3.3 Systems and Procedures**

The company, PT Indah Kiat Pulp & Paper Tbk – Perawang Mill, employs an online system, including SAP, FIORI,and ASPIRO to facilitate and enhance the efficiency of its operational activities. This system is implemented to support the various tasks and functions performed by employees, making it more convenient for them to carry out their job responsibilities.

The description of the procedures carried out while carrying out practical work activities (KP) in the Division Operation Port at PT Indah Kiat Pulp & Paper Tbk - Perawang Mill as follows:

### **1. Invoice Document Processing**

- 
- a. Input data at Invoice Control System (ICS)

An invoice control system refers to a set of processes, tools, and procedures designed to manage and regulate the issuance, receipt, and processing of invoices within a business or organization. The primary goal of an invoice control system is to ensure accuracy, efficiency, and accountability in the financial transactions related to invoicing.

b. Input data at HBD Control System (HTS)

Periodic report is the accumulation of data input on HBD Transportation System (HTS). this report must be adjusted to the invoice document, if the cost report does not balance with document then we have to check the data in HBD Transportation System (HTS) again.

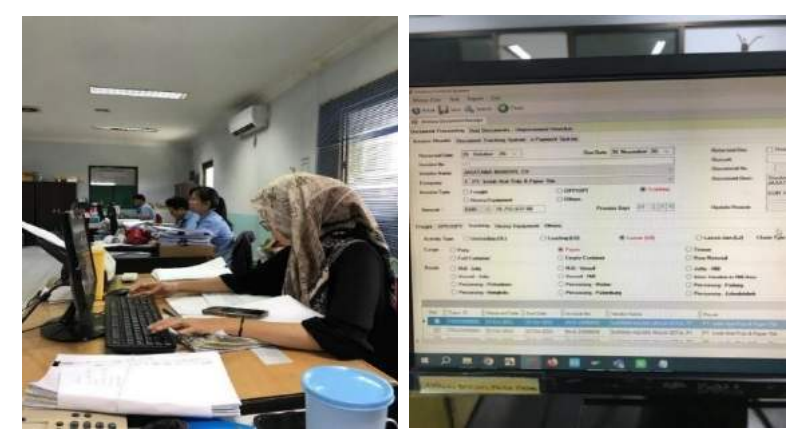

*Figure 3. 1 Input data at HTS & ICS Source: Processed Data 2023*

These are the procedure input data ICS and HTS:

- In ICS the first step is to update the date of receipt, enter the invoice number, vendor name, amount, type of update activity, type of cargo, and finally update the route.
- This activity is to check the carrying cost type, delivery number, departure date, arrival date, and check whether the goods are subject to fines or no.
- c. Verification invoice document

Verifications in the invoice collection process must be carried out in detail and carefully. Do verifications must be carried out continuously to see whether there is an over budget or not.

- Check the total that has been received
- Check delivery numbers one by one
- Then adjust the delivery number to that in the recap
- Check weight appropriate delivery number
- Check delivery date
- Check transportation license plate

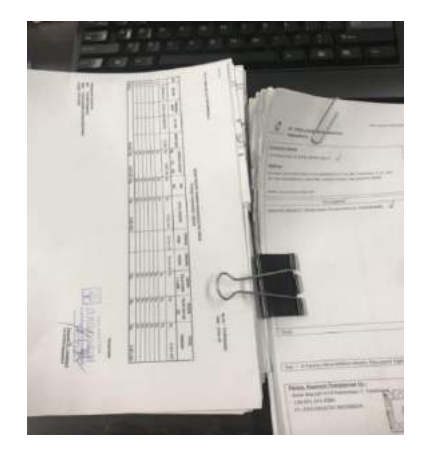

*figure 3. 2 Verification invoice documents Source: Processed Data 2023*

### d. Verification TMS

TMS verification, TMS stands for transportation management system. This TMS verification is carried out in a company's SAP system, the point is to ensure the correctness and information of the data that has been inputted and managed.

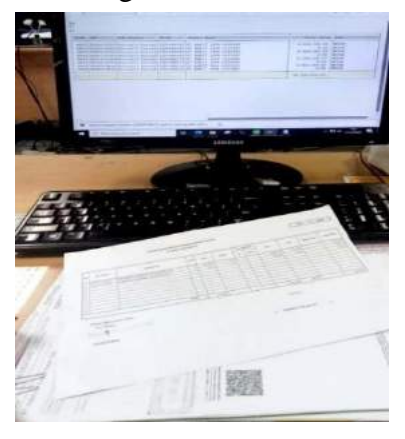

*figure 3. 3 Verification TMS Source: Processed Data 2023*

These are the procedures:

- First, using the SAP system. There is a separate application to see whether the data is correct in the system or not
- enter the data to be searched such as the delivery number, and the code that has been determined.
- after all is entered tap execute and the data will appear. after that we can see whether the data is correct or not. if the data is correct we can input the code number.
- e. Update report

Update report is used to input all the vendors that we work with from the invoice number, so this update report work uses HTS. After the update report is done, it will make it easier for us to recap the data and logsheet.

These are the procedures:

Login the HTS system, then select update report

- Enter the date and code we want to search for
- After that all the invoice numbers will appear, we can immediately select according to the invoice number that we have done.
- And finally we can make a recap of the invoice number that we have selected from the system.

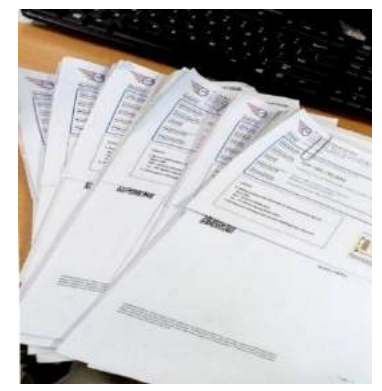

*figure 3. 4 Update Report Source: Processed Data 2023*

f. Create shard service center logsheet

Logsheets report is a report that will be submitted to the supervisor

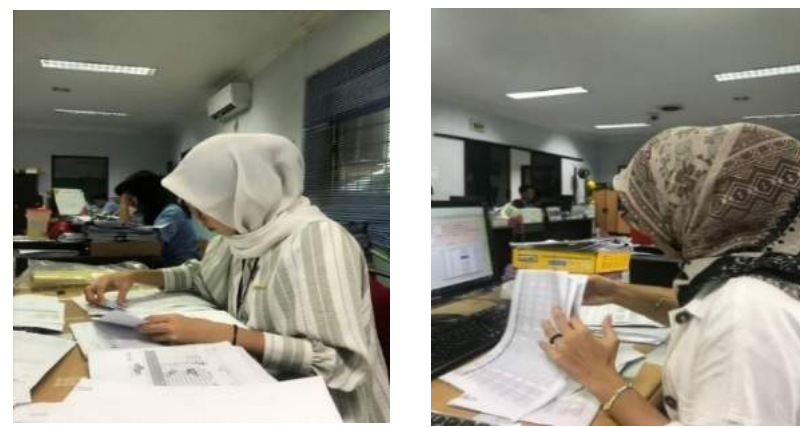

*Figure 3. 5 Create shard service center loghsheet Source: Processed Data 2023*

- Open app excel
- List of vendor names
- Tax invoice numbers
- Costs
- Print the finished logsheet

## **2. Create URN/Barcode**

URN (Uniform Resource Name) and barcodes are often used for product identification and inventory tracking purposes. URNs can be used as a unique way to identify a specific product or resource globally, while barcodes provide a graphical representation of data that can be quickly accessed and processed by barcode reading devices. The combination of the two helps facilitate stock management, sales tracking, and operational efficiency in the retail industry.

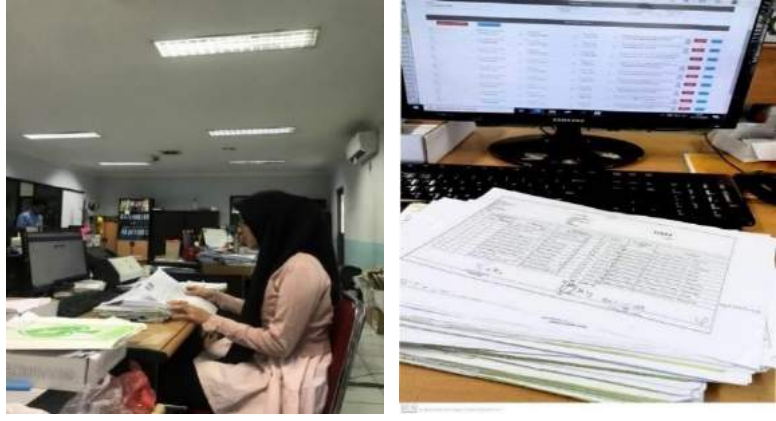

*figure 3. 6 Create URN/ Barcode Source: Processed Data 2023*

These are the procedures:

- a. Open aspiro web
- b. Enter the id and passwoord that the data will be posted to.
- c. Select the company code and document code, intended for vendor or payment.
- d. Enter the document data that will be posted
- e. Then after all the data and code is entered press post or execute
- f. After the URN / barcode is finished, print all the URN / barcode

# **3. Capture Payment Application**

The payment application contains information about payment details before being taxed and payment details after being taxed. This payment application can be issued if it has been approved by the parties concerned. after completing the payment application along with the invoice and attachments, it will be submitted to the spokes division for accounting matters.

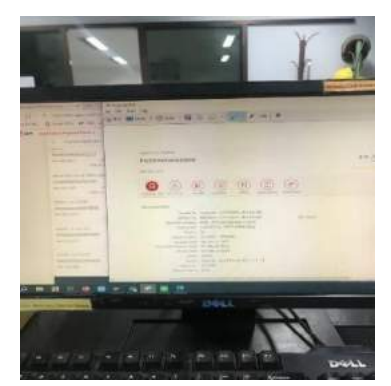

*figure 3. 7 Capture payment application Source: Processed Data 2023*

These are the procedures:

- a. Open fiory web
- b. Find payment application
- c. Find number PA close TP
- d. Capture use snipping tool, capture document info and detail
- e. Copy the results that have been captured, move the copied results to Excel
- f. and then print

# **4. Check PO Documents Jasatama Pulp/Paper**

Checking PO jasatama, checking PO jasatama is to confirm whether the transportation data is in accordance with what is input from the system or not.

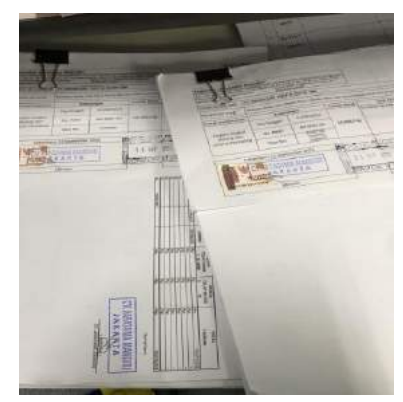

*figure 3. 8 Check PO documents jasatama Source: Processed Data 2023*

- a. open SAP system
- b. enter all PO documents of jasatama, and enter the code that will be used
- c. after that we can check one by one the truck number used and match the PO number.

d. Finally, we can see the pulp/paper table that already exists.

# **5. Create Shippment Cost**

The city ledger bill is a transaction bill that occurred on that day, the costs of which are charged to each consumer's company and must be submitted to the mill to be charged..

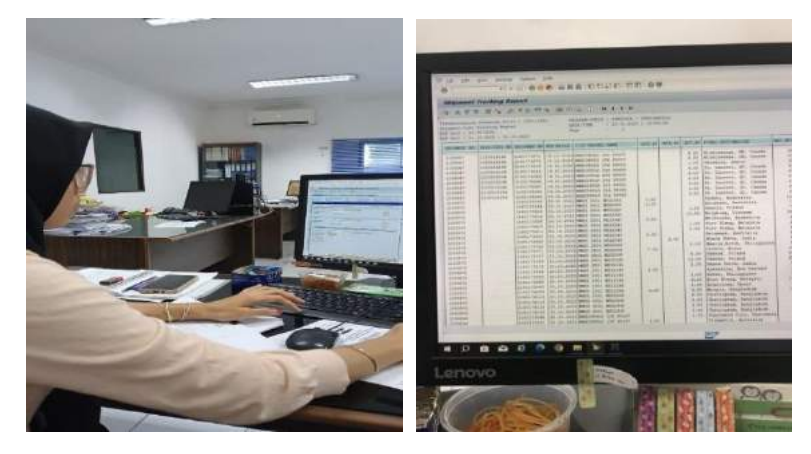

*figure 3. 9 Shipment cost Source: Processed Data 2023*

These are the procedures:

- a. Login SAP logon
- b. Look for the shipment number want to create
- c. Enter the shipment number want to create
- d. Click shipment number and make sure rail shipment costs can only vessels and truck
- e. Checking one by one net value delivery on sub items
- f. Note assgined C

# **6. Checking Bon Langsir Chemical Pulp and Paper**

Checking the chemical paper bill is the cost of transporting the container. The company is only a vendor providing trailer services, operators and weight or items.

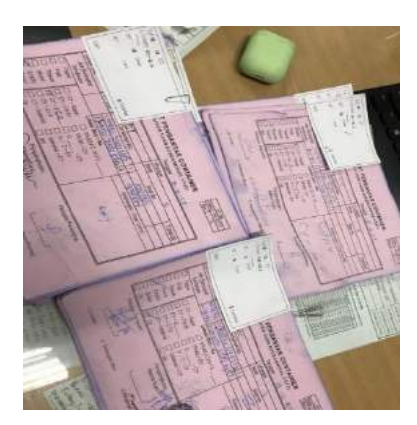

*figure 3. 10 Checking bon chemical Source: Processed Data 2023*

These are the procedures:

- a. Calculate all ADT amounts
- b. Count all sheets of paper to see if they match or not
- c. If the total ADT does not match it will be revised again

### **7. Checking and Calculate Bon Container 40" & 20"**

Checking the 40" and 20" container bills is to ensure whether the container being carried is really 40" or 20". 40" means 2 containers while 20" means 1 container so we have to check all the checks one by one. besides the container, we also have to check the stamp of each check whether it is complete or not.

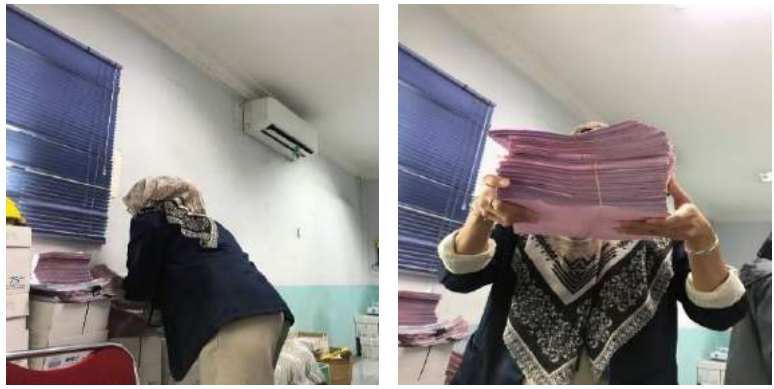

*figure 3. 11 Checking and Calculate Bon Container Source: Processed Data 2023*

- a. Count and check the sum of 40" and 20"
- b. Count all the sheets of paper to see if they match what is written or not
- c. If the number of containers does not match then it will be revised again

# **8. Verification of SBP bills fpr priode I and II**

- a. Update and upload import, export and local ship data Ship data upload is to upload ship information into the system, including name, registration number, type, origin/destination country, and arrival and departure dates. while ship data update is to update all ship information into the system.
- b. Input ITRS data for priode I and II unloading empty and full container Inputting ITRS data for period I and II is to record the process of unloading empty and full containers. This is intended to assist logistics tracking and management to improve operational efficiency.

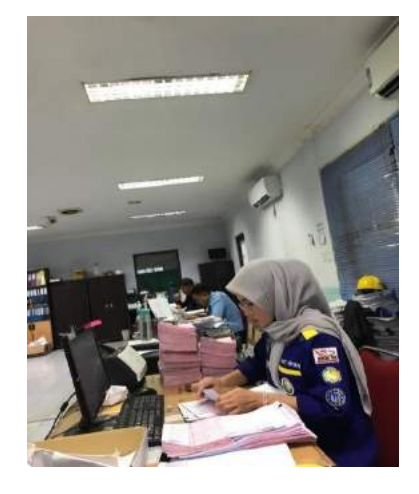

*figure 3. 12 Verification of SBP bills Source: Processed Data 2023*

# **3.4 Obstacle and Solution**

1. Obstacle

The Obstacle that the author get while did the job training at PT. Indah Kiat Pulp and Paper Tbk - Perawang Mill are :

- 1. On the first day I'm started at work, I feel nervousness . The apprehension stemmed from concerns about making mistakes and potential difficulties in grasping the work procedures explained by the supervisor.
- 2. Limitations in using office facilities, because office facilities have been authorized from the center.

# 2. Solution

Solutions that can be done to face obstacles during the practical work process include:

- 1. You must of maintaining composure and self-control, cautioning against prolonged excessive fear. It advises individuals to be mindful of their surroundings and grasp the working atmosphere in their vicinity.
- 2. Discussed again with the Operation Port team so that in the future, interns can also use office facilities.

#### **CHAPTER IV**

### **CONCLUSION AND SUGGESTION**

### **4.1 Conclusion**

After doing practical work at PT. Indah Kiat Pulp & Paper Tbk – Perawang Mill, the following conclusions can be drawn:

- 1. There are several types of work during the practical work program, namely:
	- a. ISPS Code Port Security Pass
	- b. Invoice Billing Process
	- c. Compiling Document List of Port OPP/OPT and PBM Cost Report
- 2. The practical work program was carried out at PT. Indah Kiat Pulp and Paper Tbk – Perawang Mill in Operation Port. The program is carried out for 6 (months) Starting from January  $11<sup>th</sup>$  2023 to June 09<sup>th</sup> 2023.
- 3. Work system and procedure in the Operation Port Department use online system, application system such as SAP, FIORI and manual system. All of these systems make it easier to do the work of the Operation Port.
- 4. During the implementation practical work, there were several obstacle, namely the limitation in using office facilities, because office facilities have been authorized from the center and limitations in unstable network. Systemerror often occur during the invoice billing process caused by an unstable network, if there are frequent system errors, invoices can turn into urgent andcan make work more difficult.

## **4.2 Suggestion**

After doing practical work at PT. Indah Kiat Pulp and Paper Tbk – Perawang Mill, there are several suggestion, namely:

- 1. To support the work run smoothly and quickly, it is better to provide computer facilities for students who do practical work.
- 2. Internet network access must be provided because every job is based online.

### **REFERENCES**

- Admin Polbeng 2017, SejarahPoliteknik Negeri Bengkalis, URL <http://kemahasiswaan.polbeng.ac.id/konten-20160921165631.html> Accessed on June 8th, 2023
- PT. Indah Kiat Pulp and Paper Tbk Perawang Mill Profil[e,https://indahkiat.co.id/i](https://indahkiat.co.id/in/indah-kiat-perawang) [n/indah-kiat-perawang](https://indahkiat.co.id/in/indah-kiat-perawang) Accessed on June  $8<sup>th</sup>$ , 2023
- Employee Violation Report Attachment [https://www.google.com/search?client=fi](https://www.google.com/search?client=firefox-bd&q=%2BEmployee%2BViolation%2BReport%2BAttachment%2B%28LPK%29%2Bis) [refox-bd&q=+Employee+Violation+Report+Attachment+%28LPK%29+is](https://www.google.com/search?client=firefox-bd&q=%2BEmployee%2BViolation%2BReport%2BAttachment%2B%28LPK%29%2Bis) Accessed on June  $12<sup>th</sup>$ , 2023
- Pengertian Aspiro,https://motiska.id/7286/aspiro-app/ Accessed on June 12<sup>th</sup>, 2023

### **APPENDICES** *APPENDIX 1*

# **DAILY ACTIVITIES OF THE JOB TRAINING**

### **WEEK 1**

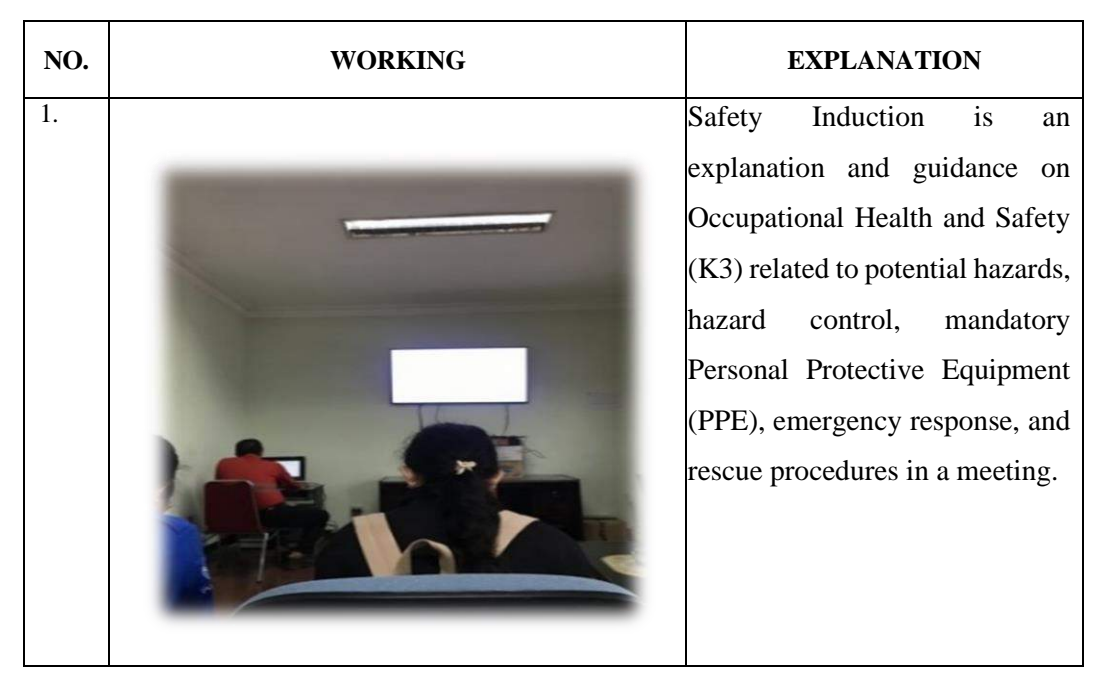

**WEEK 2**

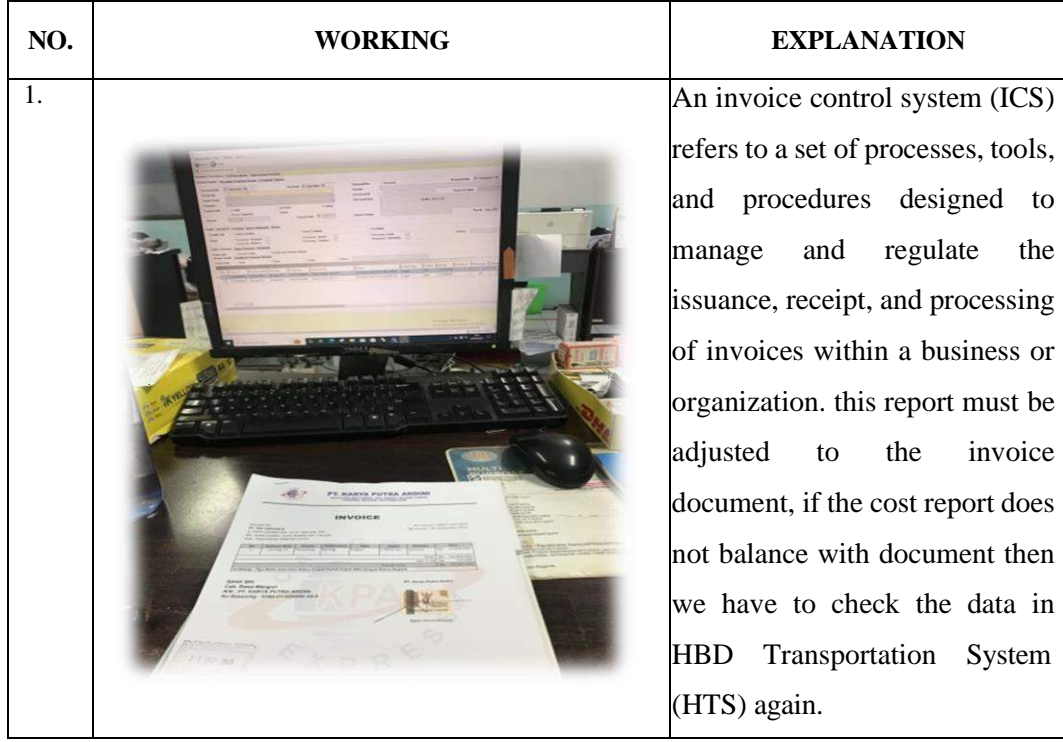

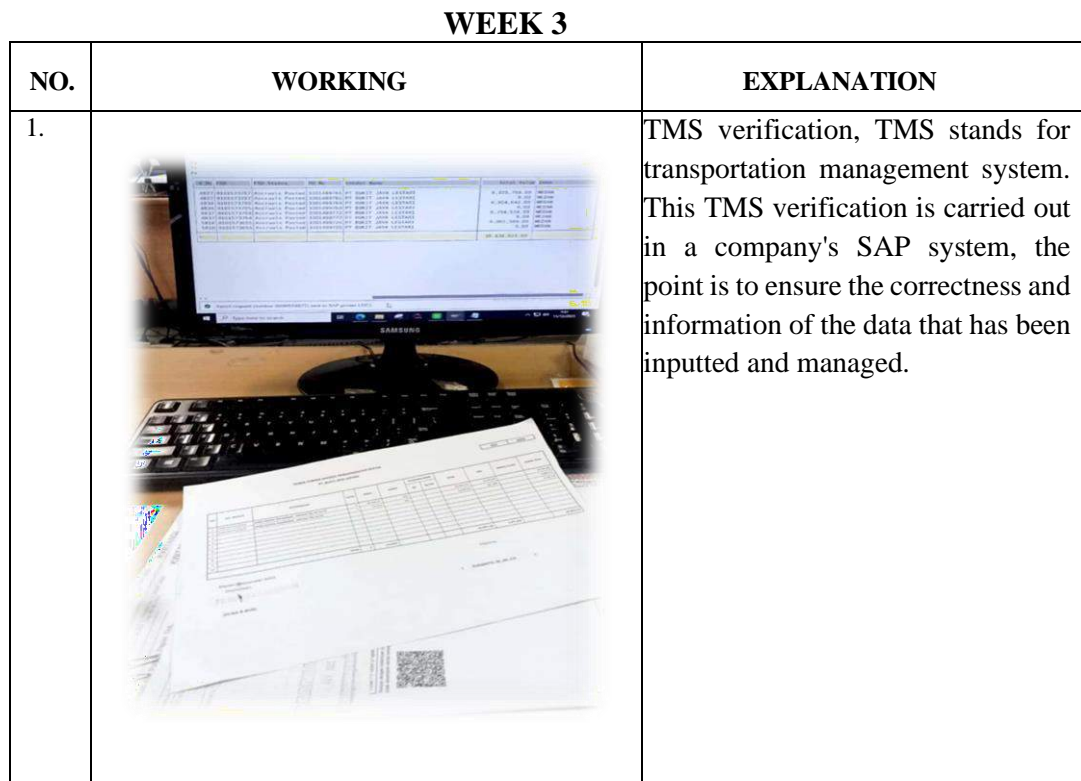

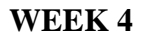

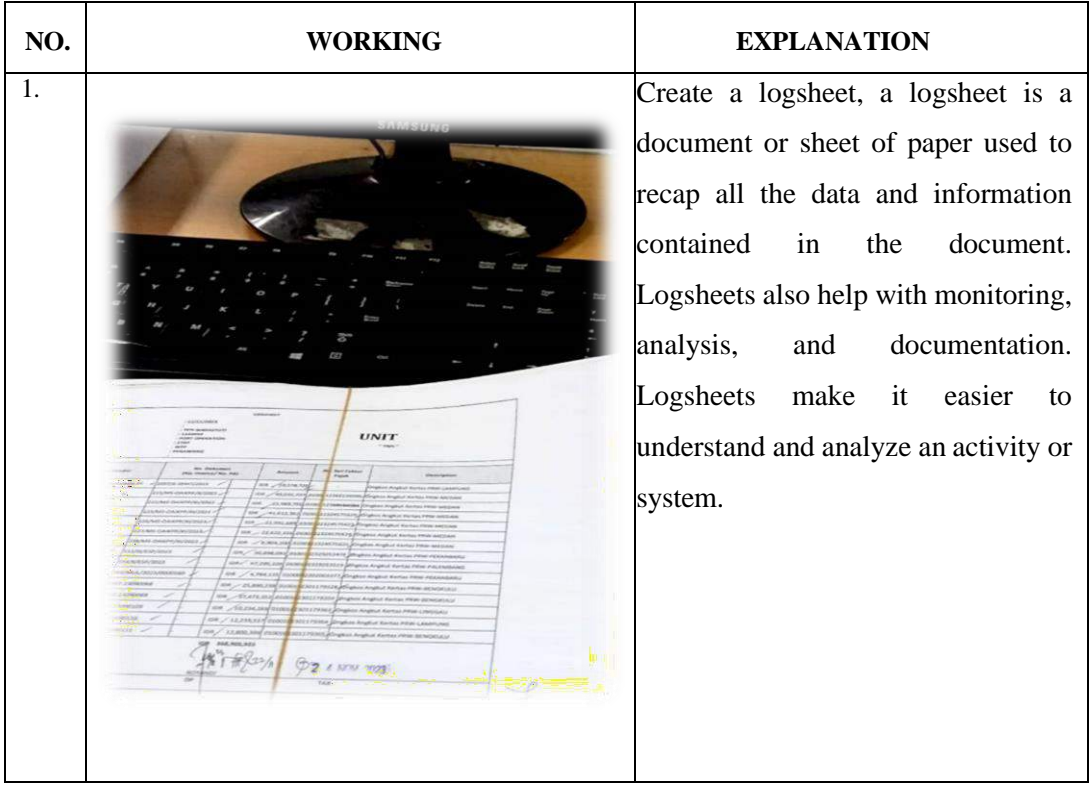

**NO. WORKING EXPLANATION** 1. Verifications in the invoice collection process must be carried out in detail and carefully. Do verifications must be carried out continuously to see whether there is an over budget or not.

**WEEK 5**

**WEEK 6**

| NO. | <b>WORKING</b> | <b>EXPLANATION</b>                                                |
|-----|----------------|-------------------------------------------------------------------|
| 1.  |                | Shipment cost is posting bills<br>with various cost center codes. |
|     |                |                                                                   |

**WEEK 7**

| NO. | WORKING | <b>EXPLANATION</b>                                                                                                    |
|-----|---------|----------------------------------------------------------------------------------------------------|
| 1.  | 9/8     | Bon SBP is a bon from the<br>vendor that is used to calculate<br>the trailler used whether what<br>the vendor calculated is correct<br>or not. so here the invoice<br>section only checks again<br>whether it is correct or not. bon<br>sbp that is calculated is of many<br>types, some are transporting<br>pulp, pepar and empty. |

**WEEK 8**

| NO. | <b>WORKING</b> | <b>EXPLANATION</b>              |
|-----|----------------|---------------------------------|
| 1.  |                | Shipment cost is posting bills  |
|     |                | with various cost center codes. |
|     |                |                                 |

**WEEK 9**

| NO. | WORKING | <b>EXPLANATION</b>                 |
|-----|---------|------------------------------------|
| 1.  |         | The payment application contains   |
|     |         | information about<br>payment       |
|     |         | details before being taxed and     |
|     |         | payment details after being taxed. |
|     |         | This payment application can be    |
|     |         | issued if it has been approved by  |
|     |         | parties concerned.<br>the<br>after |
|     |         | completing the<br>payment          |
|     |         | application along with the invoice |
|     |         | attachments, it will be<br>and     |
|     |         | submitted to the spokes division   |
|     |         | for accounting matters.            |
|     |         |                                    |

**WEEK 10**

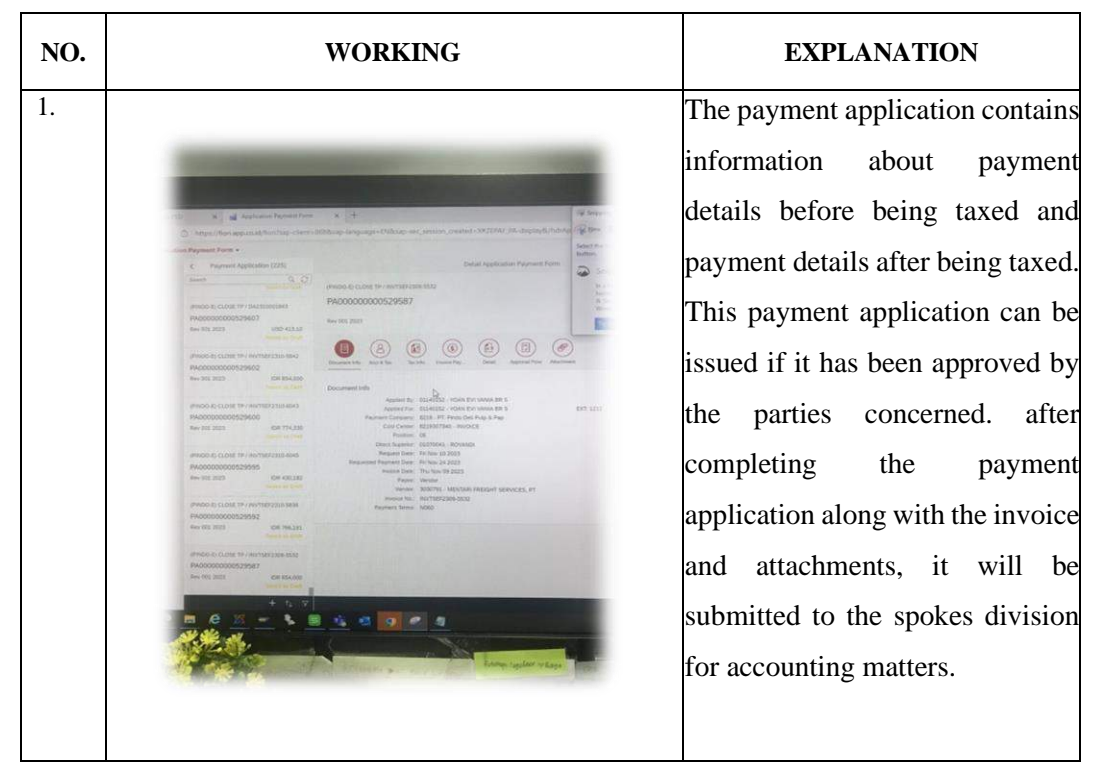

| NO. | <b>WORKING</b> | <b>EXPLANATION</b>                                                                                                    |
|-----|----------------|----------------------------------------------------------------------------------------------------|
| 1.  | ⊪™             | Verifications in the invoice<br>collection process must be<br>carried out in detail and<br>carefully. Do verifications must<br>be carried out continuously to<br>see whether there is an over<br>budget or not. |

**WEEK 11**

**WEEK 12**

| NO. | <b>WORKING</b> | <b>EXPLANATION</b>                                                                                                    |
|-----|----------------|----------------------------------------------------------------------------------------------------|
| 1.  |                | URNs can be used as a unique<br>way to identify a specific<br>product or resource globally,<br>while barcodes provide a<br>graphical representation of data<br>that can be quickly accessed and<br>processed by barcode reading<br>devices. The combination of the<br>helps<br>facilitate<br>stock<br>two<br>management, sales tracking, and<br>operational efficiency in the<br>retail industry. |
|     |                |                                                                                                    |

**WEEK 13**

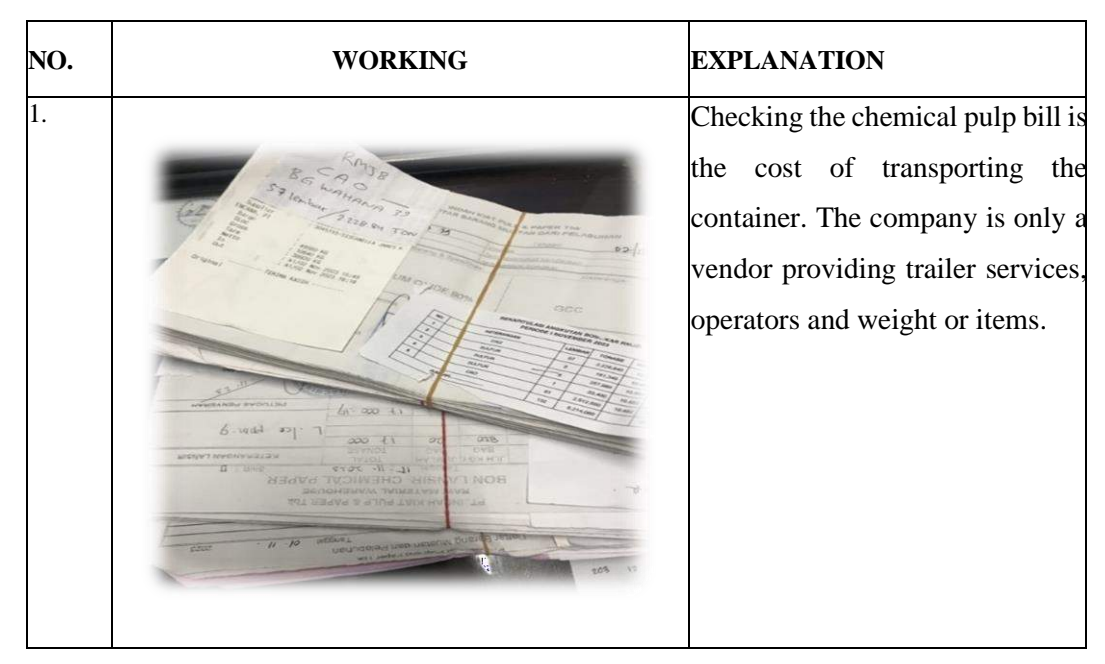

**WEEK 14**

| NO. | <b>WORKING</b> | <b>EXPLANATION</b>                                                                                                    |
|-----|----------------|----------------------------------------------------------------------------------------------------|
| 1.  |                | TMS verification, TMS stands for<br>transportation<br>management<br>system. This TMS verification is<br>carried out in a company's SAP<br>system, the point is to ensure the<br>correctness and information of<br>the data that has been inputted<br>and managed. |

| NO. | WORKING | <b>EXPLANATION</b>                                                                                                    |
|-----|---------|----------------------------------------------------------------------------------------------------|
| 1.  |         | Bon SBP is a bon from the vendor<br>that is used to calculate the trailler<br>used whether what the vendor<br>calculated is correct or not. so<br>here the invoice section only<br>checks again whether it is correct<br>or not. bon sbp that is calculated<br>is of many types, some are<br>transporting pulp, pepar<br>and<br>empty. |

**WEEK 15**

**WEEK 16**

| NO. | WORKING                                                                                                    | <b>EXPLANATION</b>                 |
|-----|----------------------------------------------------------------------------------------------------|------------------------------------|
| 11. |                                                                                                    | The payment application contains   |
|     |                                                                                                    | information<br>about<br>payment    |
|     |                                                                                                    | details before being taxed and     |
|     | In Sweeting Steel<br><b>ACTIVE</b><br>The Edit Sun buy<br><b>HOLLYWARD OLIVAL</b>                                                                                                    | payment details after being taxed. |
|     | <b>With Billiam - O Day - R &amp; A - / - / - / -</b><br>Pinkin CHP 1986<br><b>Peyment Applicate</b>                                                                                                    | This payment application can be    |
|     | PARK (D ISSN)<br><b>VA3/1000000363327</b><br>PA000000000549898<br><b>Bay but 2023</b><br><b>Key DELTICES</b><br><b>WALK-OTE CM LAS PURTLAS</b>                                                                                                    | issued if it has been approved by  |
|     | <b>PASISOCODISTIVI</b><br>$\circledcirc$<br>$\circ$<br><b>Ave One State</b><br><b>PAPER LELECTRY</b><br><b>Document little</b><br>PADDODODOOS-EBRNE                                                                                                    | parties concerned.<br>after<br>the |
|     | Assissi for: 10240341-10749308VI MANSALASE<br>Fore their Politics<br>OT USI<br><b>ANGELES STREET, MISSINGS MANUALES</b><br>an Onlary CSS - PT Han for F&P Di Flor<br>East Correct ASHADITION PORT OF CRAFTON<br>WAPER - AS DELINAR<br>Fortun, 18<br>FACEOOCCOOLS # SE18<br>HANT SURFINI TECTORE / DOVANO                           | completing the<br>payment          |
|     | Assessed 2020<br>Registed David Tree Bay 21, 2117<br>of Paintert Date Yrs Enc 20 2522.<br>months Date: West Dict 27 2523<br>Warren, Architector<br><b><i>Designation International</i></b><br>VALUE  SUDVIVAT LADDA TAXASANDAY, ATELIAN<br>PAGADOOOOOOS41010<br>French Inc., 2123391<br>to an inc.<br><b>College County County</b> | application along with the invoice |
|     | 三、一、一、一、一、一、一、一、一                                                                                                    | attachments, it will be<br>and     |
|     | <b>DOLL</b>                                                                                                    | submitted to the spokes division   |
|     | <b>CALL AS AR AP TAN</b>                                                                                                    | for accounting matters.            |
|     |                                                                                                    |                                    |

| NO. | WORKING | <b>EXPLANATION</b>                       |
|-----|---------|------------------------------------------|
|     |         | An invoice control system (ICS)          |
|     |         | refers to a set of processes, tools,     |
|     |         | and procedures designed<br>to            |
|     |         | manage and regulate the issuance,        |
|     |         | receipt, and processing<br>of            |
|     |         | invoices within a business or            |
|     |         | organization. this report must be        |
|     |         | adjusted to the invoice document,        |
|     |         | if the cost report does not balance      |
|     |         | with document then we have to            |
|     |         | <b>HBD</b><br>check<br>the<br>data<br>in |
|     |         | Transportation System<br>(HTS)           |
|     |         | again.                                   |

**WEEK 17**

**WEEK 18**

| NO.              | WORKING | <b>EXPLANATION</b>                                                                                                    |
|------------------|---------|----------------------------------------------------------------------------------------------------|
| $\overline{1}$ . |         | Create a logsheet, a logsheet is<br>a document or sheet of paper<br>used to recap all the data and<br>information contained in the<br>document. Logsheets also help<br>with monitoring, analysis, and<br>documentation.<br>Logsheets<br>make it easier to understand<br>and analyze an activity or<br>system. |
|                  |         |                                                                                                    |

### *APPENDIX 2*

# **DAILY ACTIVITIES OF APPRENTICESHIP**

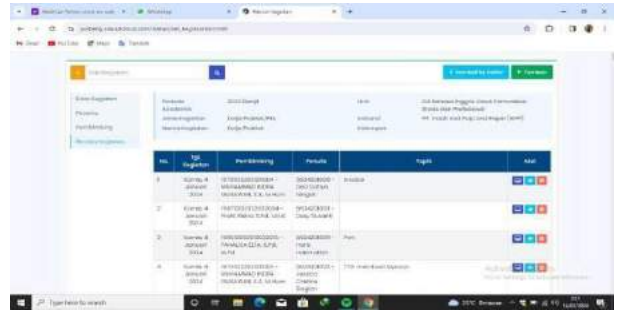

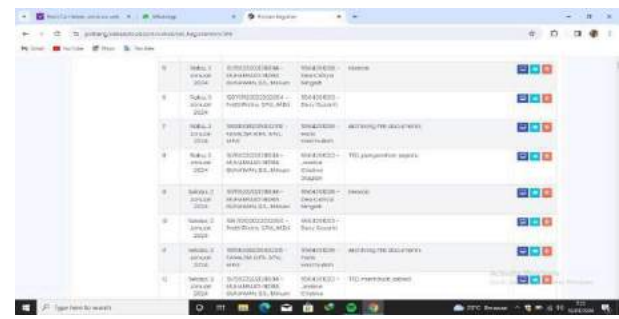

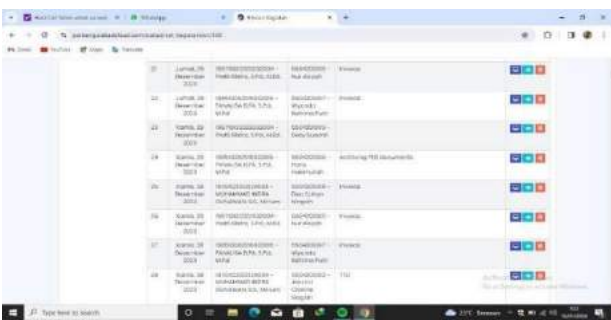

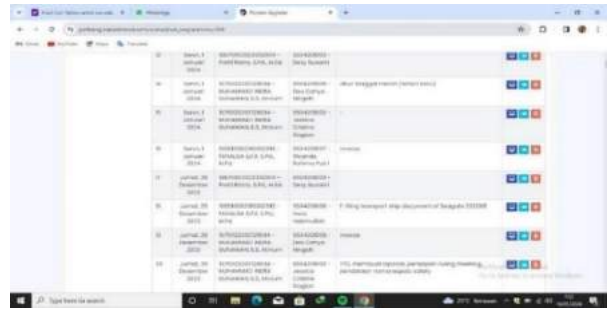

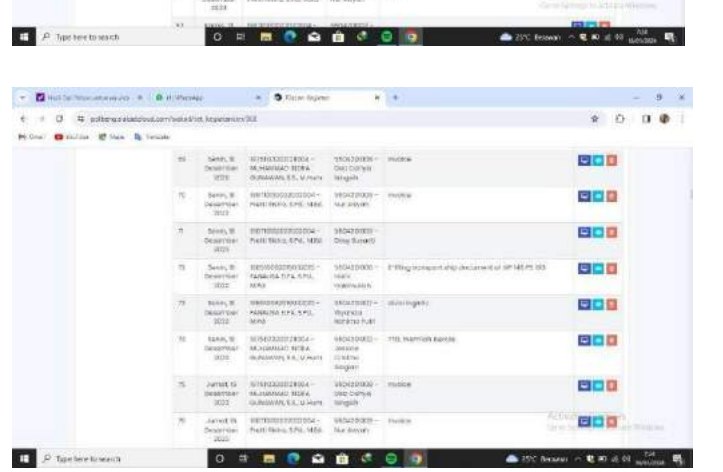

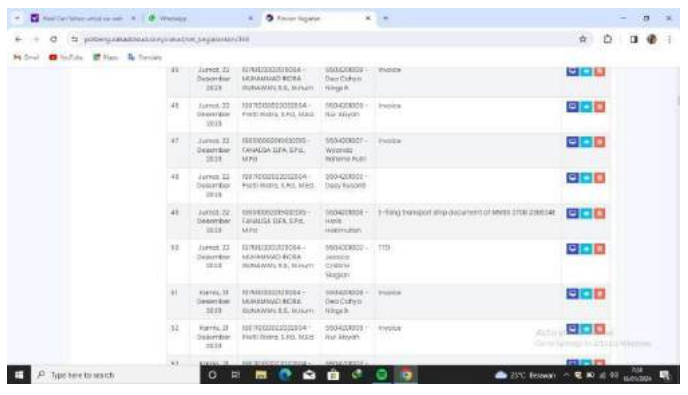

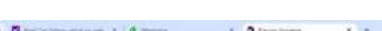

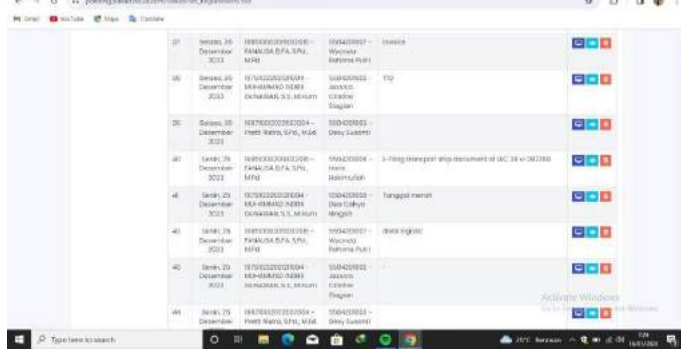

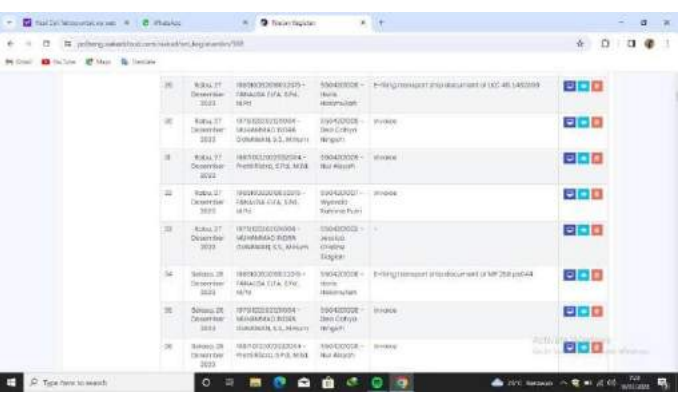

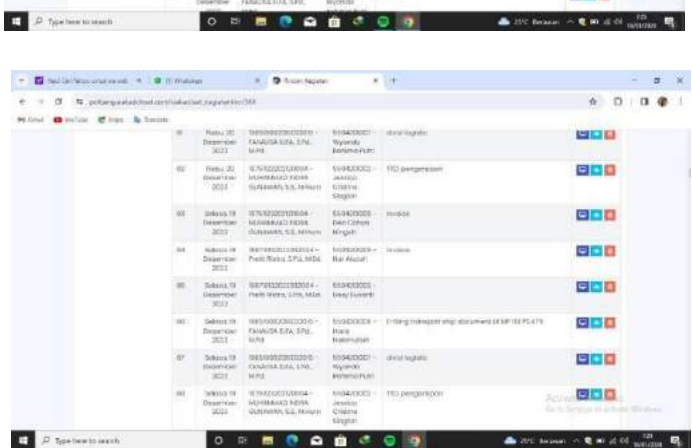

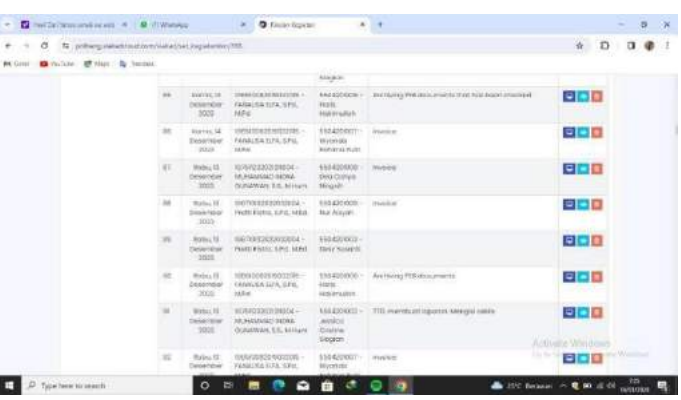

 $\begin{array}{lllll} \kappa & \textbf{G} & \text{for} \, \text{is a nontrivial} & \textbf{G} & \textbf{G} & \textbf{D} \, \text{for a nontrivial} & \textbf{G} & \textbf{G} \\[2ex] \hline \hline \textbf{C} & = & \textbf{G} & \textbf{G} & \textbf{G} & \textbf{G} & \textbf{G} & \textbf{G} & \textbf{G} & \textbf{G} \\[2ex] \hline \textbf{H} & = & \textbf{G} & \textbf{G} & \textbf{G} & \textbf{G} & \textbf{G} & \textbf{G} & \textbf{$  $-80000000$  $\begin{tabular}{lllllllllll} $\mathcal{P}$ & Aerand (2) & \texttt{mif} & \texttt{mif} & \texttt{mif} & \texttt{mif} & \texttt{mif} & \texttt{mif} & \texttt{mif} \\ & \texttt{mif} & \texttt{mif} & \texttt{mif} & \texttt{mif} & \texttt{mif} & \texttt{mif} & \texttt{mif} \\ & \texttt{M991} & & \texttt{M910} & \texttt{mif} & \texttt{mif} & \texttt{mif} & \texttt{mif} \\ & \texttt{M910} & & \texttt{M910} & \texttt{$ 880 989 800  $\begin{tabular}{rcccc} 00 & & & & & & & & & & & & \\ 02 & & & & & & & & & & & & & \\ \hline \textbf{D} & & & & & & & & & & & & \\ \textbf{D} & & & & & & & & & & & & \\ \textbf{D} & & & & & & & & & & & & \\ \textbf{D} & & & & & & & & & & & & \\ \textbf{D} & & & & & & & & & & & & \\ \textbf{D} & & & & & & & & & & & & \\ \textbf{D} & & & & & & & & & & & & \\ \end{tabular}$ 888 888 888 838 **BBB IT DESCRIPTION OF REPAIR OF REAL PROPERTY AND ACCUMULATE AND INCLUDED ACCUMULATE AND INCLUDED AT A REAL PROPERTY OF REAL PROPERTY.** 

 $\mathcal{A}^{\mathcal{A}}$  ,  $\mathcal{A}^{\mathcal{A}}$  ,  $\mathcal{A}^{\mathcal{A}}$  , and  $\mathcal{A}^{\mathcal{A}}$ 

 $\begin{array}{ccccccccccccc} \multicolumn{4}{c}{} & \multicolumn{4}{c}{} & \$ ece 888 800 erre 888 888  $\begin{tabular}{ll} \bf 10 & \tt 0.64, 29 & \tt 0.00012222222204 & \tt 0.0423032 \\ \tt 0.0007000 & \tt 0.0010000 & \tt 0.0001 & \tt 0.0003 \\ \tt 2021 & \tt 0.00000 & \tt 0.0000 & \tt 0.0000 \\ \end{tabular}$ 838 808 

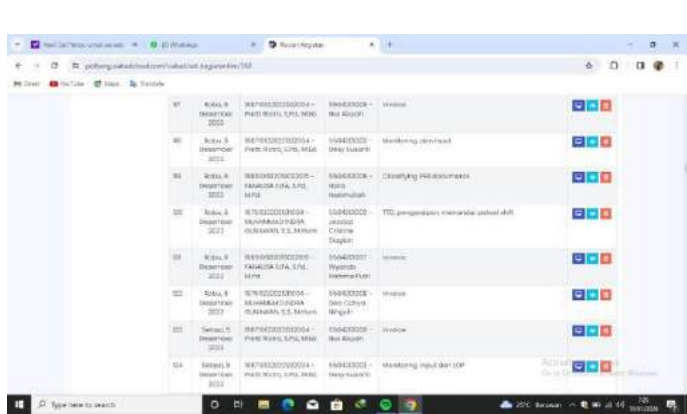

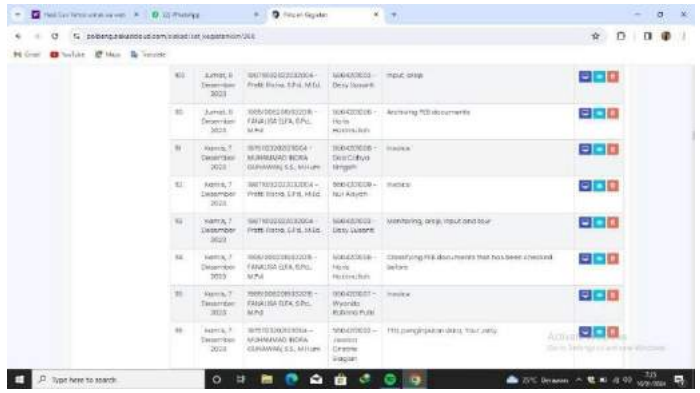

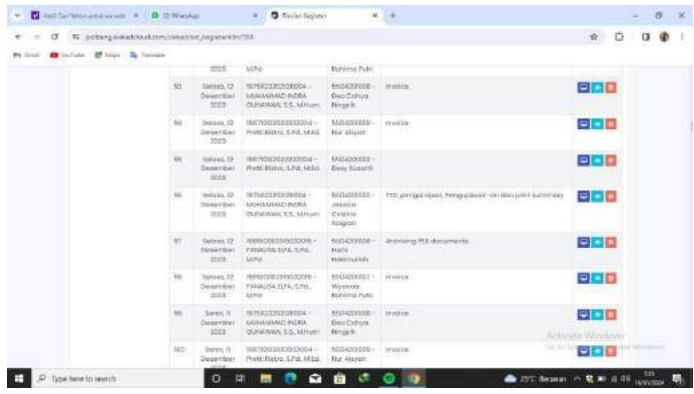

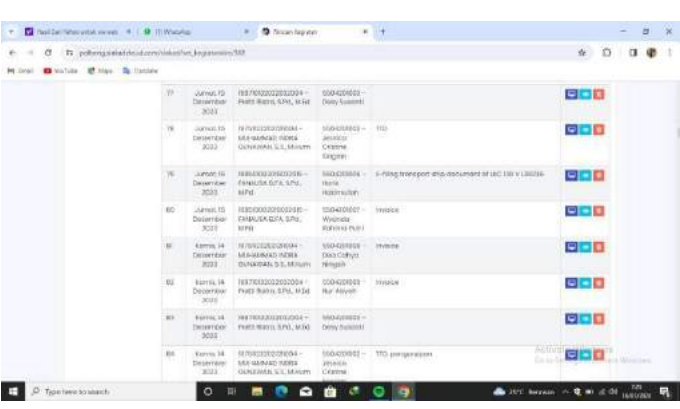

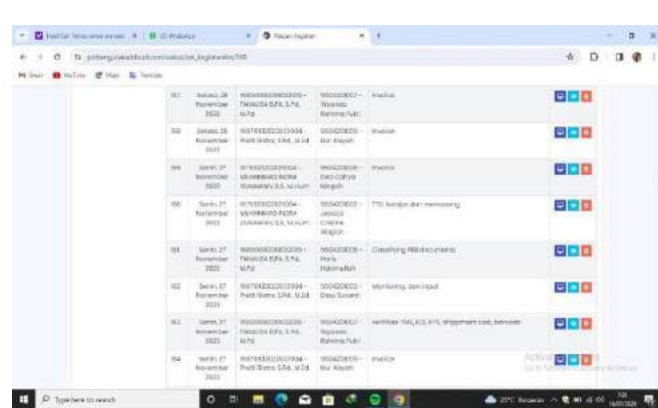

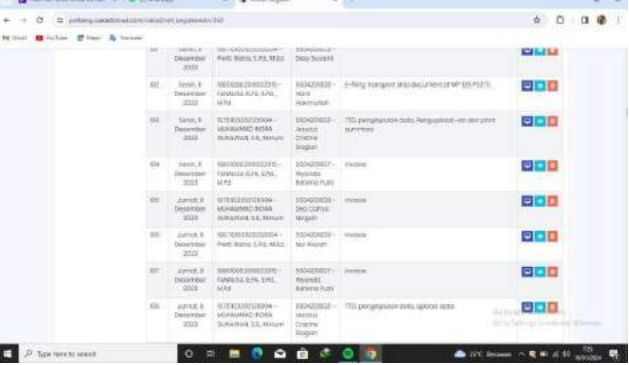

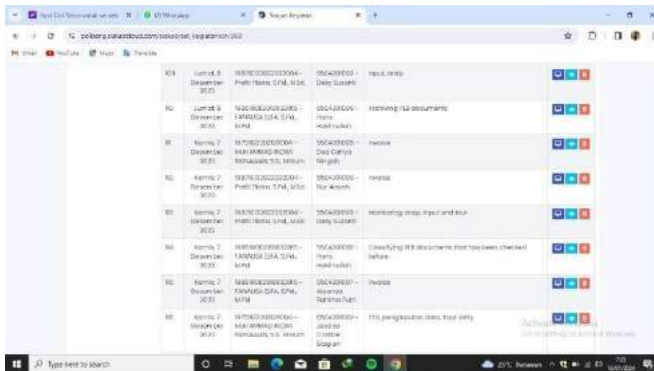

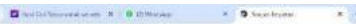

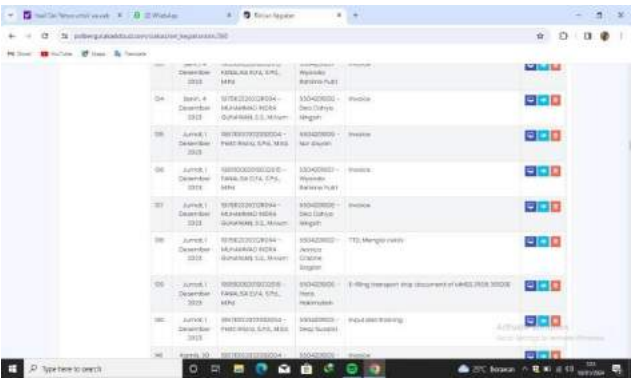

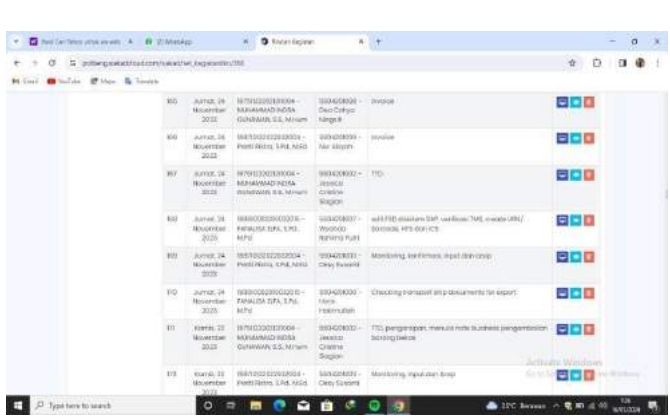

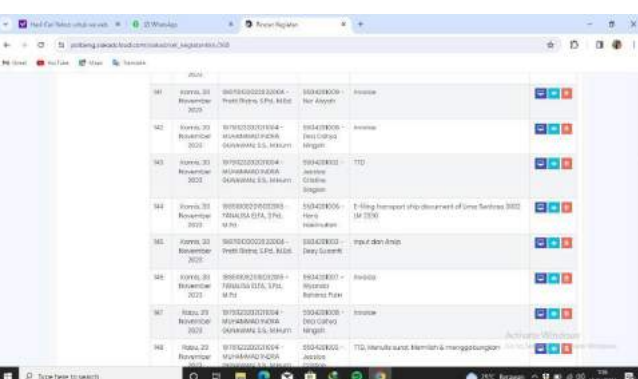

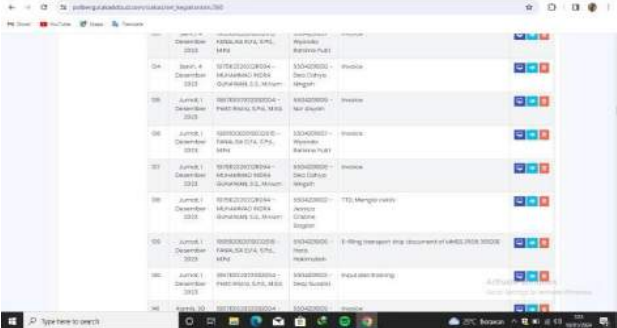

 $\begin{array}{c} \begin{array}{c} \circ \\ \circ \end{array} & \begin{array}{c} 0 \\ 0 \end{array} & \begin{array}{c} 0 \\ 0 \end{array} \end{array}$ 

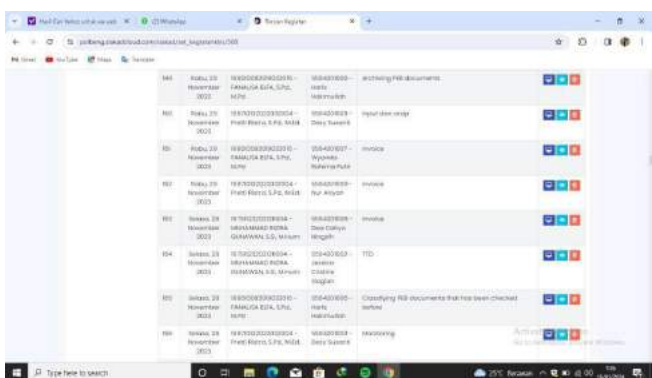

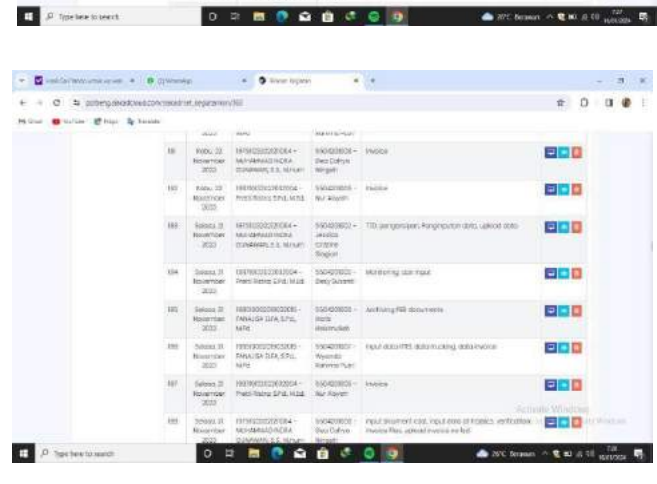

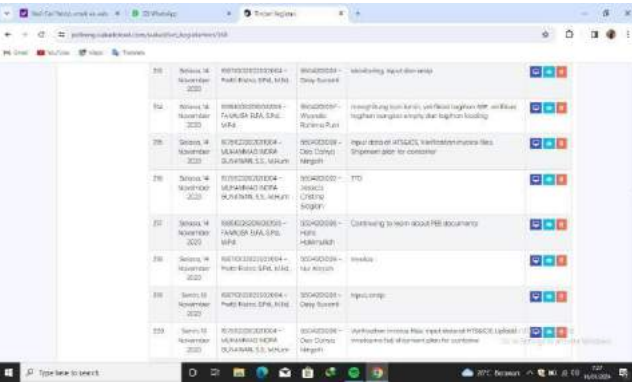

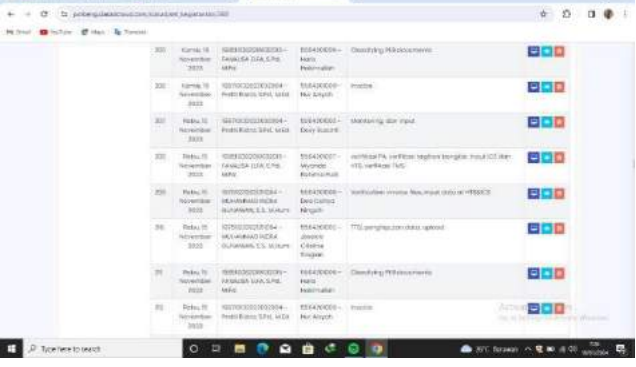

 $\begin{array}{l} \bullet \quad \overline{\textbf{B}} \text{ with the same } \end{array} \begin{array}{l} \bullet \quad \textbf{B} \text{ is the same } \\ \bullet \quad \textbf{B} \text{ is the same } \end{array} \qquad \begin{array}{l} \bullet \quad \bullet \quad \bullet \\ \bullet \quad \textbf{B} \end{array} \begin{array}{l} \bullet \quad \bullet \\ \bullet \quad \textbf{B} \end{array} \begin{array}{l} \bullet \quad \bullet \\ \bullet \quad \textbf{B} \end{array} \begin{array}{l} \bullet \quad \bullet \\ \bullet \quad \textbf{B} \end{array}$ 

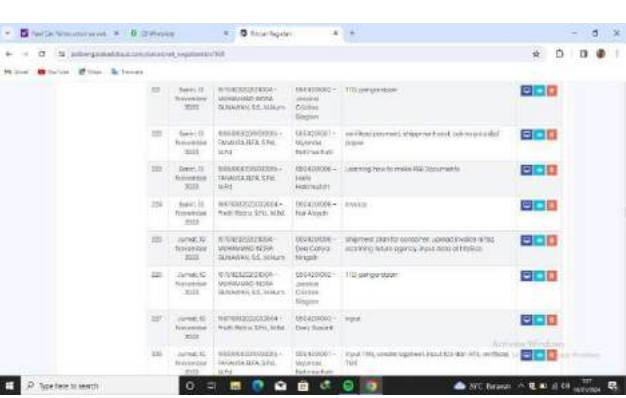

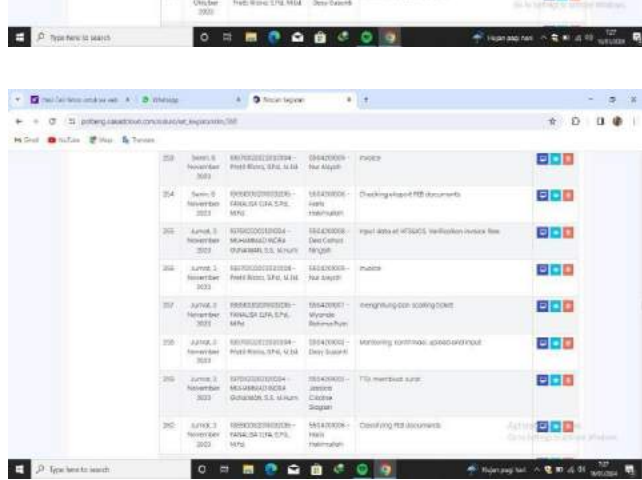

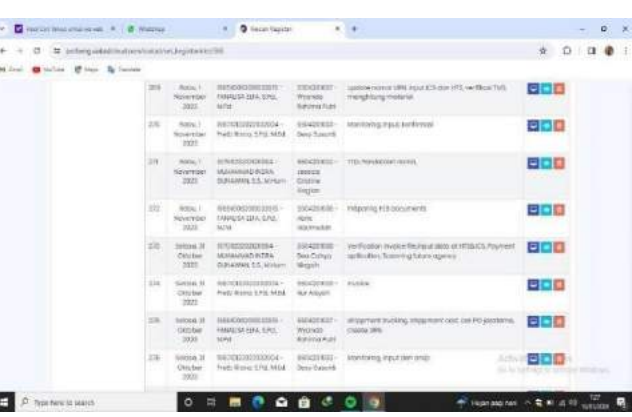

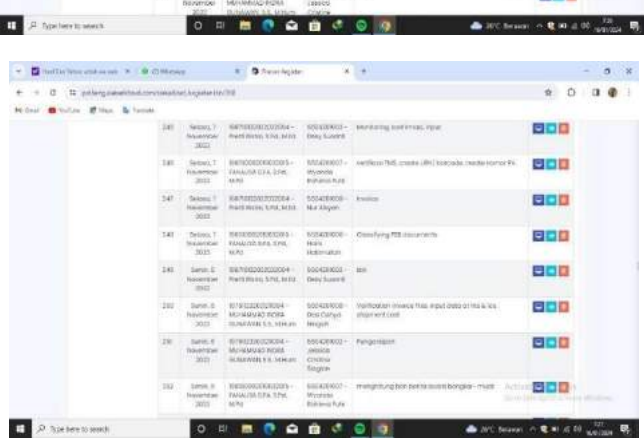

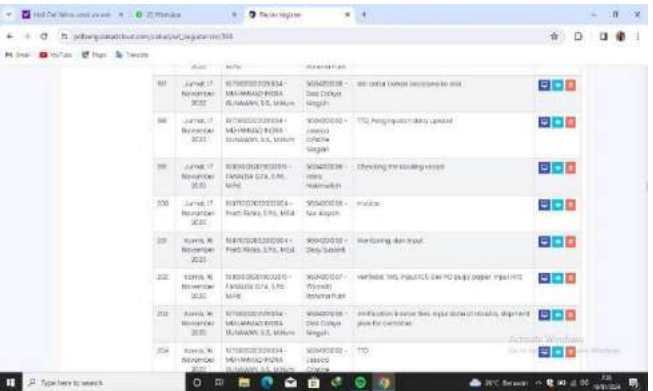

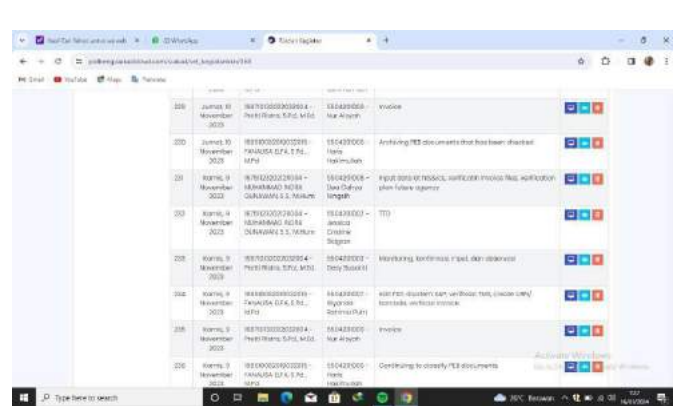

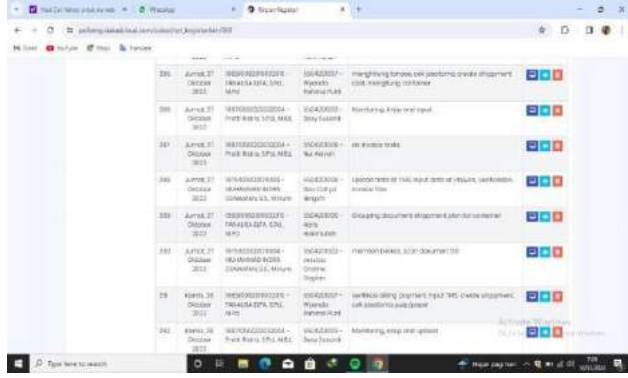

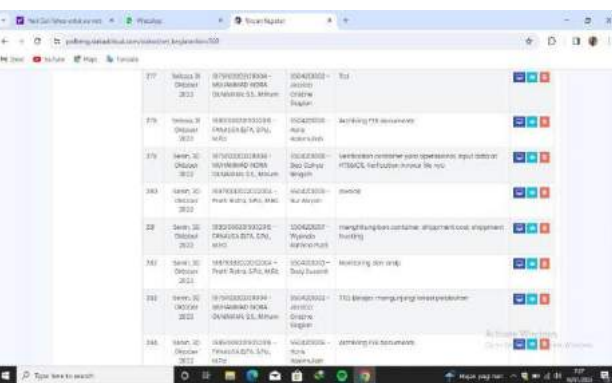

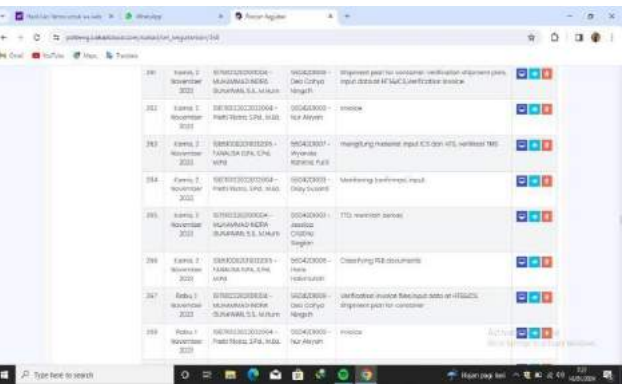

I

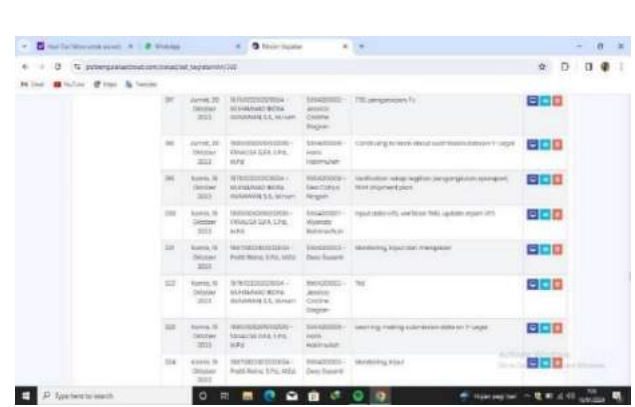

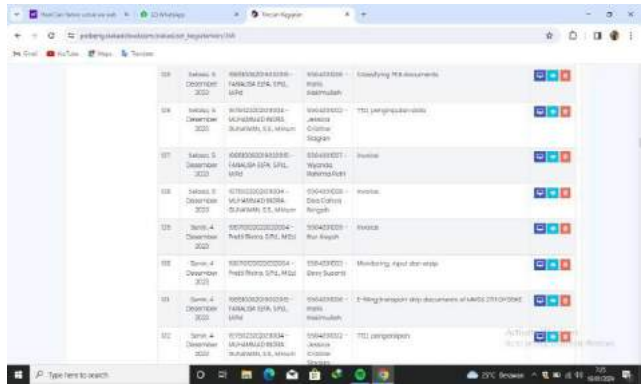

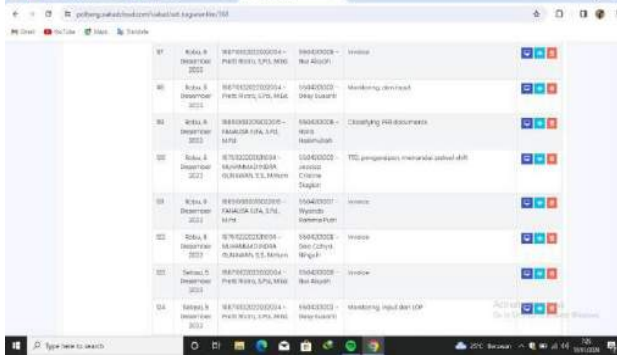

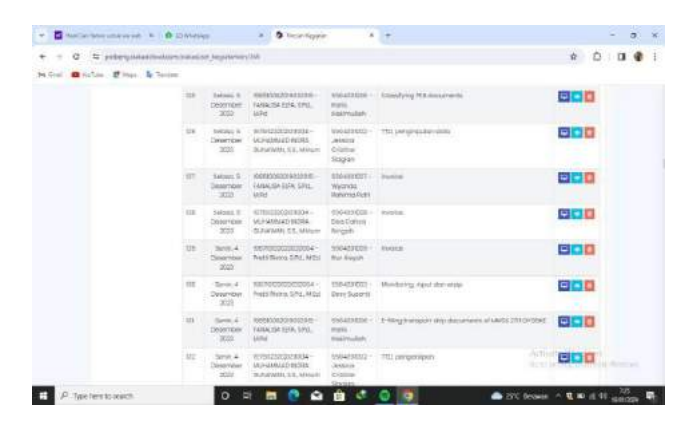

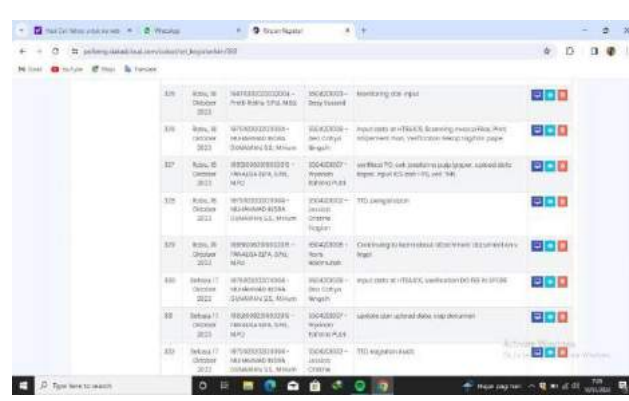

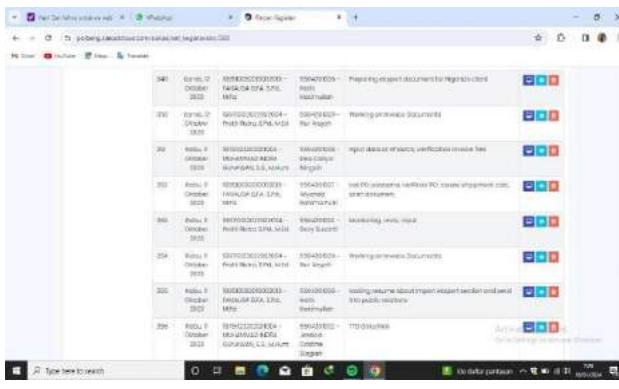

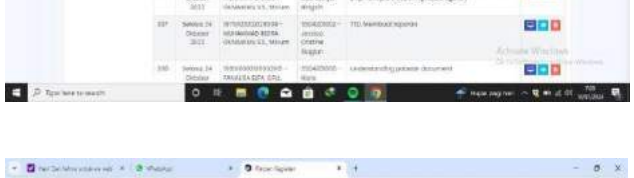

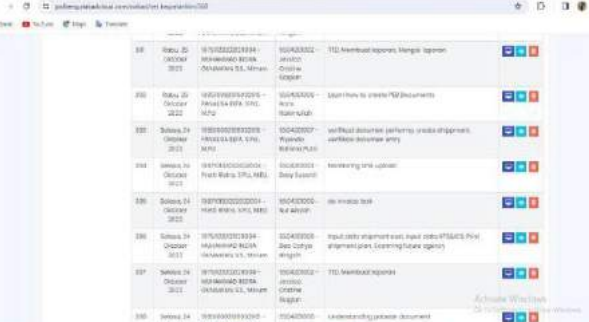

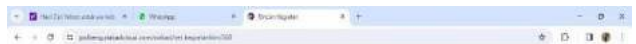

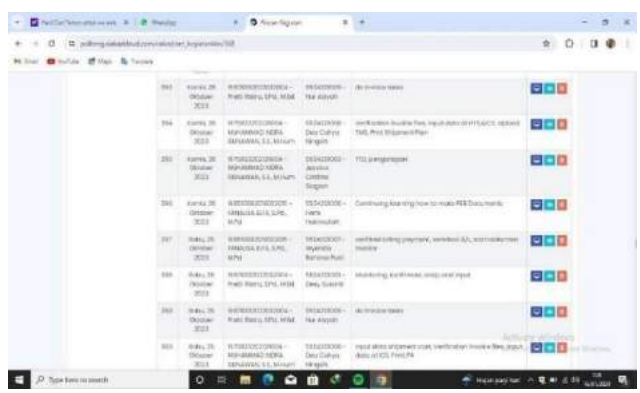

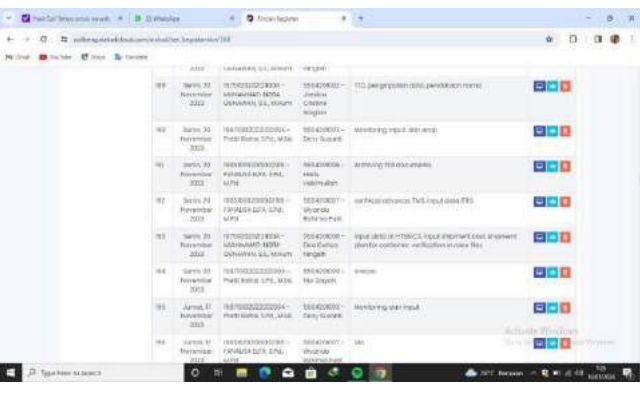

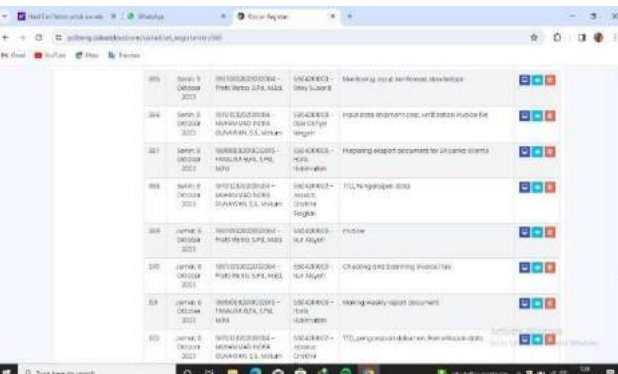

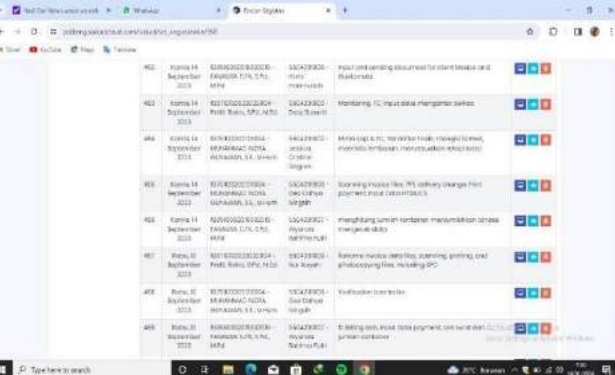

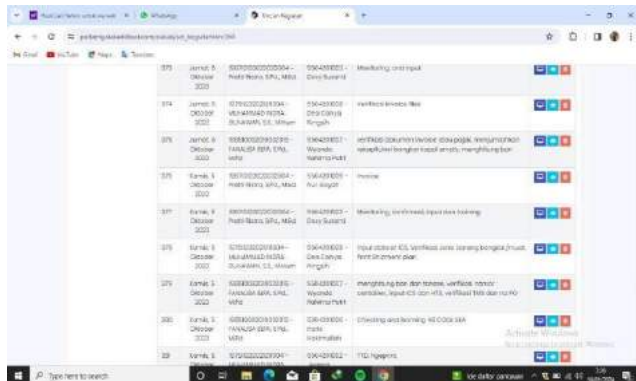

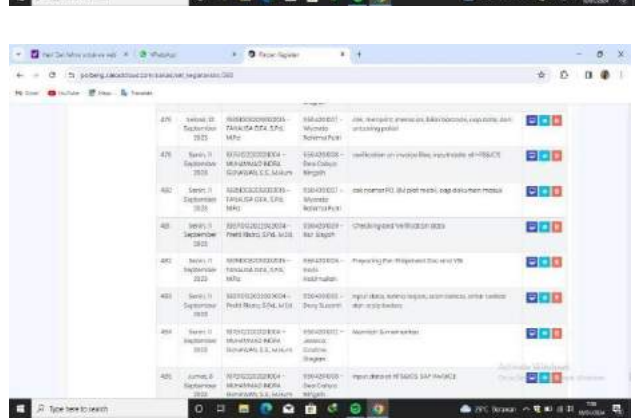

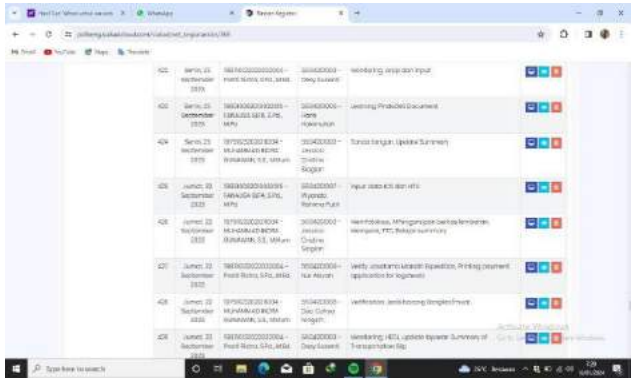

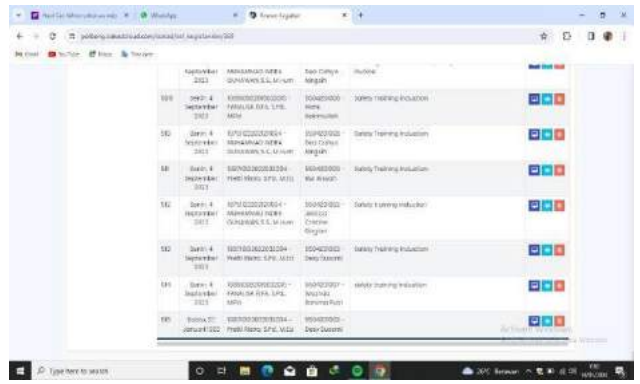

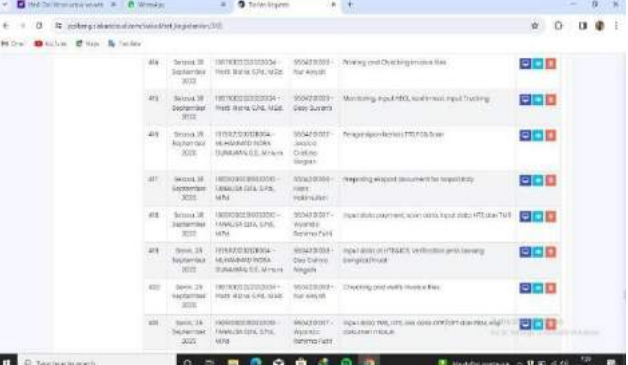

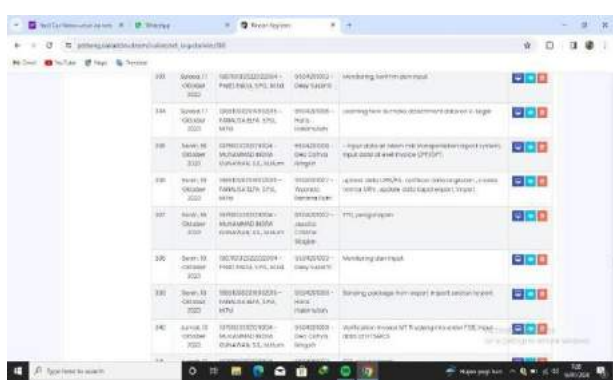

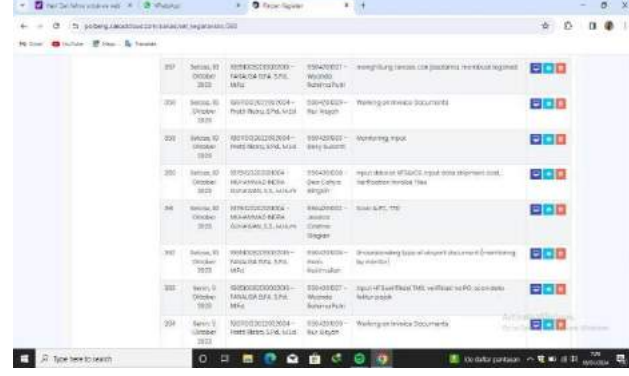

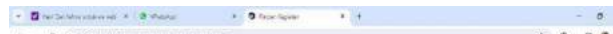

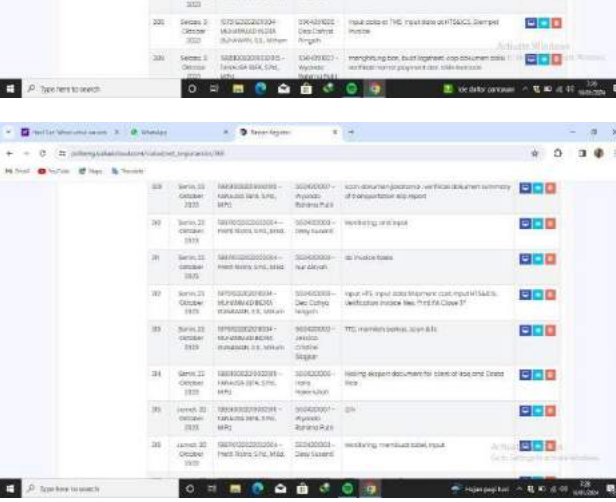

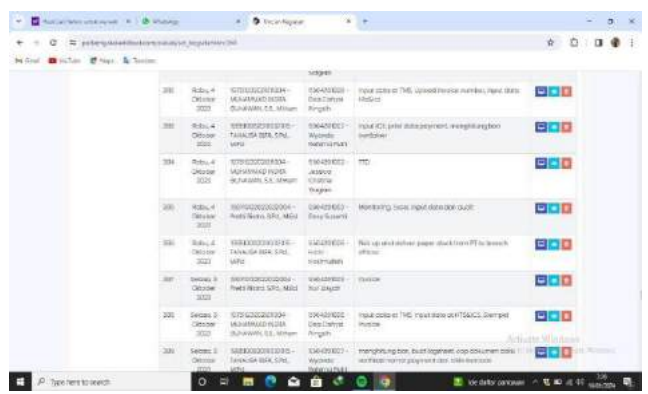

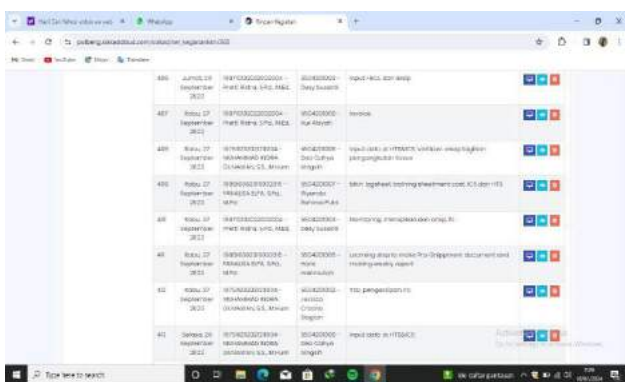

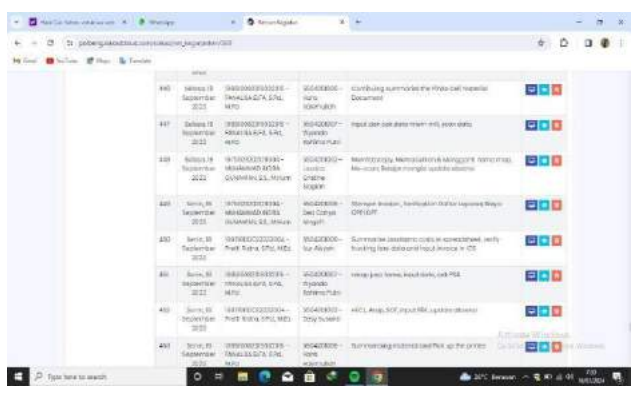

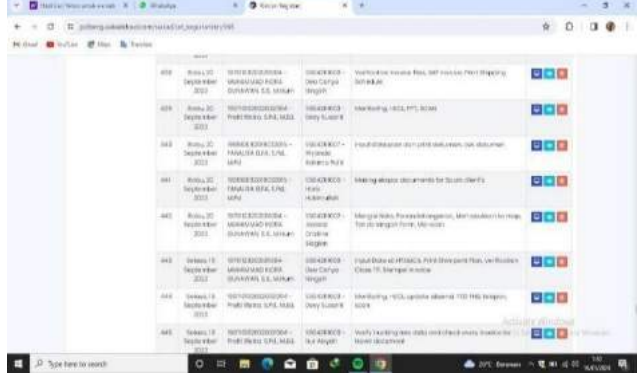

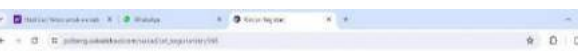

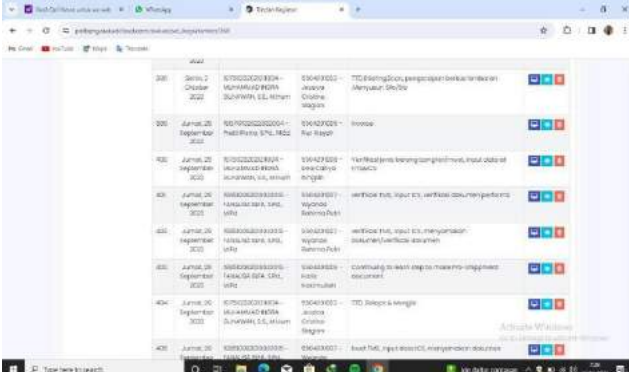
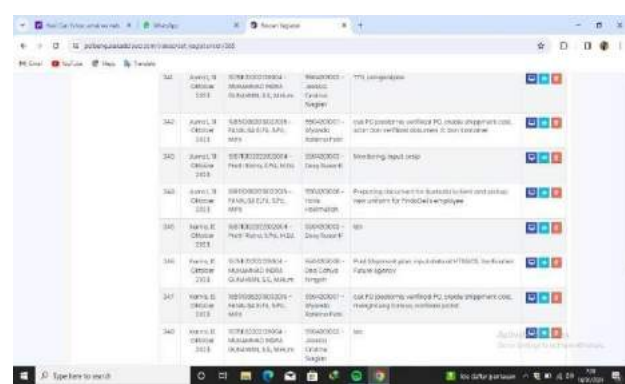

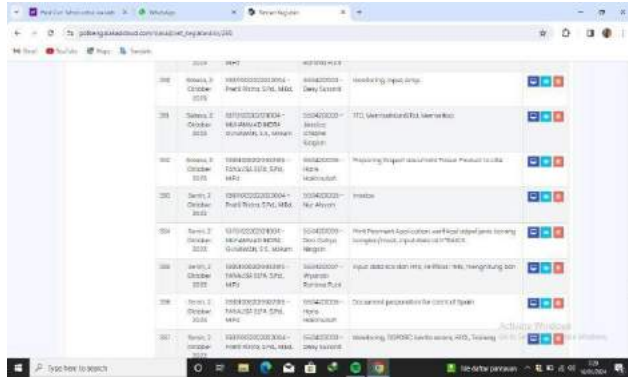

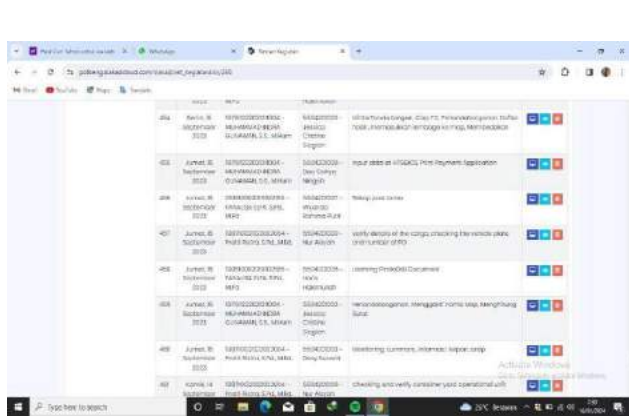

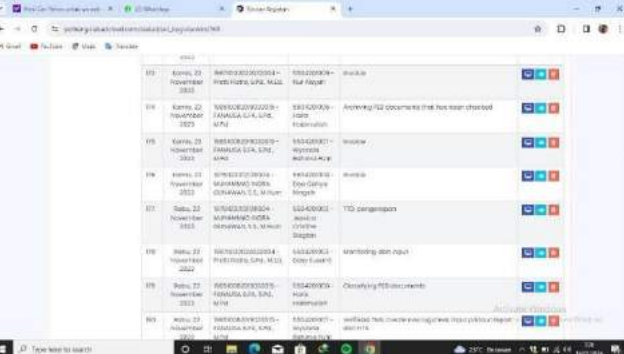

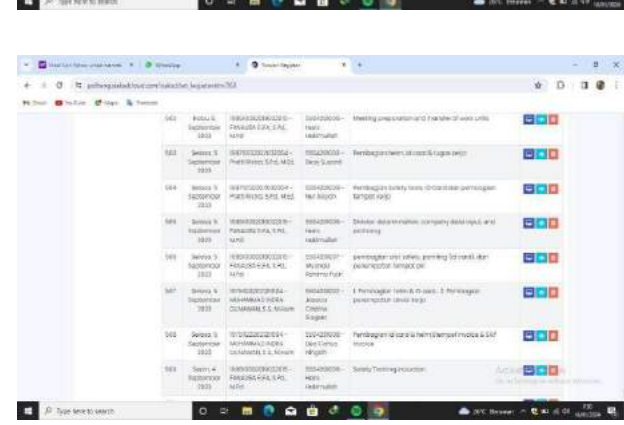

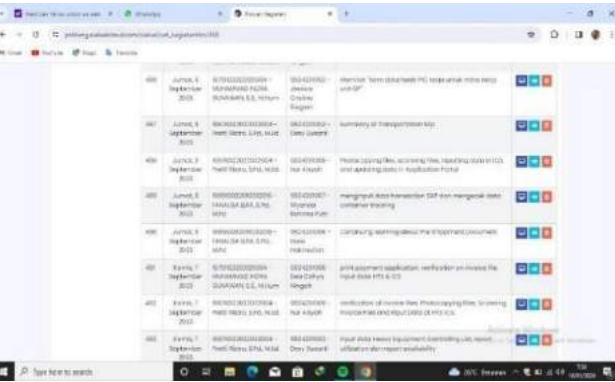

ľ

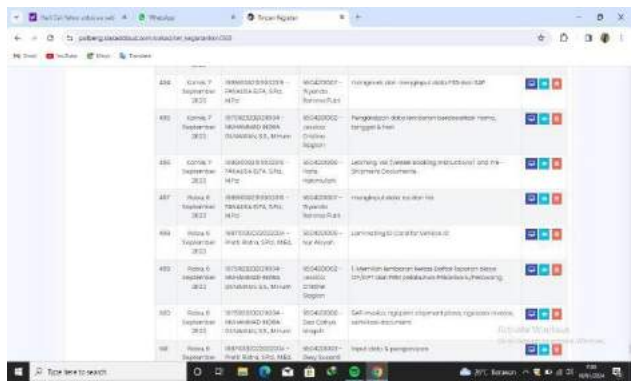

 $\begin{array}{lllllll} \nu & \mbox{${\bf B}$-SET/Peronometric & $\lambda$ & $\mbox{${\bf B}$-Peronometric & $\mbox{${\bf A}$} & $\mbox{${\bf A}$} & $\mbox{${\bf A}$} & $\mbox{${\bf A}$} & $\mbox{${\bf B}$} & $\mbox{${\bf B}$} \\[0.2cm] \mbox{${\bf A}$-C} & \mbox{${\bf B}$-Riemannian-fermionization of the  
metric & $\mbox{${\bf B}$-Riemannian & $\mbox{${\bf B}$-Riemannian & $\mbox{${\bf B}$-Riemannian & $\mbox{${\bf B}$-Riemannian & $\mbox$  $42 \qquad \mbox{Inm, II} \qquad \mbox{XCDDCDX054} \qquad \mbox{SCE055} \qquad \mbox{SCE0555} \qquad \mbox{SDE055} \qquad \mbox{SDE055} \qquad \mbox{SDE055} \qquad \mbox{SDE055} \qquad \mbox{SDE055} \qquad \mbox{SDE055} \qquad \mbox{SDE055} \qquad \mbox{SDE055} \qquad \mbox{SDE055} \qquad \mbox{SDE055} \qquad \mbox{SDE055} \qquad \mbox{SDE055} \qquad \mbox{$  $\begin{tabular}{l|c|c|c|c|c|c|c|c} \hline \rule{0pt}{2.5ex} \hline \rule{0pt}{2.5ex} \rule{0pt}{2.5ex} \rule{0pt}{2.5ex} \rule{0pt}{2.5ex} \rule{0pt}{2.5ex} \rule{0pt}{2.5ex} \rule{0pt}{2.5ex} \rule{0pt}{2.5ex} \rule{0pt}{2.5ex} \rule{0pt}{2.5ex} \rule{0pt}{2.5ex} \rule{0pt}{2.5ex} \rule{0pt}{2.5ex} \rule{0pt}{2.5ex} \rule{0pt}{2.5ex} \rule{0pt}{2.5ex} \rule{$  $\begin{array}{cccccccccccccc} \textbf{q} & \textbf{r} & \textbf{r} &$ 

### **LIST OF ATTENDANCE**

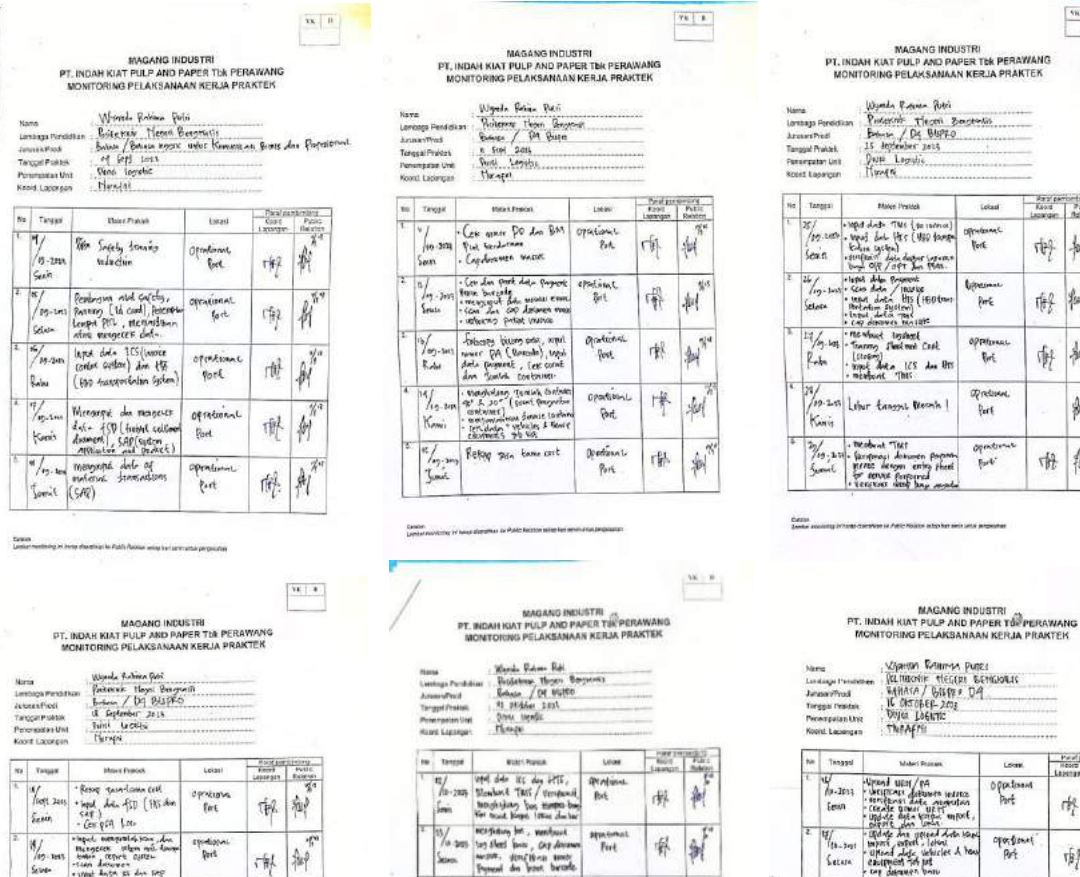

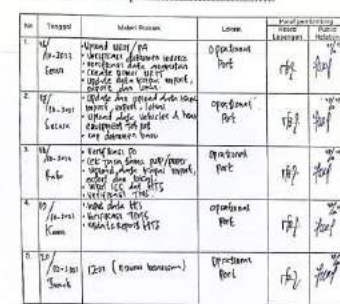

 $\boxed{9k\mid 0}$ 

美名  $\begin{array}{c}\n\phantom{000}8\pi x t \\
\phantom{000}6\pi x t\n\end{array}$  $\vec{v}$ 

富 喺

 $\overline{H}$ 谢

 $\begin{array}{c} \n\cdot & \rightarrow \\ \n\frac{1}{2} & \n\end{array}$ 

 $\frac{z}{M}$  $\frac{1}{\sqrt{2}}$ 

 $\overline{\left(\begin{smallmatrix} 0 & 0 \\ 0 & 0 \end{smallmatrix}\right)}$ 

 $rac{3x}{1+x}$ 

 $\frac{M_{\odot}}{L_{\rm{m}}}$ 

Feet.

 $2m +$ 

**brs**<br>brs

agen fransk<br>flott

 $\begin{matrix} 1 \\ 1 \\ 2 \end{matrix}$ 

T.

Ŷ.

 $\frac{W_1(t)}{t}$ 

**Critics** 

 $\frac{1}{\sqrt{2}}$ 

癣

懈

塬

嘚

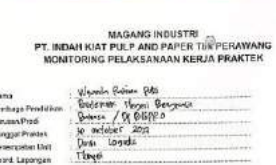

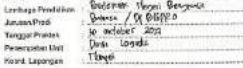

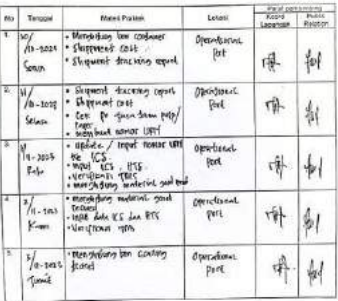

# MAGANG INDUSTRI<br>PT. INDAH KIAT PULP AND PAPER TURPER<br>MONITORING PELAKSANAAN KERJA PRA

e Rubina Rela<br>na Tiopai Ben<br>n / DY Blippia ņ Lombaga Pendo<br>Anusas Prod<br>Tanggal Prokisk<br>Penompatien Lis<br>Keord, Lapanga E

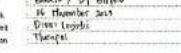

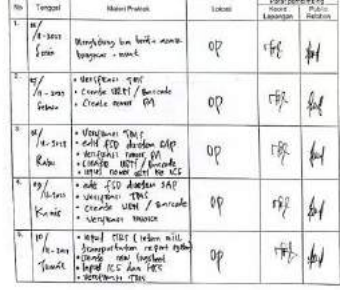

## MAGANG INDUSTRI<br>KIAT PULP AND PAPER TREPERAWANG<br>RING PELAKSANAAN KERJA PRAKTEK

spedan<br>Pers

entaneo<br>Bost

aportum)<br>Perk

province.<br>Port

 $\frac{1}{2}$ ranget dutur es dun sup<br>- hapat dutu 165 dun 521p<br>- Georg dut - part disnamen<br>- Georg dut - nagost Smeng<br>- apat - daeaar po

iapat "armini" fo<br>Inpati dist "Ve III dan<br>Katangan<br>Gor fo pa dan sunes st<br>Son distants

dinger<br>pat dia<br>pat diak THE (SAP)<br>ICS dan HT

 $\frac{1}{2}$ 

 $\frac{1}{\frac{1}{1}}\int_{\partial\mathbb{R}^{3}}\!e^{i\theta}$ 

 $\frac{\sum\limits_{i=1}^{n} \sum\limits_{j=1}^{n} \sum\limits_{j=1}^{n} \sum$ 

 $\frac{\partial \hat{\phi}(\hat{\theta})}{\partial \hat{\phi}(\hat{\theta})}$ 

 $\tilde{\theta}$ 

Since .

谦

喃

中侧

味种

ų.

 $\overline{\mathcal{R}}$ 

 $\overline{\mathcal{L}}$ 

 $\frac{m+1}{m}$ 

Para penhanting

 $\hat{g}_\beta$ 

Wymodo Pohius Bosi<br>Poslesoner Mexico Bo<br>Estas / Py Bigipto<br>S3 Dosham 2005<br>Donia Legistic<br>Thompai AvusimProd<br>Tempar Profess<br>Penempaian Unit<br>Koord: Lapargus  $\sqrt{2}$ 

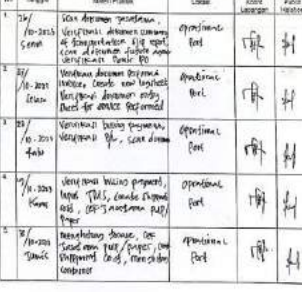

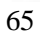

### t. MAGANG INDUSTRI<br>PT. INDAH KIAT PULP AND PAPER TIIR PERAWANG<br>MONITORING PELAKSANAAN KERJA PRAKTEK

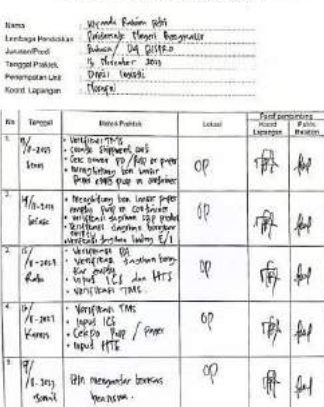

MAGANG INDUSTRI<br>PT, INDAH KIAT PULP AND PAPER TBK PERAWANG<br>NONITORING PELAKSANAAN KERJA PRAKTEK

Quiterante Tiesen be<br>Enlamn /Of Bisippo<br>Int Cesenher 2013<br>Omail Leopole<br>Heagen

Maleri Protted

 $\begin{tabular}{c|c|c} \hline & \textbf{error} & \textbf{error} \\ \hline \hline \textbf{f} & \textbf{t} & \textbf{t} & \textbf{t} & \textbf{t} \\ \hline \textbf{f} & \textbf{t} & \textbf{t} & \textbf{t} & \textbf{t} \\ \hline \textbf{f} & \textbf{t} & \textbf{t} & \textbf{t} & \textbf{t} & \textbf{t} \\ \hline \textbf{f} & \textbf{t} & \textbf{t} & \textbf{t} & \textbf{t} & \textbf{t} \\ \hline \textbf{f} & \textbf{t} & \textbf{$ 

J.

County<br>Contact of

lexxes#xxel<br>FanggallPlaktek<br>foreti Lapangan<br>loordi Lapangan

**Az** Tangant

 $n_{\rm FIR}$ 

Cane

### MAGARG INDUSTRI<br>PT. INDAH KIAT PULP AND PAPER TUK PERAWANG<br>MONTORING PELAKSANAAN KERJA PRAKTEK

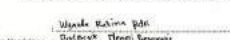

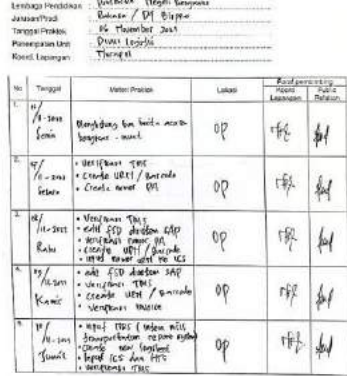

MAGANG INDUSTRI<br>PT. INDAH KIAT PULP AND PAPER TIK PERAWAN<br>MONITORING PELAKSANAAN KERJA PRAKTEK

Wernda Richaen berk<br>Federat Theora Berk<br>Badain /Da Bilifo<br>I Permier Ling<br>Deart Negative<br>Theora

**Goater** 

Fenempatan Link<br>Moord, Lapangue

 $\begin{tabular}{|c|c|} \hline $h\bar{s}$ & \hline \hline \end{tabular}$ 

**Citate**<br>Jersie meter

 $\overline{\alpha}$  .

Patel perchromp<br>
Maced Public<br>
Lapangan Relation

根科

原刷

事 14

嗪 H

 $\frac{m-1}{2}$ 

 $\frac{1}{2}$ 佛

tomi

 $\begin{array}{c} \hbox{A few $k$} \\\hbox{A~} \\\hbox{A~} \\\hbox{B~} \end{array}$ 

 $\begin{array}{l} \frac{1}{\sqrt{2}}\\ \frac{1}{\sqrt{2}}\\ \frac{1}{\sqrt{2}} \end{array}$ 

Opendonac

 $\left\{ 0,1\right\}$ 

eperadia at<br>Pof

operalismot<br>Porsj

# MAGANG INDUSTRI<br>PT. INDAH KIAT PULP AND PAPER T6 PERAWANG<br>MONITORING PELAKSANAAN KERJA PRAKTEK

-sponder Rubiti Boldi<br>Tolkheith Heppi Bengment<br>Bohum / Di Bisilfo<br>2015: Toppines<br>Ohnes Toppik<br>Hermyth Insurance I Torggel Prattek<br>Persenpaten List<br>Klosti, Lapengen

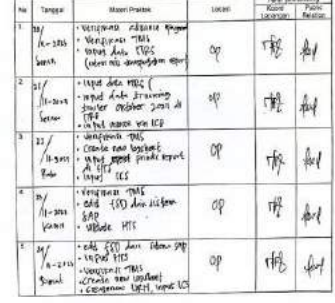

### MAGANG INDUSTRI<br>PT. INDAH KUAT PULP AND PAPER THR PERAWANG<br>NONITORING PELAKSANAAN KERJA PRAKTEK

Colombia

 $\overline{w(x)}$ 

.<br>Wasio

Form personnel<br>Koort Pable<br>Lappege Palaton

 $\frac{1}{2}$ 

 $\frac{1}{2}$ 嘟

 $\frac{1}{2}|\mathbf{x}|$ 

 $\frac{1}{\sqrt{2}}$ openchanae<br>Pool

脚

 $\frac{1}{\sqrt{2}}$  $\frac{1}{\sqrt{2}}$ 

佛例

 $\begin{bmatrix} \overline{\mathbf{v}\mathbf{k}+\mathbf{u}} \\ \end{bmatrix}$ 

 $_{\rm 1000}$ 

 $\begin{array}{c} \frac{1}{2} \frac{1}{2} \frac{$ 

operational<br>Port

 $\begin{array}{l} \text{speed} \\ \text{for} \\ \end{array}$ 

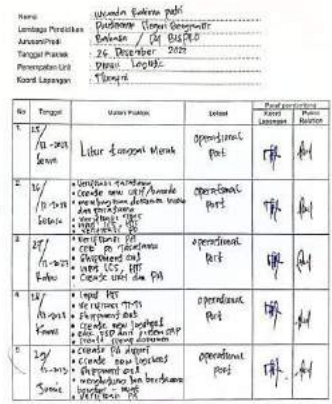

 $\frac{0.001}{4 \pi \epsilon_0}$ 

MAGANG INDUSTRI<br>PT. NDAH KIAT PULP AND PAPER THE PERAWANG

MAGANG INDUSTRI<br>PT. INDAH KUAT PULP AND PAPER THE PERAWANG<br>MONITORING PELAKSANAAN KERJA PRAKTEK

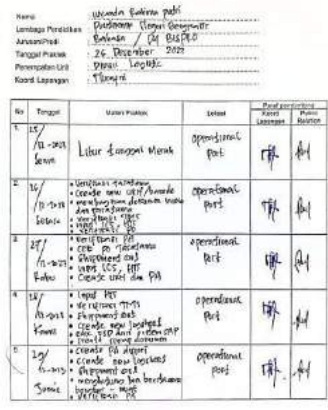

any plan shake to Public Balletin power for land

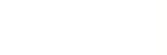

### MAGANG INDUSTRI<br>PT, INDAH KIAT PULP AND PAPER THE PERAWANG<br>MONITORING PELAKSANAAN KERJA PRAKTEK

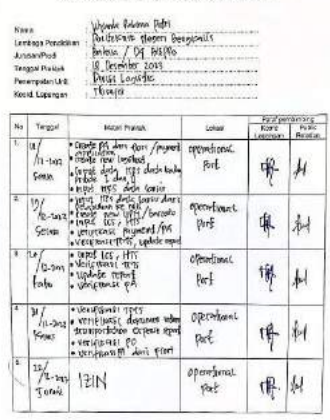

aperminual<br>Pach

博利

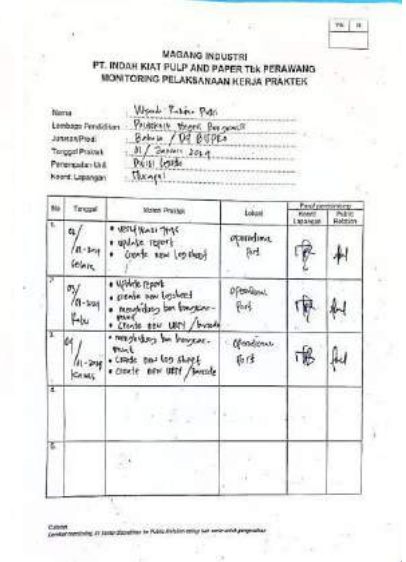

 $\Box$ 

 $\frac{W_{\rm{c}}}{\sigma}$ 

### 66

### **PHOTO OF THE AUTHOR WITH EMPLOYEES OF PT. INDAH KIAT PULP & PAPER Tbk- PERAWANG MILL**

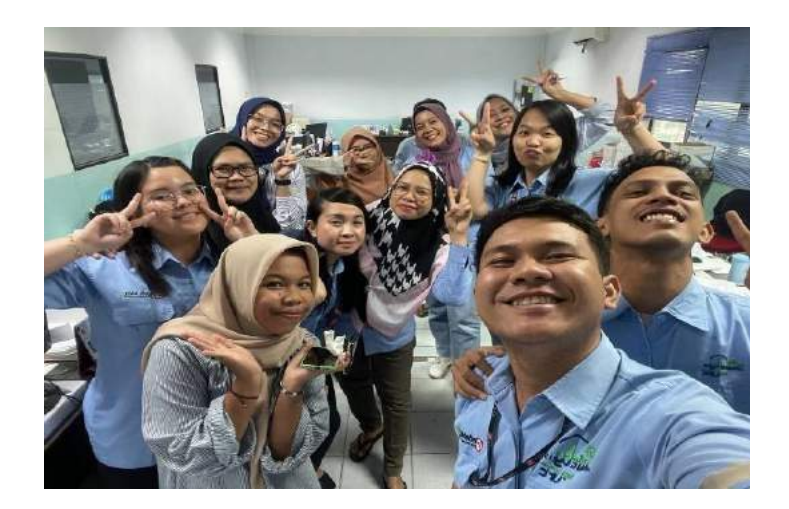

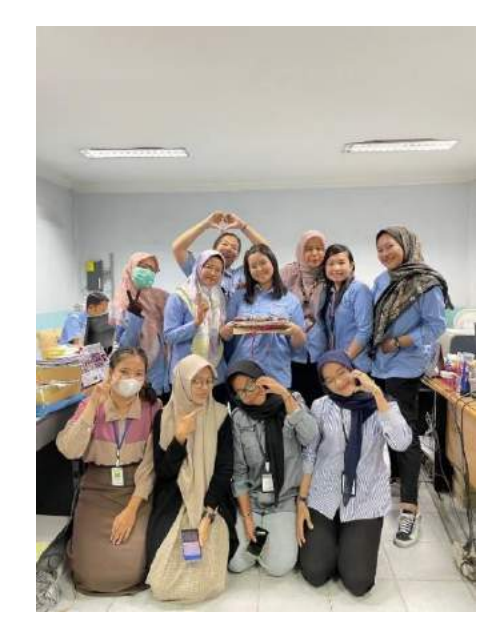

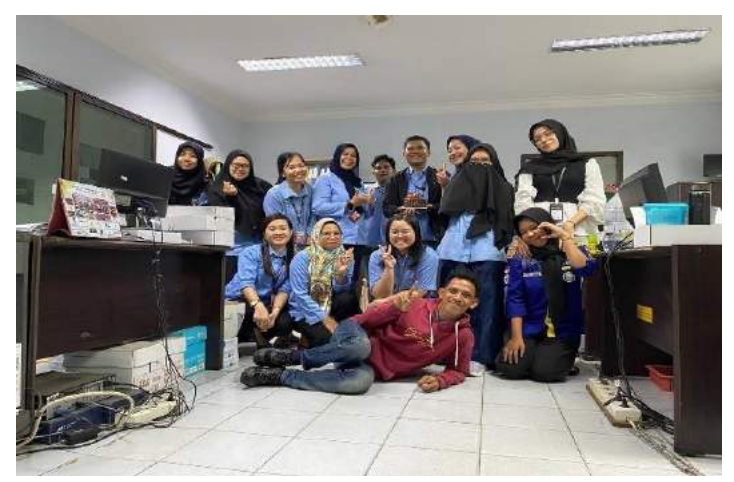

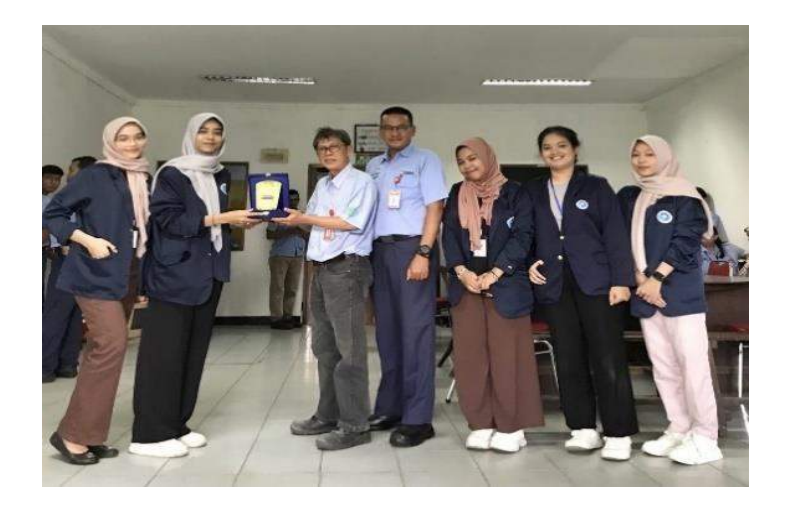

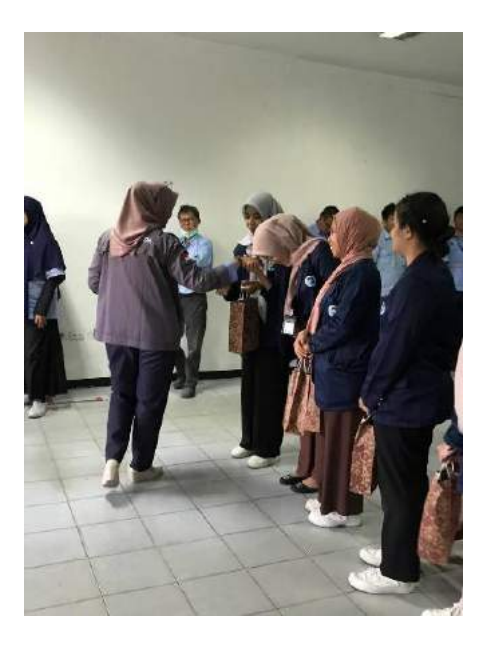

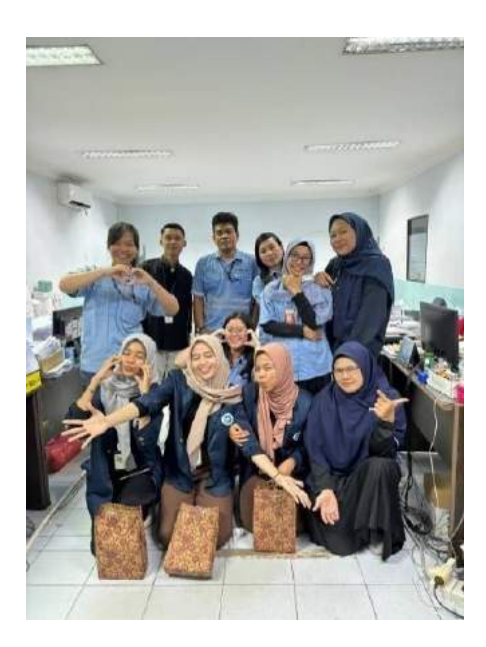

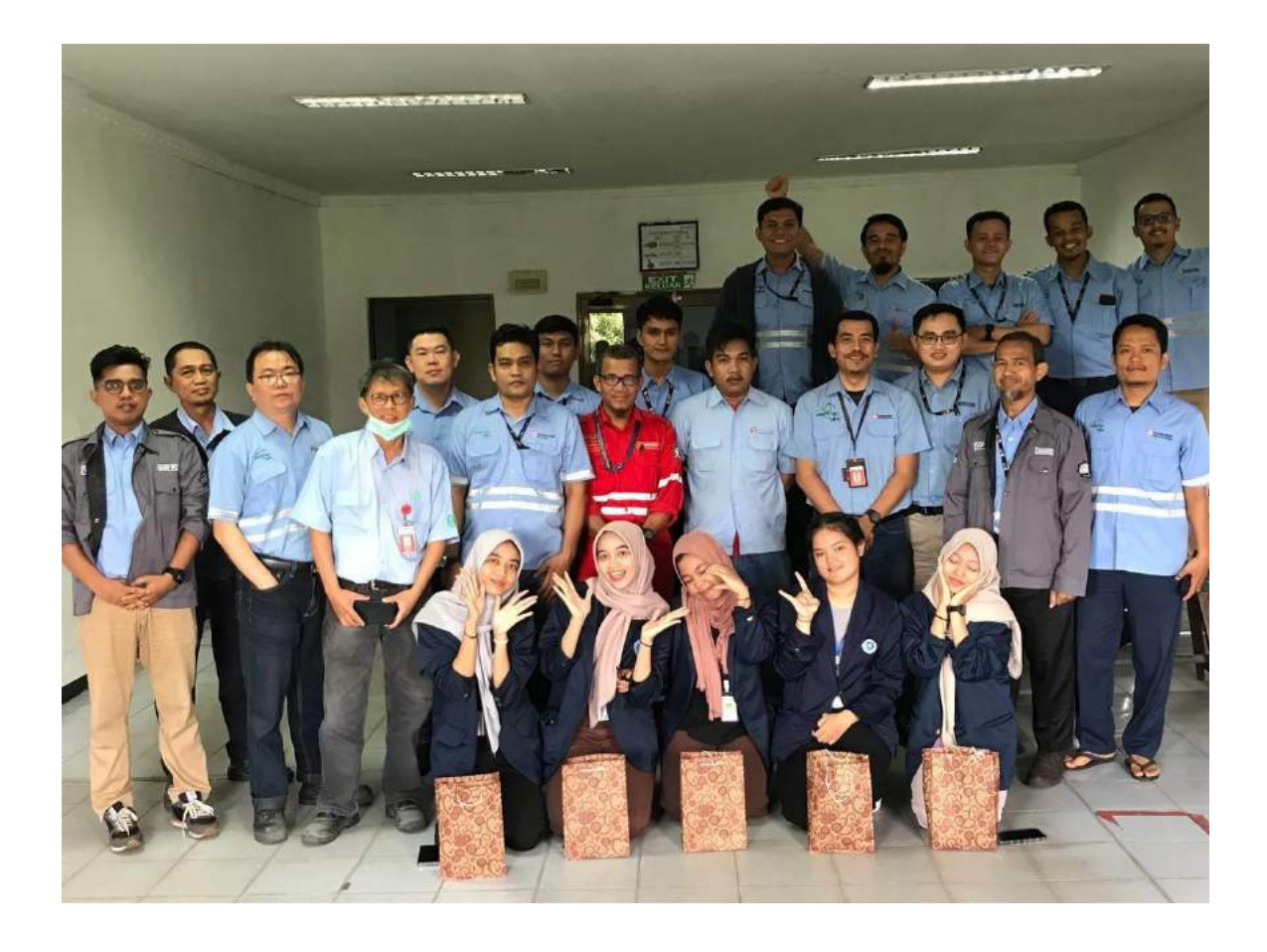

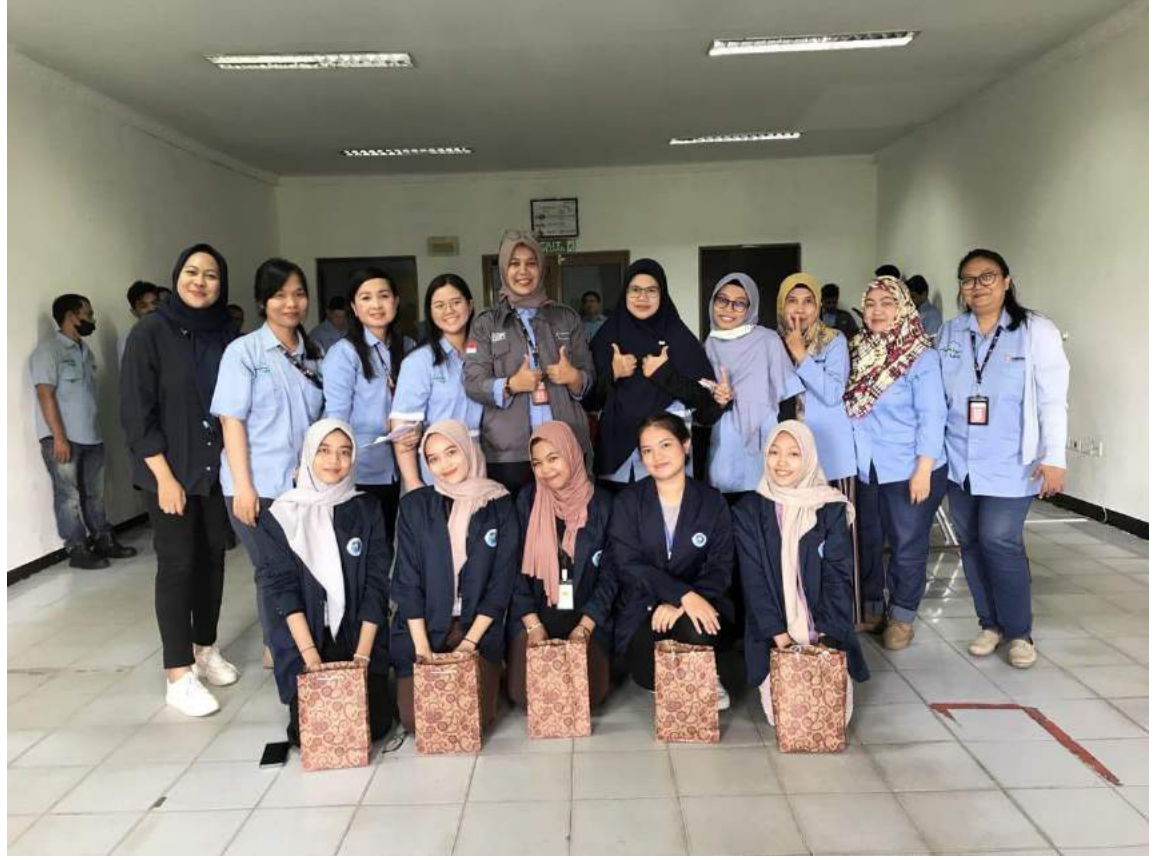

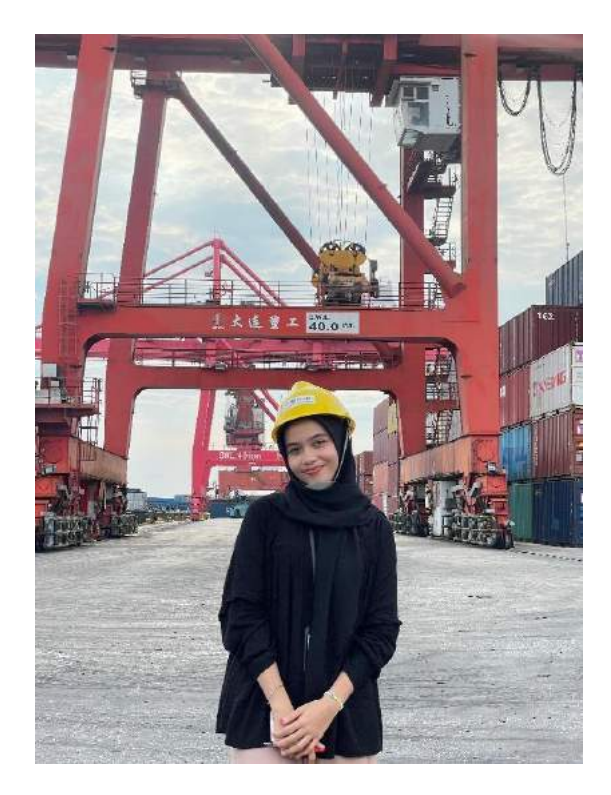

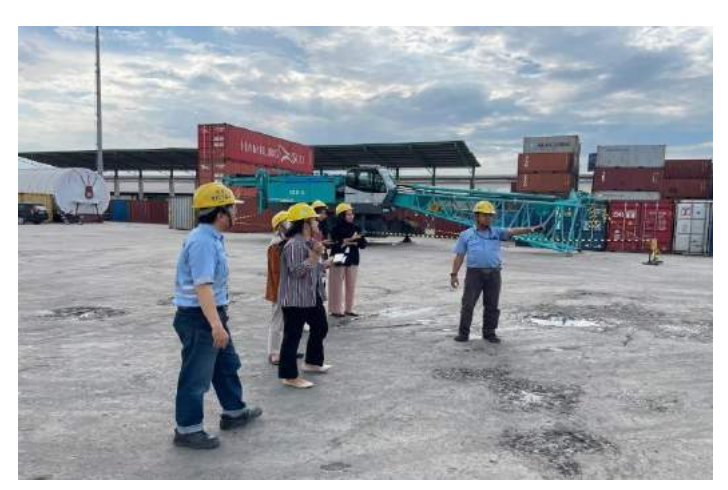

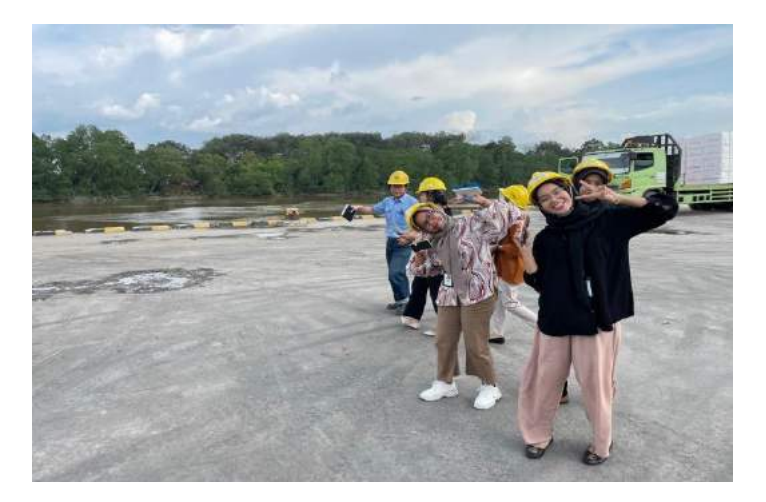

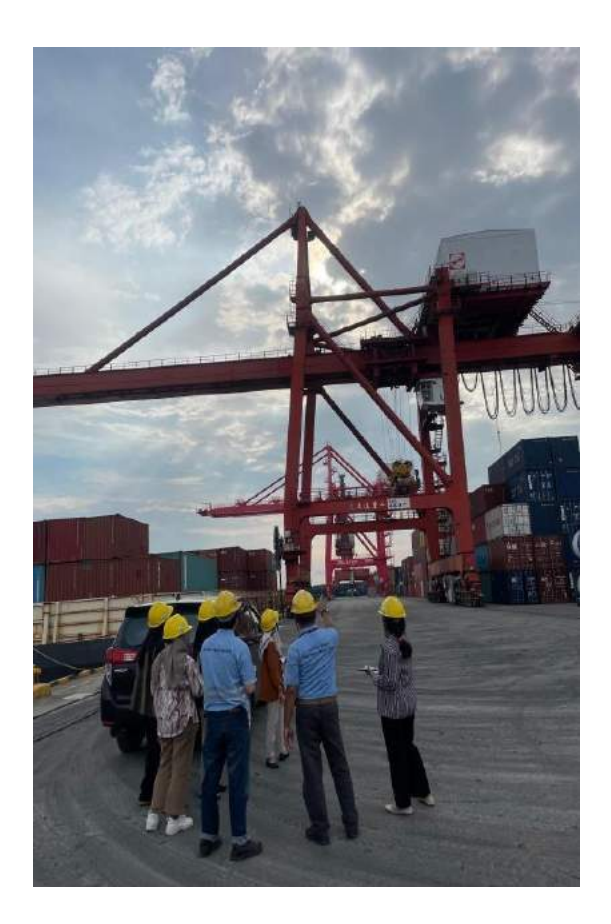

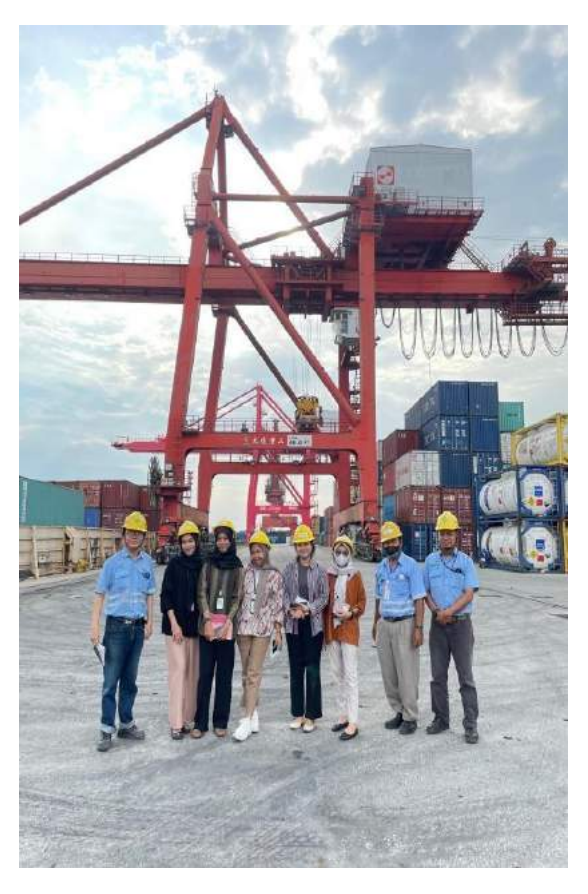

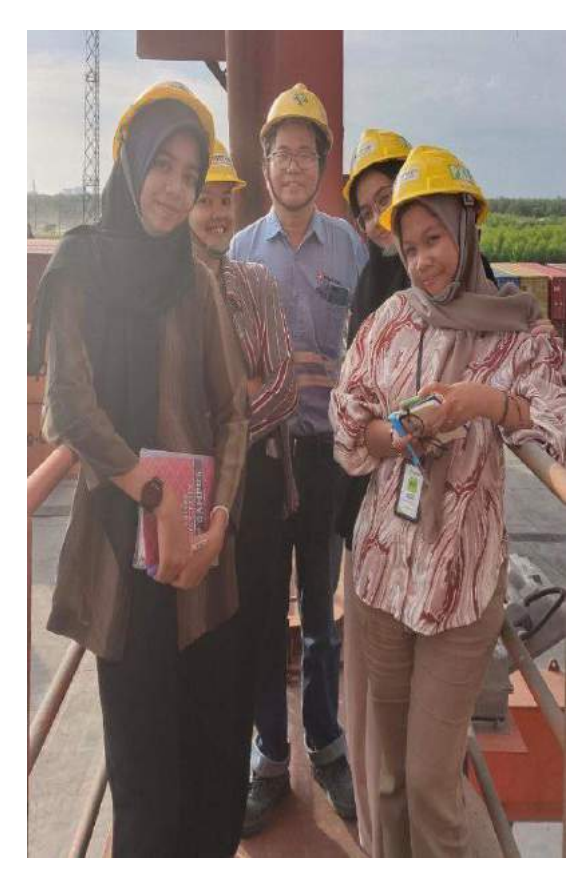

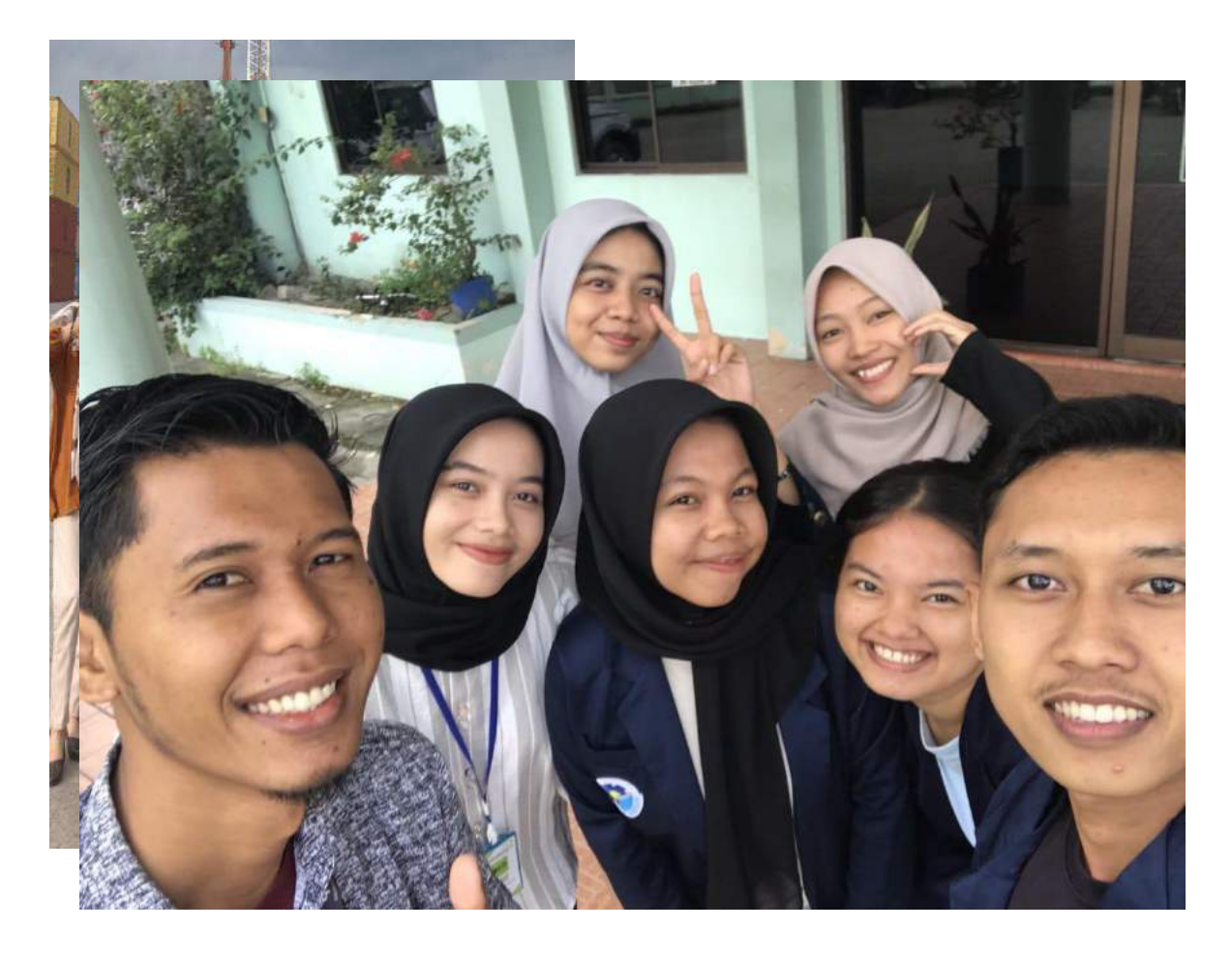

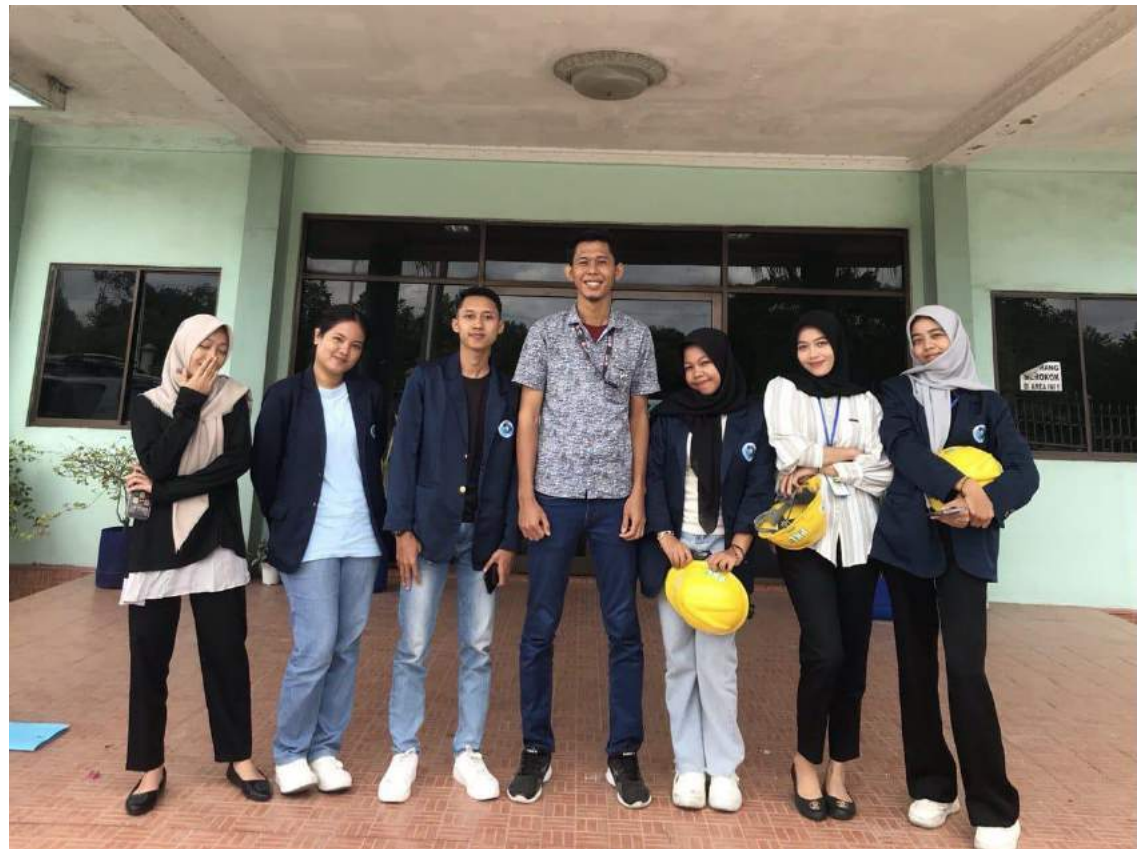

### **APPRENTICESHIP ACCEPTENCE LETTER**

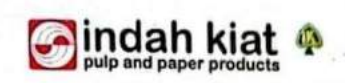

No Perihal

: 029 /PA - IKPP/ VI / 2023 : Jawaban Permohonan KP

Pinang Sebatang, 02 Juni 2023

Kepada Yth. Repada Tur.<br>Bp.Armada, S.T., M.T.<br>Wakil Direktur 1 Politeknik Negeri Bengkalis  $D<sub>i</sub>$ Bengkalis

#### Dengan hormat.

Menanggapi surat no. 2159 /PL.31/TU/2023, Perihal Permohonan Kerja Praktek (KP)<br>Mahasiswa program studi D4 Bahasa Ingggris untuk Komunikasi Bisnis dan<br>profesional Politeknik Negeri Bengkalis bersama ini kami ucapkan terima

Sehubungan dengan hal diatas, dengan ini kami sampaikan bahwa PT. Indah Kiat<br>Pulp and Paper Tbk., Perawang dapat mengabulkan permohonan tersebut untuk atas nama.

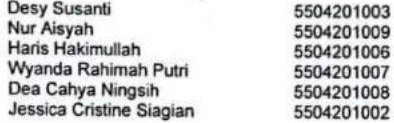

Progran studi D4 Bahasa Ingggris untuk Komunikasi Bisnis dan Profesional Politeknik<br>Negeri Bengkalis dan dapat dilaksanakan pada tanggal September 2023 sampai<br>dengan Desember 2023

Demikian disampaikan atas perhatiannya diucapkan terimakasih.

Hormat kami, PT. Indah Kiat Pulp & Paper Tbk Perawang Mill

etme

A r m a d i, SE., ME<br>Public Affair

Tembusan: Disampaikan kepada Yang Terhormat,<br>1. ybs

Kiat Pulp & Paper Tbk PT. b

Fr. insan IV (62-21) 53120001 - 03 (hunting ), Fax : (62-21) 53120300, 53120324-25<br>
Telp : (62-21) 53120001 - 03 (hunting ), Fax : (62-21) 53120300, 53120045, 53120324-25<br>
Lialson Office : Jl. Teulus Umar No.51, P.O.Box 11

CS Dipindai dengan CamScanner

### **APPRENTICESHIP LETTER**

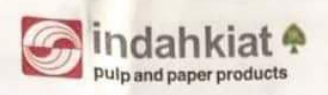

#### **SURAT KETERANGAN** 007/SKV-PA/IKPP/I/2024

Sehubungan telah berakhirnya Praktek Kerja Lapangan di PT. Indah Kiat Pulp & Paper Tbk. Perawang, menerangkan bahwa:

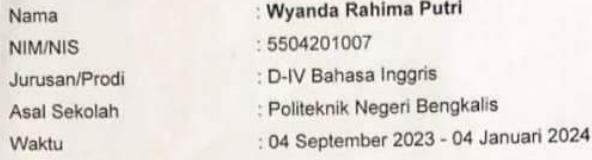

Bahwa nama tersebut benar telah mengikuti Praktek Kerja Lapangan dengan Baik sejak tanggal 04 September 2023 - 04 Januari 2024 di PT. Indah Kiat Pulp & Paper Tbk. Perawang Mill

Demikian Surat keterangan ini kami berikan kepada yang bersangkutan untuk dapat digunakan seperlunya.

Perawang, 04 Januari 2024 Hormat Kami, **BT Hadah Kiat Pulp & Paper Tbk, Perawang** 

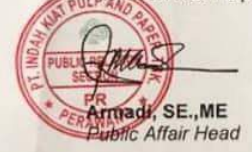

**PT, Indah Kiat Pulp & Paper Tbk.**<br> **Office** : Sinarmas Land Plaza Menara II, 7th Floor, JL, M.H. Thamrin No.51, Jakarta 10350, Indonesia - P.O Box 4295 JKT 10001<br> **MIII Site** : (1021) 39292766-99 ( hunting ), Fax : (021)

### **EVALUATION RESULT**

### **EVALUATION RESULTS FROM JOB TRAINING COMPANY APRAISAL** PT. INDAH KIAT PULP & PAPER Tbk PERAWANG MILL

Ь

 $\eta$ 

Ŋ

: Wyanda Rahima Putri Name Student's Identity No.<br>Study Program : 5504201007 : D-IV English for Business and Professional Communication Collage : State Polytechnic of Bengkalis Assesement Aspect No. Percentage Scores 1. Discipline  $20%$  $20$  $\overline{2}$ . Responsibility 25%  $25$  $3.$ Adjustment/Adaptation  $10%$  $10$  $\overline{4}$ . Work Result  $30%$ 29 5. Behaviour in General  $15%$  $15$ Total  $(1+2+3+4+5)$ 100% 99 Explaination Score<br>81 - 100 : Criteria : Excellence<br>: Very Good  $71 - 80$  $66 - 70$ : Good  $61 - 65$ : Good Enough : Enough  $56 - 60$ Note: Over all good, sanget themthe dengan add my addre-addre disim Perawang, January 04th, 2024 Γf Nur afni Advisor